<span id="page-0-0"></span>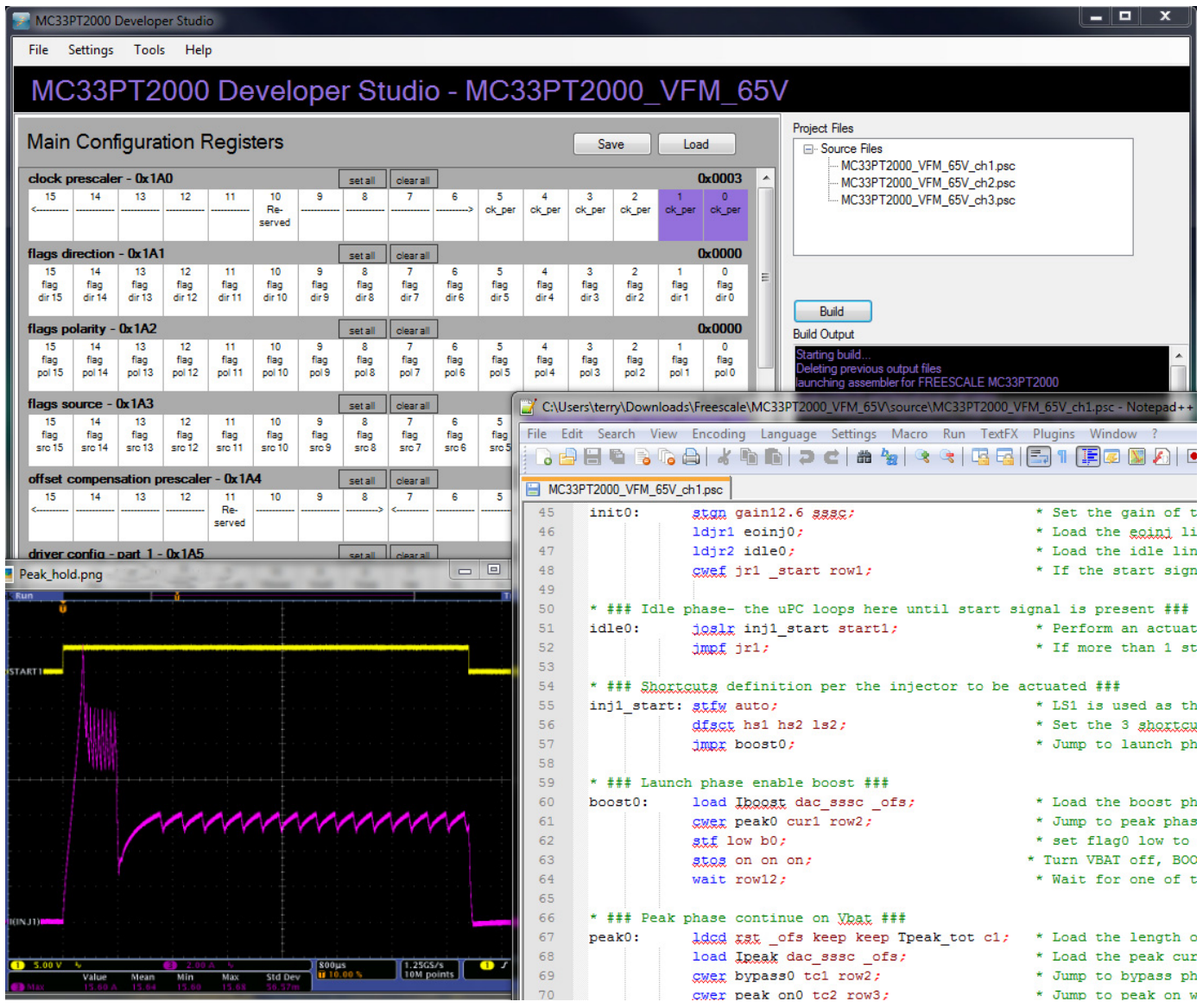

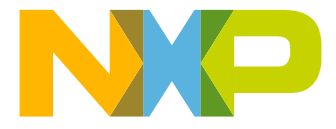

# **Table of Contents**

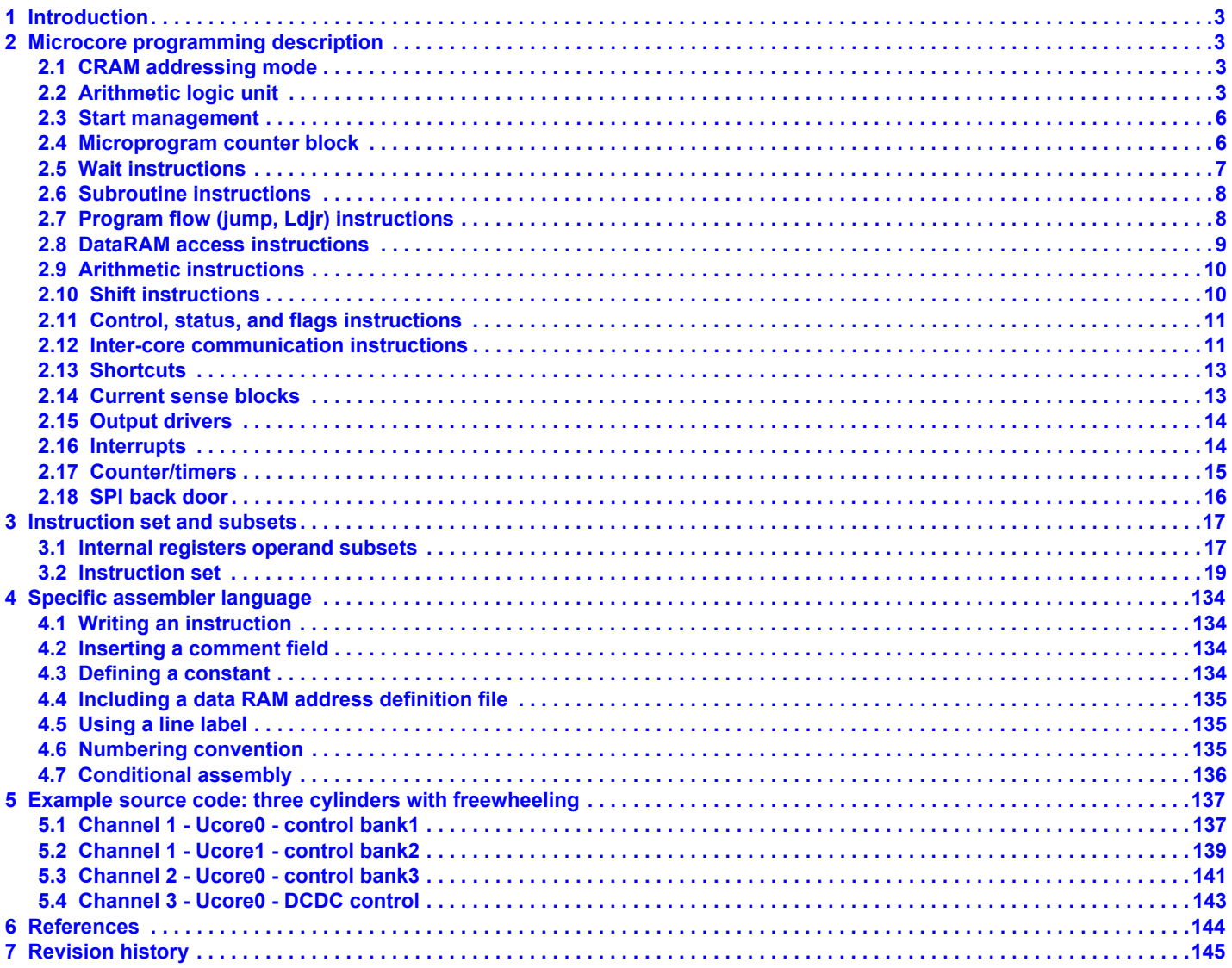

# <span id="page-2-0"></span>**1 Introduction**

This programming guide relates to the PT2000 Programmable Solenoid Controller. Refer to the individual device data sheet for feature information. The PT2000 programming guide describes the microcore programming model, instruction set, data types used, and basic memory organization. Also included in the guide is an example of a microcore used in the KITPT2000FRDM3C using most of the instructions described herein. The programming of the microcores has to be done using the PT2000 IDE available on the web.

# <span id="page-2-1"></span>**2 Microcore programming description**

## <span id="page-2-2"></span>**2.1 CRAM addressing mode**

All the jump instructions have two possible outcomes: if a specific condition (if any) is true, then the code flow continues at a destination specified by a parameter, otherwise it continues to the next code line. In the same way, when a wait entry is configured, a parameter specifies the destination.

The instruction set of PT2000 allows only two addressing modes to express the destination parameter for the CRAM:

- **Relative address** ("relative"): The relative address parameter is represented by 5 bits. The physical address of the destination is obtained by adding the relative address to the physical address of the instruction that uses the parameter (that is the value of the uprogram counter when the instruction is executed). The relative address must be considered as 2's complement represented and must be extended on 10 bit before the addition. By using relative addresses it is possible to range from "current address - 16" to "current\_address +15".
- **Indirect address** ("far"): It is possible to jump to the CRAM address contained into one of two jump registers (jr1 and jr2): these registers can be loaded with a dedicated instruction and simply referred to in the wait or jump instructions (refer to [ldjr1](#page-73-0) and [ldjr2\)](#page-74-0).

## <span id="page-2-3"></span>**2.2 Arithmetic logic unit**

The microcore contains a simple Arithmetic Logic Unit (ALU). The ALU has an 8-word internal register file, connected to the internal bus. The ALU can perform the following operations:

- Addition and subtraction. These operations are completed in a single ck clock cycle.
- Multiplication. This operation is completed in uo to 32 ck clock cycles. The result is available as a 32-bit number, and is always in the registers GPR6 (MSBs) and GPR7 (LSBs).
- Shift operations. The operand is shifted one position (left or right) each ck clock cycle, so it requires from 1 to 16 ck clock cycles to execute. The shift operations always consume the operand. It is also possible to shift an operand by eight positions (left or right) or to swap the eight MSBs with the eight LSBs in one ck clock cycle.
- Logic operation. It is possible to operate a bitwise logical operation (and, not, or, xor) between an operand and a mask. It is also possible to bitwise invert an operand. All these operations are completed in a single ck clock cycle. These operations always consume the operand.
- C2 conversions. It is possible to convert data from an unsigned representation to 2's complement and vice versa. These operations are completed in a single ck clock cycle.

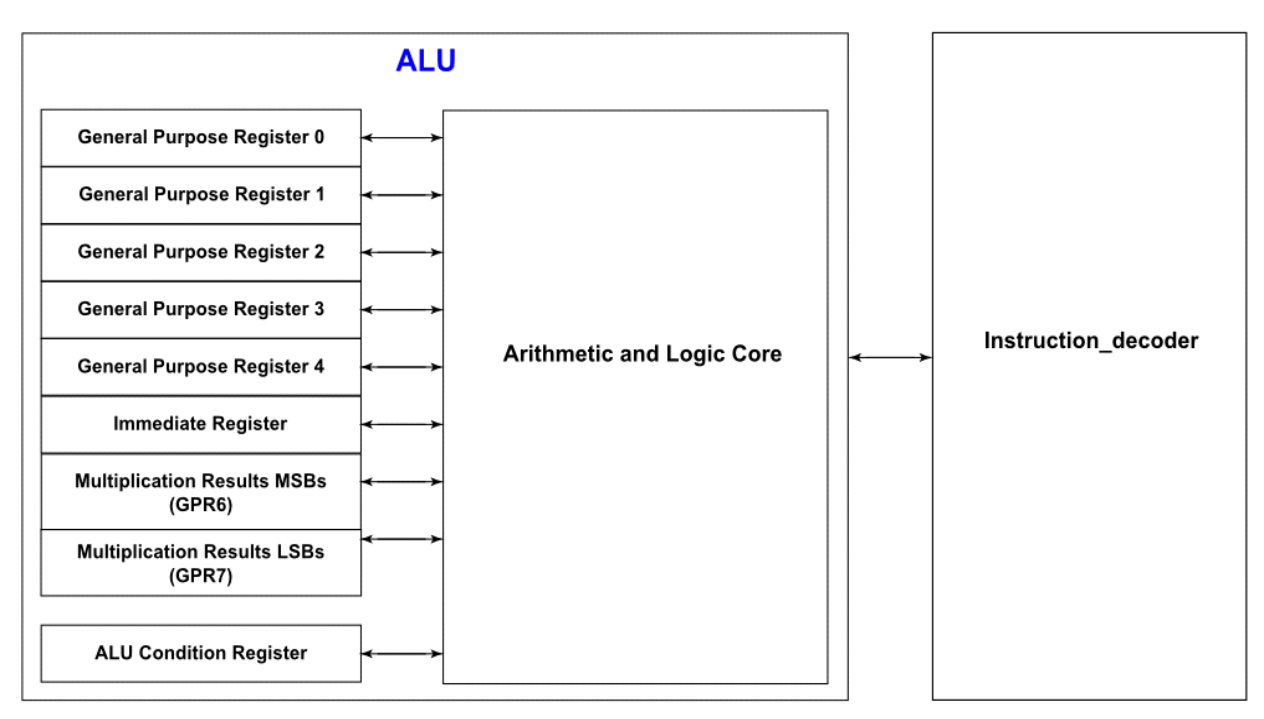

### **Figure 1. ALU block diagram**

These operations consume the operand. While the ALU is busy performing an operation, request of other operations is impossible. In a such cases the request is ignored by the ALU.

The ALU instructions are:

- Addition (add), addition with immediate (addi)
- Subtraction (sub), subtraction with immediate (subi)
- Multiplication (mul), multiplication with immediate (muli)
- Logical operation (and, not, or, xor)
- Conversion from positive to 2's complement (toc2) and from 2's complement to positive (toint)
- Shift operation (sh32r, sh32l, shl, shr, shls, shrs), shift operation with immediate (sh32ri, sh32li, shli, shri, shlsi, shrsi), and byte manipulation shift (shl8, shr8, swap)
- ALU configuration (stal)

Some ALU instructions are multi-cycle (mul, muli and possibly sh32r, sh32l, shl, shr, shls, shrs, sh32ri, sh32li, shli, shri, shlsi, shrsi, depending on how many shift positions are required). While a multi-cycle operation is in progress, all ALU instructions are ignored, except for the stal instruction.

During this time any operations which try to modify the ALU registers (GPR0-7, arith reg) are ignored (ldirl, ldirh and possibly cp, load if their destination address is one of the ALU registers). Instructions which try to read the ALU registers are successful (possibly cp and store). It is possible to transfer constant values to the ALU immediate register using the ldirl and ldirh instructions.

When a multi-cycle instruction is required, it is recommended to wait until the operation is finished (ex: cwer Dest opd row1) before going to the next instruction. The operation completion can be checked by reading back the bit OP\_DONE of the Arithmetic Condition Register (arith\_reg).

## <span id="page-4-0"></span>**2.2.1 Arithmetic condition register**

The 16-bit register contain the status of the ALU concerning the last requested operation.

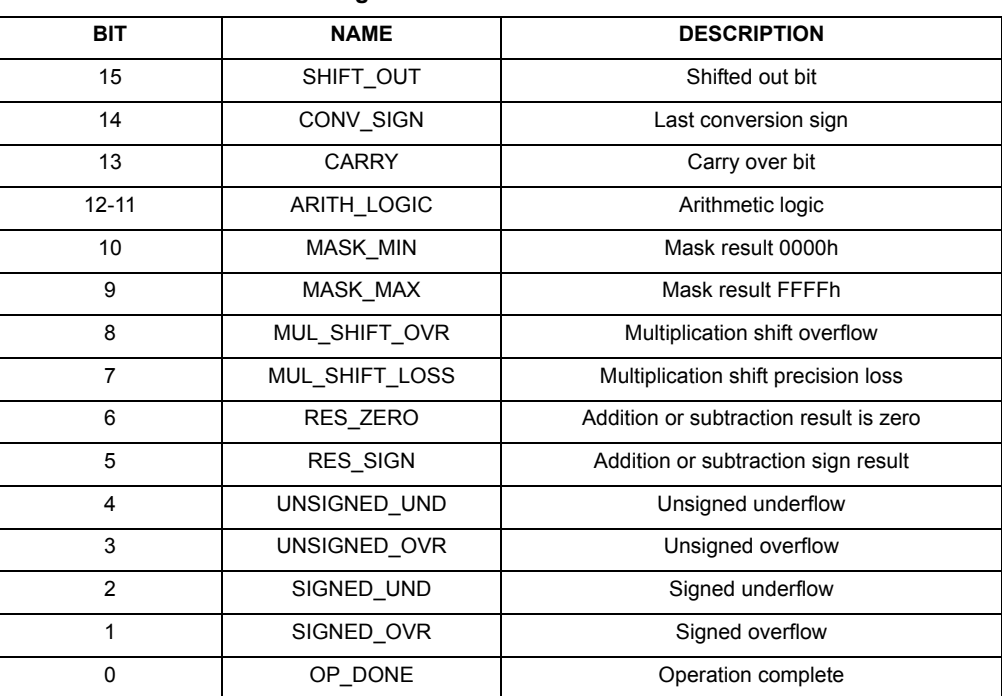

#### **Table 1. Arithmetic condition register**

• SHIFT OUT is the last bit shifted out (either left or right) from a shift operation.

- CONV\_SIGN is the product of all signs removed by toint instruction. This bit can be reset by performing a toint conversion with an rst parameter.
- CARRY is the carry produced by the last addition or subtraction operation performed.
- ARITH\_LOGIC is a parameter used for addition and subtraction operations. It has four possible values:
	- "00" or "10": no limitation is imposed on addition or subtraction. In case of an overflow, the result should be represented by 17 bits, but only the 16 LSBs of this result are put in the target register. In case of an underflow, the result put in the target register is "65536 - the correct result", which can always be represented on 16 bits.
	- "01": the result of addition or subtraction are saturated between the maximum possible value (if overflow) or the minimum possible value (if underflow). The numbers are considered to be 2's complement representation, so they are saturated between 8000h (-32768) and 7FFFh (+32767).
	- "11": the result of addition or subtraction are saturated between the maximum possible value (if overflow) or the minimum possible value (if underflow). The numbers are considered to be unsigned, so they are saturated between FFFFh (65535) and 0000h (0).
- MASK MAX bit is set if the result of the last mask operation is FFFFh.
- MASK MIN bit is set if the result of the last mask operation is 0000h.
- MUL\_SHIFT\_OVR is set to 0 if the 16 MSBs of the last multiplication or 32-bit shift result are all 0, otherwise it is 1.
- MUL\_SHIFT\_LOSS is set to 0 if the 16 LSBs of the last multiplication or 32-bit shift result are all 0, otherwise it is 1.
- RES ZERO is set if the result of the last addition or subtraction is zero.
- RES SIGN is set if the result of the last addition or subtraction is negative.
- UNSIGNED\_UND is set if the last addition or subtraction produced underflow, considering the operands as unsigned numbers.
- SIGNED UND is set if the last addition or subtraction produced underflow, considering the operands as 2's complement numbers.
- UNSIGNED OVR is set if the last addition or subtraction produced overflow, considering the operands as unsigned numbers.
- SIGNED OVR is set if the last addition or subtraction produced overflow, considering the operands as 2's complement numbers.
- The OP\_DONE can be set by the ALU, and the Instruction decoder can only read it. This bit is set to 0 when a multi-cycle operation is in progress, otherwise is set to 1. If an ALU operation is issued when another operation is in progress (that is when the OP\_DONE is set to 0), the request is ignored.

## <span id="page-5-0"></span>**2.3 Start management**

The start management block is designed to provide an anti-glitch functionality in order to reject glitches on the input start signal and also to provide the gen\_start\_uc0, gen\_start\_uc1, start\_latch\_uc0 and start\_latch\_uc1 signals. The main purpose of this block is to generate the internal gen\_start signals feeding the microcores starting from the startx pins. Each microcore can be sensitive to the 8 startx pins according to the sensitivity map defined in the register start config reg partx (103h, 104h, 123h, 124h, 143h, 144h).

This block also provides the start latch ucx signals; these 8-bit signals (1 for each microcore) are used by the corresponding microcore to check which startx pin was active when the currently ongoing actuation began. In this way each microcore can be configured to be sensitive for up to all the 8 startx pins. While the actuation is ongoing, it also has the ability to check the level of the startx pins in two different modes that can be selected. The gen start ucx and start latch ucx can be generated according to two different strategies. The strategies for the two signals can be separately selected in the start\_config\_regx (103h, 104h, 123h, 124h, 143h, 144h).

Transparent Mode": The gen\_start\_ucx is high if at least one of the starx signals is high for which the corresponding microcore is sensitive (refer to register start\_config\_reg (103h, 104h, 123h, 124h, 143h, 144h)). The start\_latch\_ucx signal is a living copy of the 8 startx pins for which the channel can be sensitive.

Smart Latch Mode": When a startx pin (to which the microcore is sensitive) goes high and the start latch ucx is "00000000", the gen start ucx is set and the current startx pin status is latched in the start latch ucx register. If a rising edge is detected on any other startx pin, it is ignored. The gen start ucx signal goes to 0 only when the startx pin initially latched goes low. The start latch ucx register is reset only by the microcode (and this is done usually when the actuation currently ongoing is stopped by the gen\_start\_ucx falling edge). The gen\_start\_ucx signal does not go high, until the start\_latch\_ucx register has been reset.

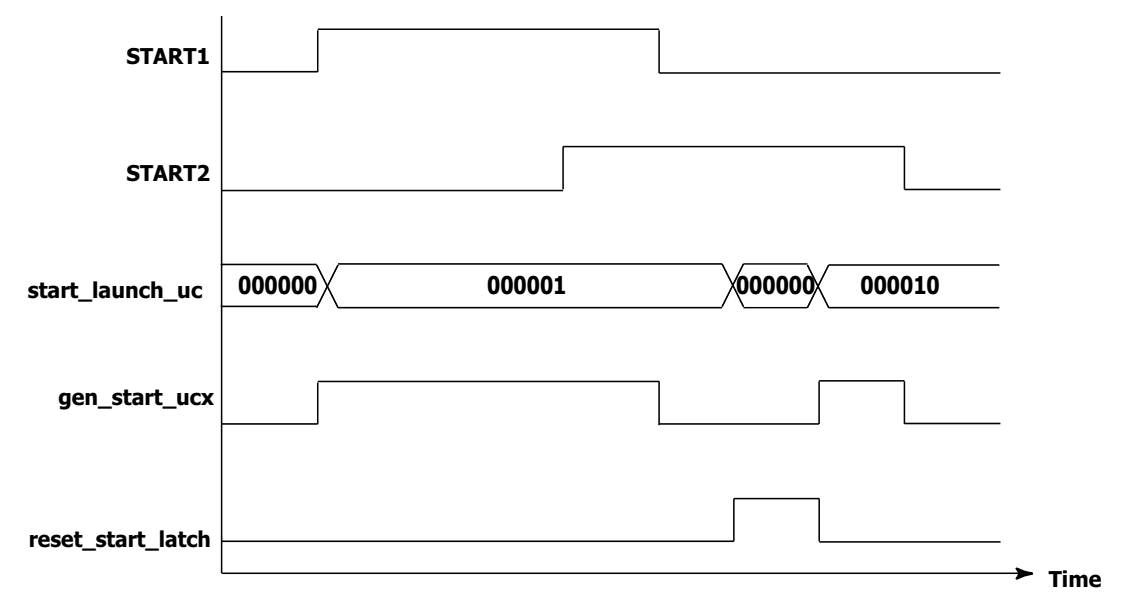

#### **Figure 2. Smart start latch**

The gen\_start\_ucx signals generated by this anti-glitch circuit are then also provided as an input to the corresponding microcores. If Smart Latch Mode is enabled, no start edge is latched before the channel is locked by the flash enable bit.

## <span id="page-5-1"></span>**2.4 Microprogram counter block**

This block contains two registers: the microprogram counter (uPC) and the auxiliary register.

## **2.4.1 MicroPC**

This is a 10-bit counter used to address the Code RAM containing the microprogram.

After the Code RAM is locked, this counter is loaded with an entry point selected through a SPI register (refer to the Uc0\_entry\_point (10Ah, 12Ah, and 14Ah) and the Uc1\_entry\_point (10Bh, 12Bh and 14Bh) sections), which is the address of the first 'active' instruction. If an interrupt is requested, the uPC counter is moved to the appropriate interrupt routine register, as programmed in the parameter registers (refer to Diag routine addr (10Ch, 12Ch, and 14Ch) and the Driver disabled routine addr (10Dh, 12Dh, and 14Dh) and the Sw interrupt routine addr (10Eh, 12Eh, and 14Eh) sections). Only one level of interrupt is supported.

Before entering an interrupt routine, the interrupt status register is latched (refer to the Uc0\_irq\_status (10Fh, 12Fh, and 14Fh)). When an iret (interrupt return) instruction is executed, the interrupt status register is cleared and the uPC counter can be restored to the original address.

The instruction\_decoder block directly controls the uPC in order to allow an efficient management of:

- direct jumps
- conditional jumps
- subroutine execution
- wait states

## **2.4.2 Auxiliary register**

This 10-bit register is used to manage the one-level subroutine returns or as an auxiliary memory element.

Any time the system executes a "jump to subroutine" instruction, the uPC is automatically stored in the auxiliary register before jumping to the subroutine start address. When the subroutine execution ends, the incremented auxiliary register content is transferred back to the uPC.

## <span id="page-6-0"></span>**2.5 Wait instructions**

The PT2000 is an event/response machine. An event occurs and then code executes, the wait instructions are the key to this behavior. The core waits at a 'wait' instruction for an event to occur.

These pending events are configured as rows in a six-row wait table. Before the wait instruction is issued, the wait table has to be configured with the '[cwef](#page-29-0)' and '[cwer](#page-32-0)' instructions to obtain the desired behavior. One instruction is required for each wait entry needing to be configured.

Although there are many possible event sources which can be configured inside the six row wait table:

- terminal counts: any of the four terminal count (tc1, tc2, tc3, and tc4) signals can be checked to detect if any of the four counters has reached its end of count position.
- Flags: checks the value (both polarities) of one of the 16 flags signals available.
- Shortcut feedback: the voltage feedback (both polarities) related to the three shortcut outputs.
- gen start: checks the value (both polarities) of the filtered chx start input signal to define when to start and finish an actuation.
- current feedback: the value (both polarities) of the six current feedbacks.
- own current feedback: the value (both polarities) of the own current feedbacks. This feedback can be different for each microcore and can be changed with the microcode instruction dfcsct. [Table](#page-6-1) 2. shows the configuration after reset.

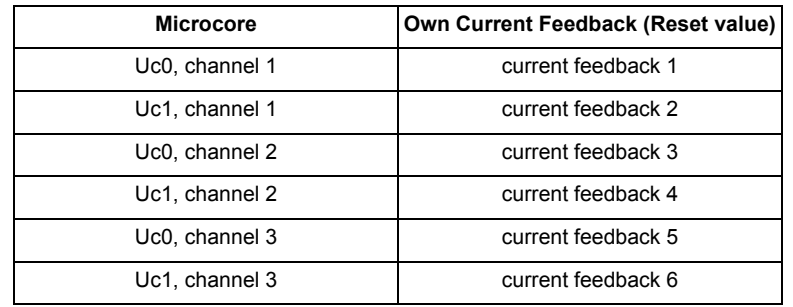

#### <span id="page-6-1"></span>**Table 2. Current feedback assignment**

- vboost: the output (both polarities) of the comparator that measures the boost voltage.
- op done: check if a previously issued ALU operation is still in progress or it is completed. This is mandatory for multiple cycle instructions (like mul, muli and possibly sh32r, sh32l, shl, shr, shls, shrs, sh32ri, sh32li, shli, shri, shlsi, shrsi, depending on how many shift positions are required)

#### **Table 3. Wait instructions**

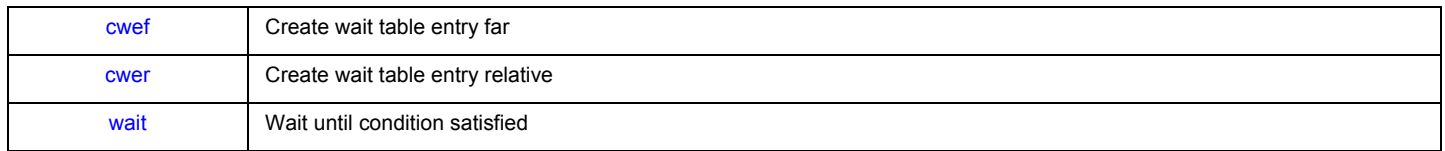

## <span id="page-7-0"></span>**2.6 Subroutine instructions**

This section covers the instructions that support calling and returning from subroutines. As explained in the CRAM addressing mode the jump to subroutine can be relative if the destination address is in a range from "current address - 16" to "current address +15". If not, instruction jump far to subroutine needs to be used. When a subroutine instruction is set, the program counter (pc) is saved in the auxiliary register 'aux'. The rfs instruction "return from subroutine" causes the program counter to jump back to the main program.

#### **Table 4. Subroutine instructions**

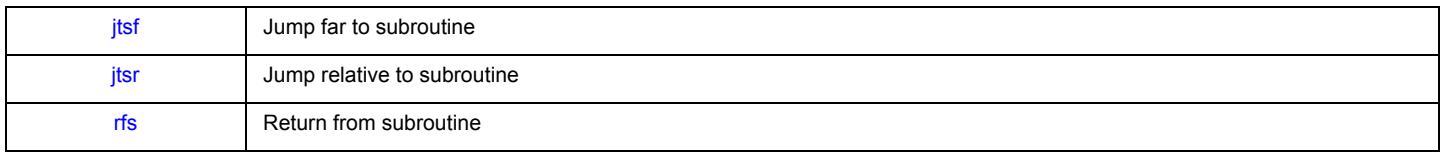

## <span id="page-7-1"></span>**2.7 Program flow (jump, Ldjr) instructions**

Conditions to be checked by the jump instructions are the same of the wait instruction with the addition of the following inputs:

- ctrl\_reg: checks the value (both polarities) of one of the 16 control bits available in the ctrl\_reg register (see register 101h, 102h, 121h, 122h, 141h, 142h).
- status bits: checks the value (both polarities) of one of the 16 control bits available in the Status\_bits register (see register 105h, 106h, 125h, 126h, 145h, 146h).
- voltage feedback: the voltage feedback (both polarities) related to all the outputs.
- start latch: checks the value of the six bit start latch.
- arithmetic register: checks the value (high polarity only) of one of the bit of the ALU arithmetic register (See Arithmetic condition [register on page 5.\).](#page-4-0)
- microcore\_id: check if the microcore currently executing is uc0 or uc1

Same as the wait table it is possible to jump far or jump relative. The following instructions need to be used to define the destination address when a jump far is required.

#### **Table 5. Load jump registers instructions**

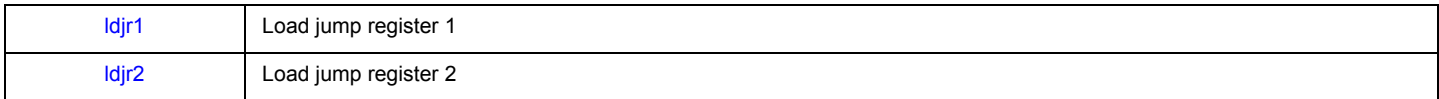

[Table](#page-7-2) 6. defines the list of different jump instructions which are triggered.

#### <span id="page-7-2"></span>**Table 6. Jump instructions**

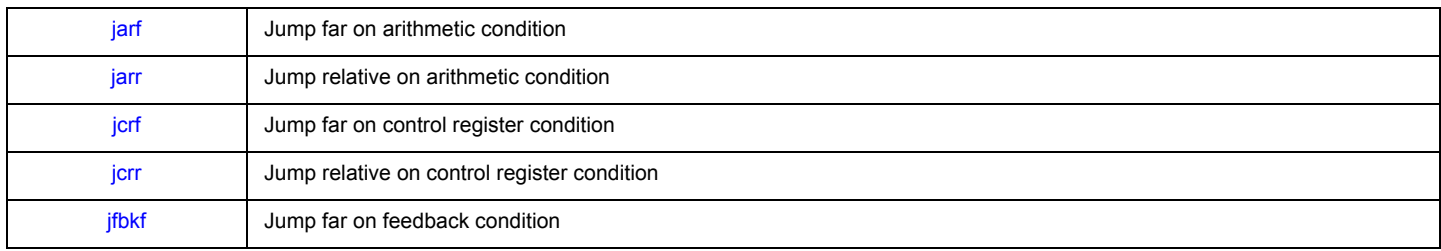

#### **Table 6. Jump instructions (continued)**

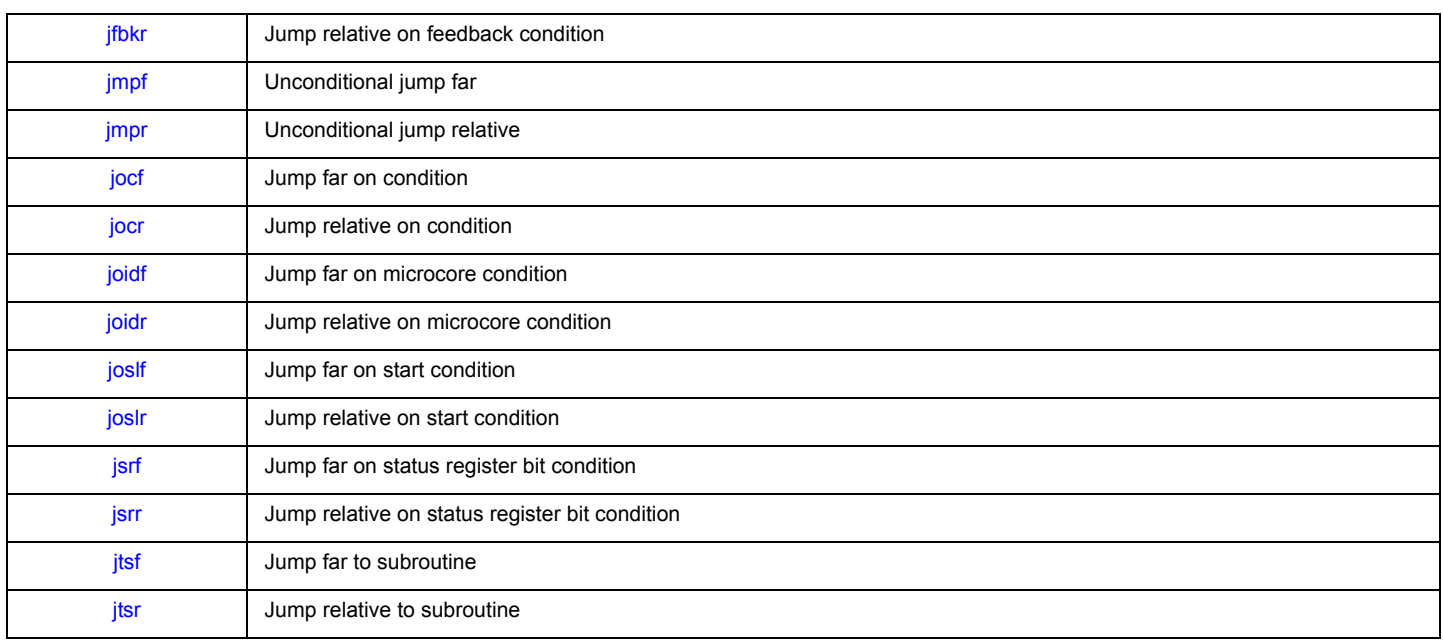

## <span id="page-8-0"></span>**2.8 DataRAM access instructions**

The Data RAM access instructions are used to load and store data memory. These instructions also set the access mode which can be set to either 'Immediate' ( ofs parameter to be used) mode or 'Indexed' mode using the [slab](#page-100-0) instruction. 'Indexed' mode is when an offset from the Base Address register is applied to the access's address (ofs parameter to be used). It is possible to modify the value of add base with the [stab](#page-104-0) instruction.

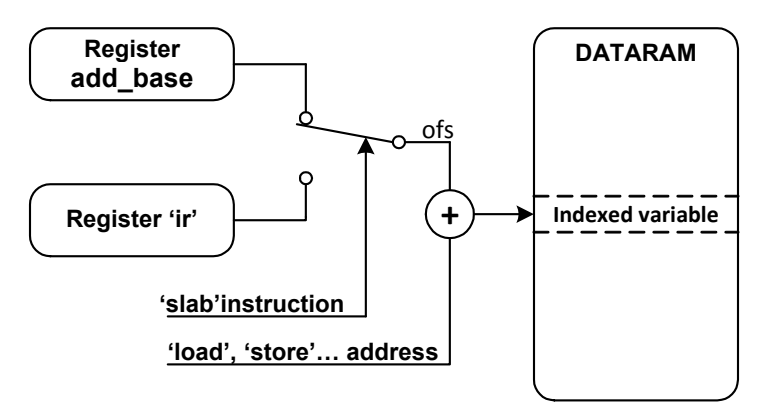

**Figure 3. Indexed addressing mode**

The three basic operations are:

- Copy. This instruction copies the value of one of the internal registers to another. The value of addr\_base is neglected.
- Load. This instruction copies the value of a Data RAM element into one of the internal registers. A boolean parameter specifies if addr base must be considered while addressing the Data RAM only.
- Store. This instruction copies the value of one of the internal registers to a Data RAM element. A boolean parameter specifies if addr\_base must be considered while addressing the Data RAM only.

#### **Table 7. DRAM access instructions**

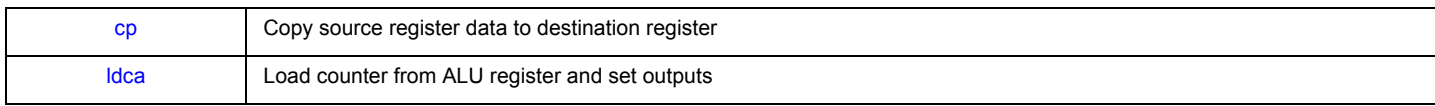

#### **Table 7. DRAM access instructions (continued)**

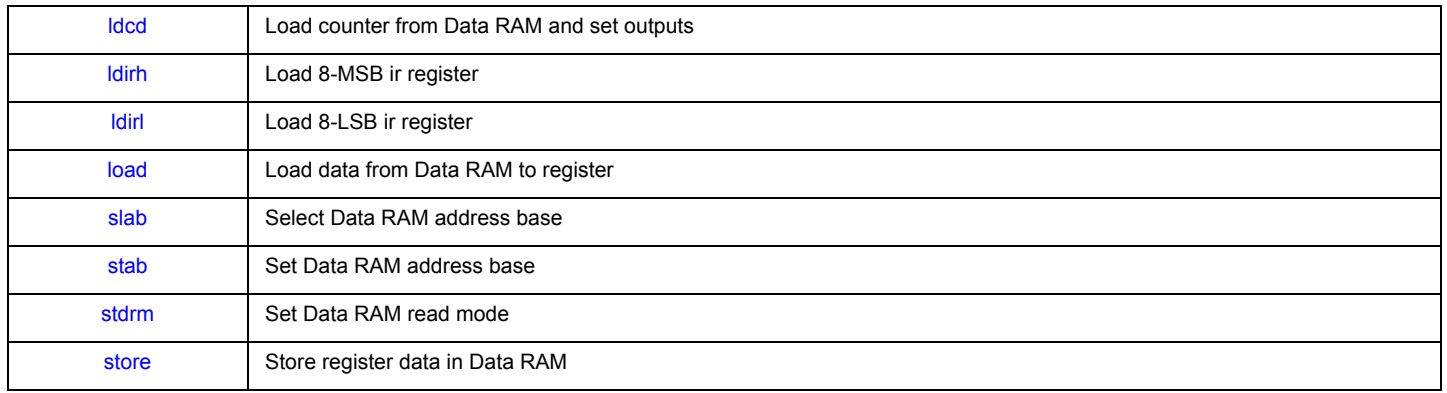

## <span id="page-9-0"></span>**2.9 Arithmetic instructions**

The Arithmetic Logic Unit (ALU) does math calculations and bitwise operations. The immediate register (ir) is used for most instructions. This register can be loaded using the Idirh and Idirl instructions.

#### **Table 8. Math instructions**

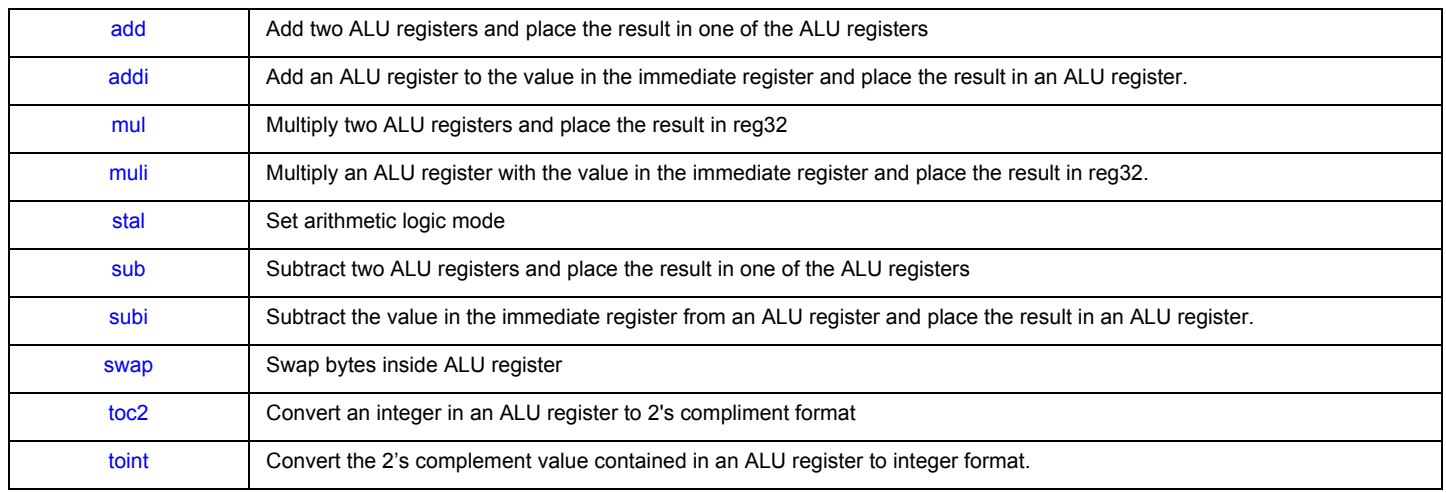

#### **Table 9. Bitwise instructions**

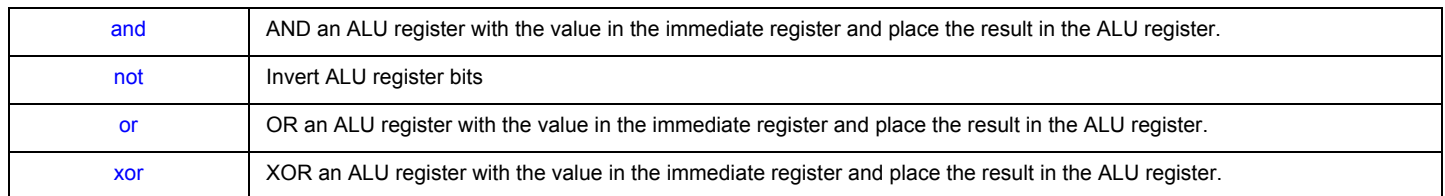

## <span id="page-9-1"></span>**2.10 Shift instructions**

This section covers the shift instructions. Shifts include 'shift left' and 'shift right', 'shift by register' and 'shift immediate', 'normal shift' and 'signed shift' in which the most significant bit does not change, and 32-bit shifts in which the 'mh' and 'ml' registers are treated as a single 32-bit register in which the 'mh' register's lsb connects with the 'ml's registers msb.

Shifts take one instruction cycle per shifted bit and the 'arith\_reg' register's 'OD' bit can be tested to determine when the shift is completed. So an 11-bit shift would normally take 11 clock cycles to execute. However, there is a special 8-bit shift which takes just a single clock cycle so shifts by constants greater than 8 bit positions can be sped up by combining the 8-bit shift with the immediate shift.

#### **Table 10. Shift Instructions**

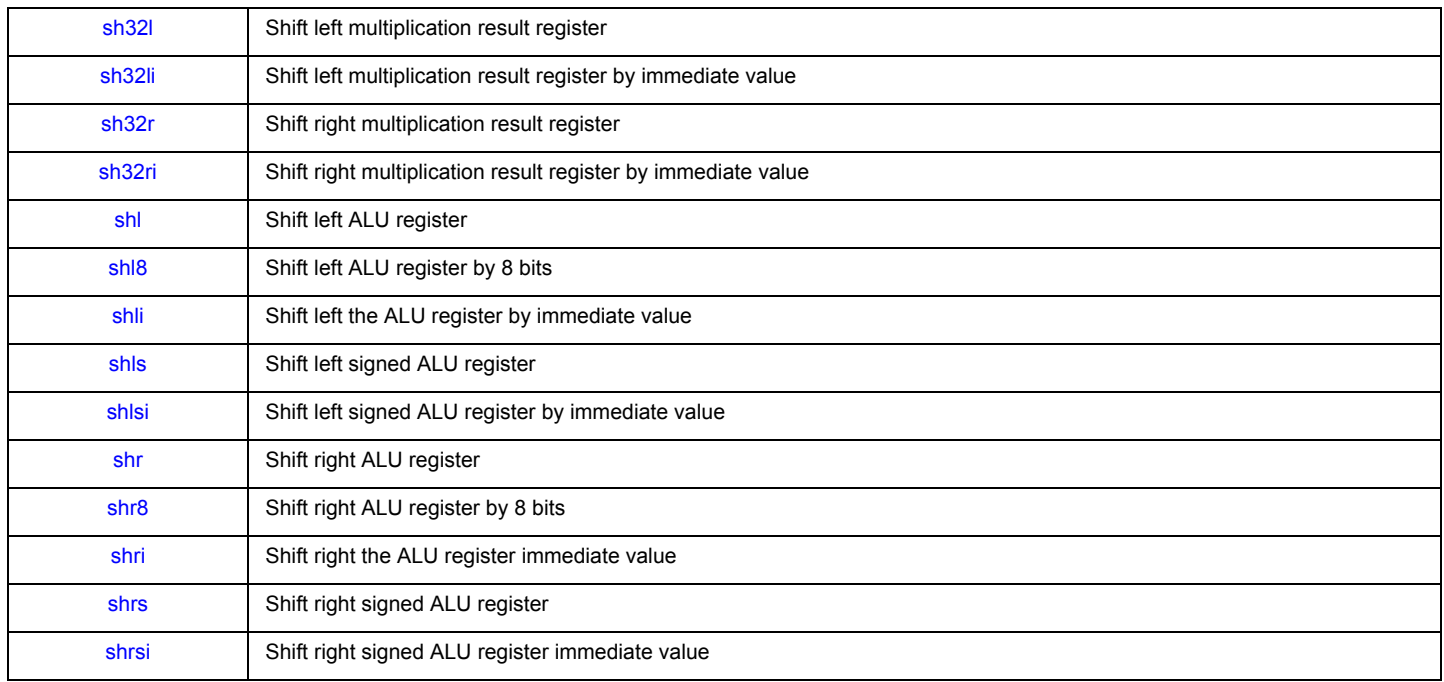

## <span id="page-10-0"></span>**2.11 Control, status, and flags instructions**

This section covers the instructions that handle the control register, the status register and the flags register. Note that each of the six cores has it's own control and status register but the six cores share the flag register.

The flags register has many purposes. The devices's input pins can be read through the (single) flags register (refer to register 1A1h and 1A3h). On the other hand if flags are configured as output pins (refer to register 1A1h and 1A3h) they can be controlled through the flags register. The flags register can also be used by the 'wait' instruction to execute a section of code depending on its value high or low.

#### **Table 11. Control, status and flags instructions**

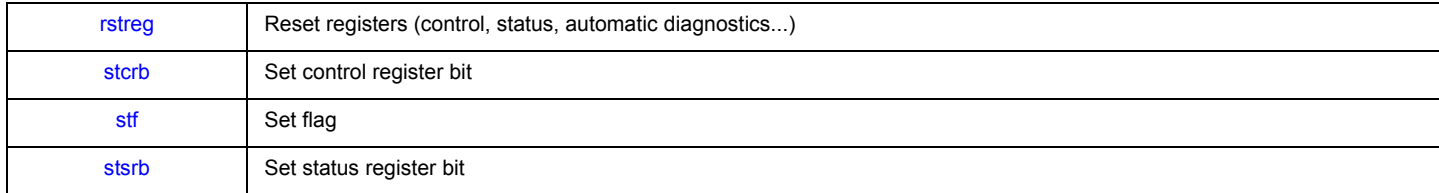

## <span id="page-10-1"></span>**2.12 Inter-core communication instructions**

The inter-core communication register 'rxtx' provides a mechanism to share data between cores. It is possible to exchange 16-bit data between different microcores, even belonging to different channels, using the ch\_rxtx address in the internal memory map. [Table](#page-11-0) 12. shows the register in write mode. The transmitting microcores can write data at this address; the receiving microcores can read the data using the same address, selecting the source with the stort instruction. Each core has its own 'rxtx' register that only it can write.

It is possible to select between two different ways of receiving the data. [Table](#page-11-1) 13, shows the register in read mode when the data from one single microcore is selected. This way allows transmitting 16-bit data between one microcore and another.

[Table](#page-11-2) 14. shows the register in read mode when the source "sumh" or "suml" is selected. In this mode, the bits H0 to H3 or L0 to L3 in all six microcores ch\_rxtx registers are counted and the result can be read from the communication register. The result for each bit Hx and Lx can be between 0 ("0000") and 6 ("0110").

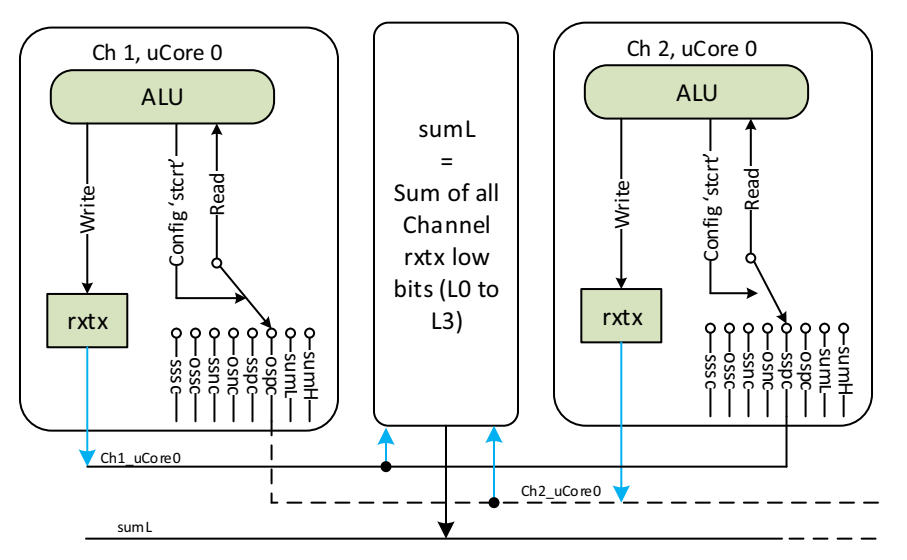

**Figure 4. Communication example between Ch1 uc0 and Ch2 uc0 (sspc)**

<span id="page-11-0"></span>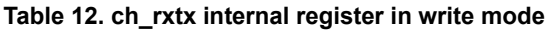

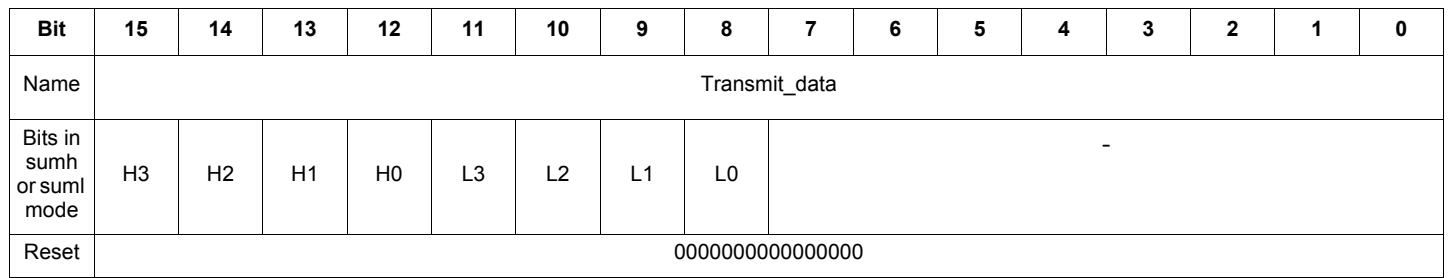

#### <span id="page-11-1"></span>**Table 13. ch\_rxtx internal register in read mode for source sssc to ospc**

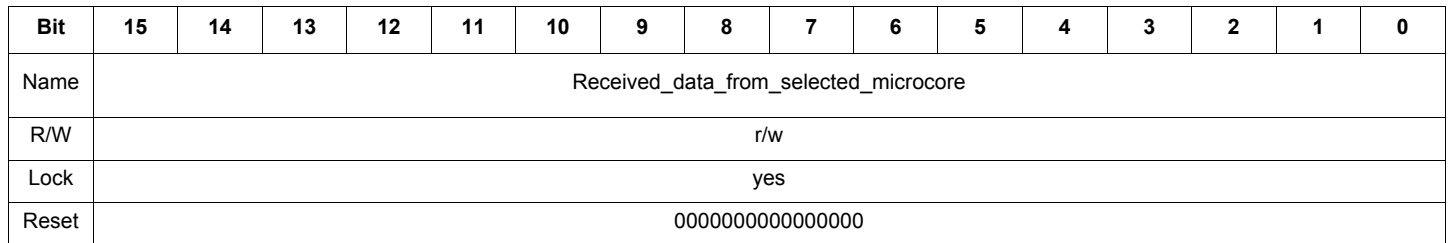

#### <span id="page-11-2"></span>**Table 14. ch\_rxtx internal register in read mode for source sumh, suml**

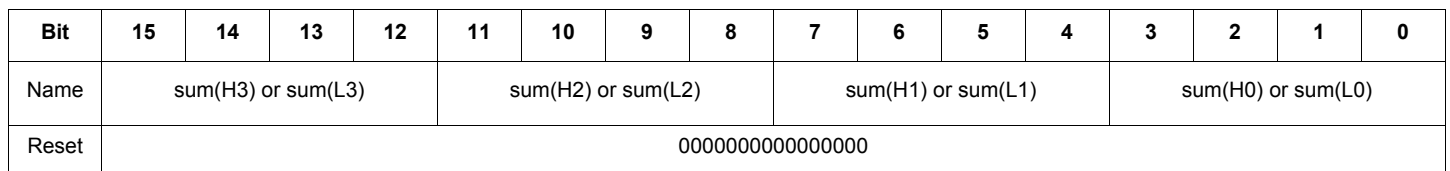

#### **Table 15. Inter-communication instruction set**

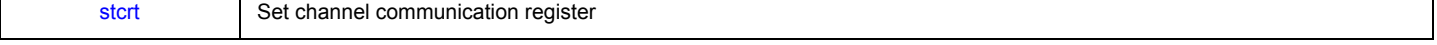

## <span id="page-12-0"></span>**2.13 Shortcuts**

Shortcuts are used to connect a core to the hardware. There are two types of shortcuts; 'output driver' shortcuts [\(dfsct](#page-36-0)) and 'current sense block' shortcuts [\(dfcsct](#page-35-0)). Output driver shortcuts allow a core to modify the states of up to three outputs at once. By modifying all three outputs in a single instruction, fully synchronized driver changes can occur in a single instruction.

Each core has one current sense block shortcut. The current sense block shortcut connects the core to one of the six current senses blocks. This shortcut is used primarily for testing the 'own current' current threshold (see the 'ocur' field value of the '[jocf](#page-53-0)' and '[jocr'](#page-56-0) instructions) or waiting for the 'own current' threshold to be reached (see the 'wait' instruction's 'ocur' field value.)

Another benefit of shortcuts is the ability to write core-independent code. This allows the exact same code to operate on different sets of output drivers and current sense blocks without having to make driver specific conditional jumps.

#### **Table 16. Shortcuts definition instructions**

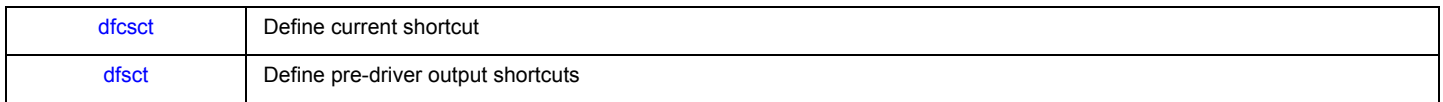

## <span id="page-12-1"></span>**2.14 Current sense blocks**

As described in the datasheet, current sense blocks can be used as a current sense with offset compensation, or as an ADC or in a DCDC mode. The following instructions in this section are used to configure each mode.

It is possible to set the DCDC mode (stdcct) from the microcode of any core, as long as the core has access to the LS7 and/or LS8 output. The low side used to control the DCDC low side (LS7 or LS8) has to be defined as shortcut 2 ([dfsct\)](#page-36-0) in order to use the DCDC mode.

The DAC registers are used to setup the current measurement block DACs. These DACs are affected as shown in [Table](#page-12-2) 17.. These DACs can be set by using the stdm instruction to setup the access mode.The DAC registers can be loaded with the cp and load instructions. Loading DAC registers values to other registers or DRAM is also possible by means of the cp and store instructions.

| <b>Microcore</b> | dac sssc    | dac ossc         | oc dac sel ucX='0' (next channel) |                  | oc dac sel ucX='1' (previous channel) |                  |
|------------------|-------------|------------------|-----------------------------------|------------------|---------------------------------------|------------------|
|                  |             |                  | dac ssoc                          | dac osoc         | dac ssoc                              | dac osoc         |
| Uc0, channel 1   | dac1        | $rac{2}{2}$      | $rac{3}{2}$                       | dac4             | dac5                                  | dac <sub>6</sub> |
| Uc1. channel 1   | $rac{2}{2}$ | dac1             | dac4                              | dac3             | dac6                                  | dac <sub>5</sub> |
| Uc0. channel 2   | $rac{3}{2}$ | dac4             | dac5                              | dac6             | dac1                                  | $rac{2}{2}$      |
| Uc1. channel 2   | dac4        | dac3             | dac6                              | rac <sub>5</sub> | $rac{2}{2}$                           | dac1             |
| Uc0. channel 3   | dac5        | dac6             | dac1                              | $rac{2}{2}$      | $rac{3}{2}$                           | dac4             |
| Uc1, channel 3   | dac6        | dac <sub>5</sub> | $rac{2}{2}$                       | dac1             | dac4                                  | dac3             |

<span id="page-12-2"></span>**Table 17. Current measurement DACs affectation to microcores**

#### **Table 18. Current sense instructions**

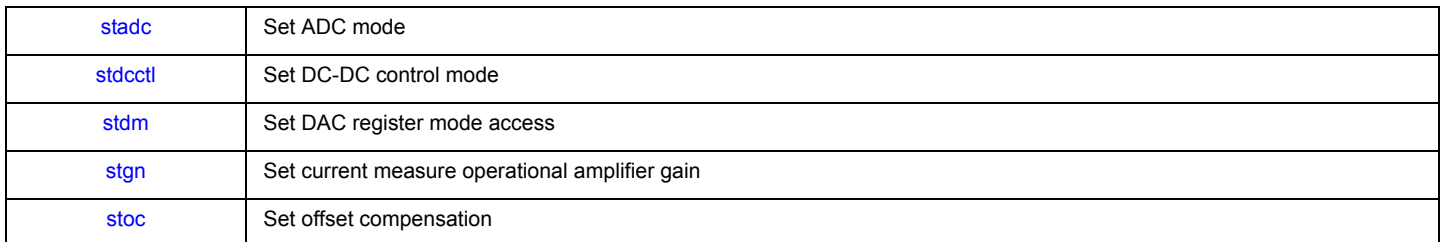

## <span id="page-13-0"></span>**2.15 Output drivers**

The instructions described in this section are used to control the Output Drivers. Each high-side and low-side can turn ON/OFF by all microcores if the output access registers are configured properly (refer to register 160h to 165h). Low-side and high-side bias needs to be enabled before using the diagnostics, and can be kept ON during the application.

It is possible to enable or disable the end of actuation mode. In the final phase of an actuation, while the current in the actuator is decreasing, it is possible to detect when the current has reached the zero value. In most applications it is required that the Vsource threshold for the corresponding HS output is set to zero: this condition can be automatically enabled and disabled together with the end of actuation mode.

#### **Table 19. Output drivers instructions**

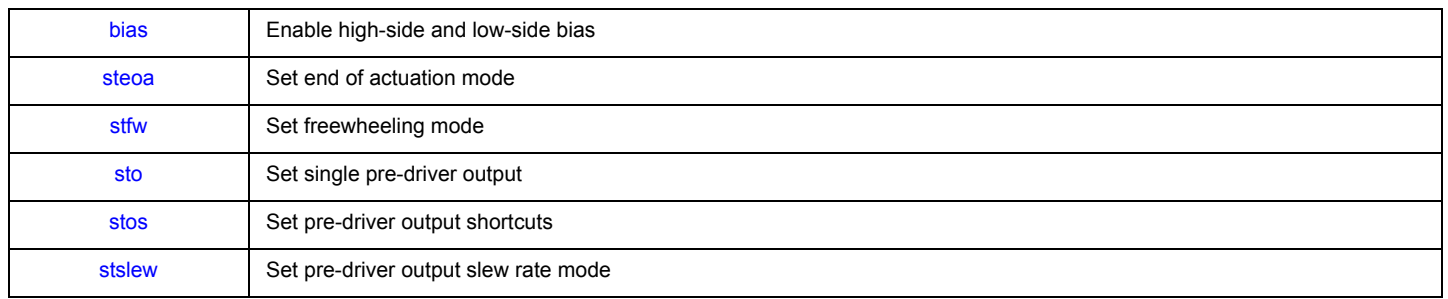

## <span id="page-13-1"></span>**2.16 Interrupts**

An interrupt routine is executed when an interrupt request is received by the microcore. The microcore must not have already been executing another interrupt routine. The interrupt routine can't be interrupted by any other interrupt, but only be terminated via an iret instruction or (if configured in this way by the iconf instruction) by reading the related diagnosis register through SPI (not through the SPI back door):

- Err\_ucXchY registers (162h to 169h) for the automatic diagnosis interrupt
- Driver status register (1D2h) for the disabled drivers interrupt.

The interrupts received are queued while another interrupt execution is ongoing. When exiting the ongoing interrupt routine with the iret instruction, the queue can be cleared and queued interrupts are ignored. Otherwise, the queued interrupts are executed according to their priorities:

- automatic diagnosis interrupt (higher priority)
- driver disabled interrupt
- software interrupt (lower priority)

The interrupt return address is always calculated when the interrupt occurs, and is stored in the Ucx irg status registers (10Fh, 110h, 12Fh, 130h). The return address is the address where the code execution was interrupted. If a wait or a conditional jump instruction is interrupted, the return address is defined, restoring the status of the feedback at the moment the interrupt request occurred.

## **2.16.1 Automatic interrupt**

Automatic diagnosis interrupt routine address: this address (defined in the Diag\_routine\_addr (10Ch and 12Ch) section) is selected as the new uPC value if an automatic diagnosis interrupt request is received by the microcore. This condition has an higher priority than any instruction and any other interrupt.

The following instructions are used to enable disable the automatic diagnostics and select different configuration.

Before turning ON the diagnostics, the error table needs to be configured properly by the SPI (refer to registers HSx output config (1D8h) to 1ECh) and LSx\_output\_config (1C0h to 1D1h)). The threshold can be configured either by the SPI (refer to registers VDS and VSRC threshold section in the datasheet) or by using the [chth](#page-26-0) instruction.

#### **Table 20. Automatic diagnostics instructions**

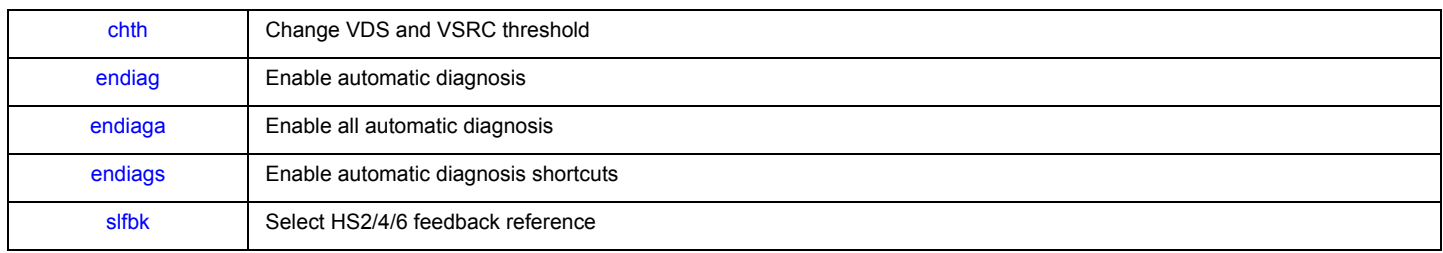

## **2.16.2 Driver disable interrupt**

Driver disabled interrupt routine address: this address (defined in the Driver\_disabled\_routine\_addr (10Dh and 12Dh) section) is selected as the new uPC value if an interrupt request, due to disabled drivers, is received by the microcore. This condition has an higher priority than any instruction and the software interrupt.

## **2.16.3 Software interrupt**

Software interrupt routine address: this address (defined in the Sw\_interrupt\_routine\_addr (10Eh and 12Eh) section) is selected as the new uPC value if a software interrupt request is received by the microcore. This condition has a higher priority than any instruction.

#### **Table 21. Software Interrupt Instructions**

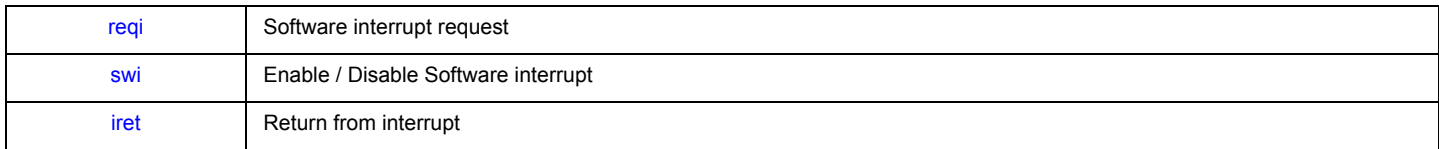

## <span id="page-14-0"></span>**2.17 Counter/timers**

This block contains 4 pairs of 16-bit up counter and 16-bit end of count registers. Each of the four counters is compared with an eoc\_reg (end of count register); if the counter is greater or equal than its corresponding end of count, then a terminal count signal is asserted. These signals are fed to uinstruction rom.

At reset each counter and eoc\_reg is set to zero. When a counter reaches its end of count value, its value does not increase. If the eoc req is changed without resetting the counter value, the counter value starts to increase again (if the new end of count value is greater than the counter value) until the new end of count value is reached.

These counters can be loaded with data coming from the DRAM or from the internal bus (e.g. ALU registers); vice versa the counters can write data into the DRAM or into any of the registers connected to the internal bus (this function can be used to perform period measurements on the input signals).

It is possible to update any terminal count register without stopping the associated counter: this allows on-the-fly data correction in the actuated timings. All load instructions executed can simultaneously load the eoc reg with the value specified in the microinstruction and reset the counter.

The counter starts counting up until it meets the eocarreg value: at this point an eoc (end of count) signal is set to inform the micro-program that this event has occurred. There are also load instructions which don't reset the counter after loading the eoc\_reg register. (Refer to instruction set [\(See Instruction set on page 19.\)](#page-18-0) for details of all the instructions).

Counter 1 and 2 always operate with the ck execution clock: so the maximum time that is possible to measure with a single counter is 2^16 \* ck clock period (10,923 ms at 6.0 MHz). Counter 3 and 4 can operate with a slower clock, obtained dividing the execution clock frequency (by an integer factor from 1 to 12, 14, 16, 32, or 64), to measure longer times with lower resolution (refer to register Counter 34 prescaler (111h, 131h and 151h).

#### **Table 22. Load counter and set output instructions**

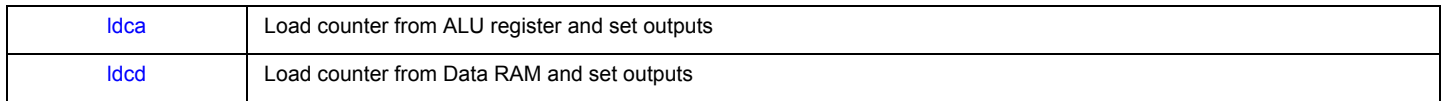

## <span id="page-15-0"></span>**2.18 SPI back door**

All the SPI accessible registers can be accessed also by the microcores through an "SPI back door". Note that both Data and Code RAMs are unavailable through the back door. The spi\_access\_controller receives all the register read/write requests, from the SPI interface and from all the enabled microcores. Top priority is given to the requests coming from the SPI interface.

To read a SPI register, first the eight LSBs of the address must be provided in the eight LSBs of the 'SPI address' at an internal memory map address to the *[load](#page-75-0)* instruction. A read operation must be requested with the [rdspi](#page-80-0) instruction. The result is available at the 'SPI data' address of the internal memory map. Note that it is necessary to wait one clk cycle to make sure the spi\_data register is updated.

To write to a SPI register, first the eight LSBs of the address must be provided in the eight LSBs of the 'SPI address' address, and the data to write must be provided at the 'SPI data' address to the *[load](#page-75-0)* instruction. A write operation must be requested with the *[wrspi](#page-131-0)* instruction. Both the SPI read and write operations are two cycle operations. The registers must not be changed while the operation is in progress.

If the SPI back door is not used, the 8-bit register at the address 'SPI address' and the 16-bit register at the address 'SPI data' can be used as spare register.

#### **Table 23. SPI back door instructions**

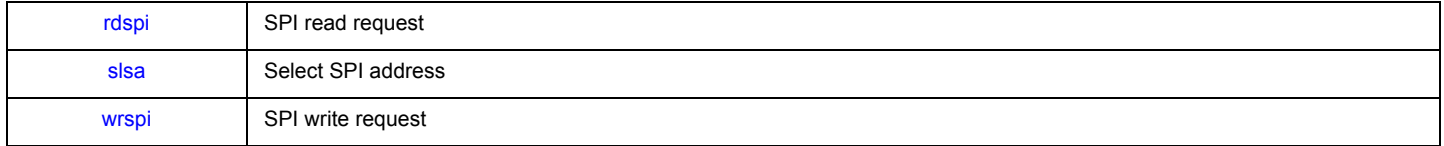

# <span id="page-16-0"></span>**3 Instruction set and subsets**

## <span id="page-16-1"></span>**3.1 Internal registers operand subsets**

This section details the pre-defined microcore register subsets used as instruction operands in Direct Addressing mode (DM).

#### **Table 24. Operand subset overview**

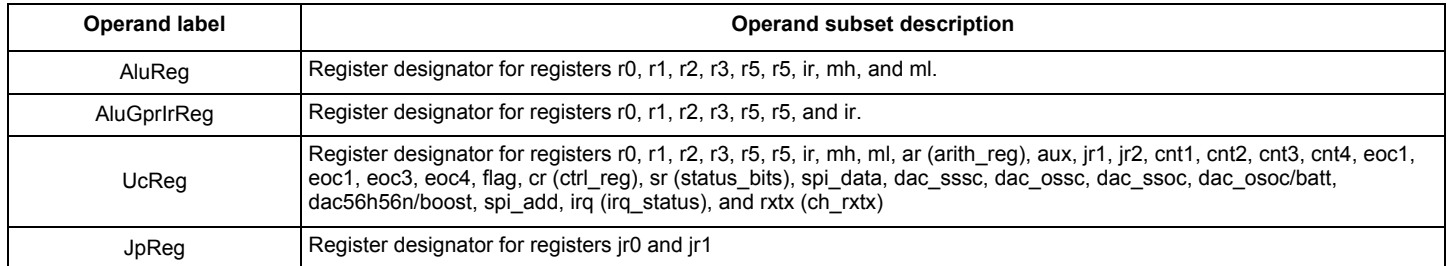

## <span id="page-16-2"></span>**3.1.1 AluReg subset**

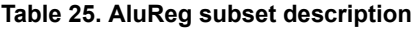

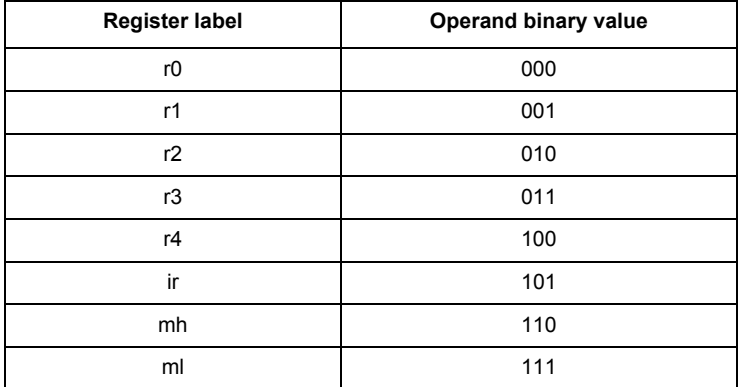

## **3.1.2 AluGprIrReg subset**

### **Table 26. AluGpsIrReg subset description**

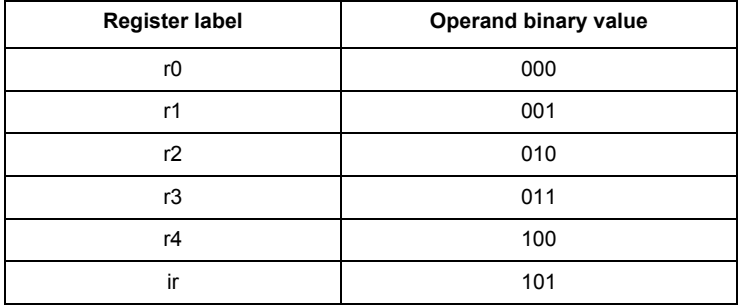

## <span id="page-17-4"></span>**3.1.3 UcReg subset**

**Table 27. UcReg subset description** 

| <b>Register label</b>       | Operand binary value |  |  |
|-----------------------------|----------------------|--|--|
| r0                          | 00000                |  |  |
| r1                          | 00001                |  |  |
| r2                          | 00010                |  |  |
| r3                          | 00011                |  |  |
| r4                          | 00100                |  |  |
| ir                          | 00101                |  |  |
| mh                          | 00110                |  |  |
| ml                          | 00111                |  |  |
| ar(1)                       | 01000                |  |  |
| aux                         | 01001                |  |  |
| jr1                         | 01010                |  |  |
| jr2                         | 01011                |  |  |
| cnt1                        | 01100                |  |  |
| cnt <sub>2</sub>            | 01101                |  |  |
| cnt <sub>3</sub>            | 01110                |  |  |
| cnt4                        | 01111                |  |  |
| eoc1                        | 10000                |  |  |
| eoc2                        | 10001                |  |  |
| eoc3                        | 10010                |  |  |
| eoc4                        | 10011                |  |  |
| flag                        | 10100                |  |  |
| cr(1)                       | 10101                |  |  |
| sr <sup>(3)</sup>           | 10110                |  |  |
| spi_data                    | 10111                |  |  |
| dac_sssc                    | 11000                |  |  |
| dac_ossc                    | 11001                |  |  |
| $dac$ _ssoc                 | 11010                |  |  |
| dac_osoc/batt               | 11011                |  |  |
| dac56h56n/boost             | 11100                |  |  |
| spi_add                     | 11101                |  |  |
| $\text{irq}$ <sup>(4)</sup> | 11110                |  |  |
| $rxtx$ <sup>(5)</sup>       | 11111                |  |  |

Notes

<span id="page-17-0"></span>1. ar is the ALU arithmetic register arith\_reg

2. cr is the control register ctrl\_reg

<span id="page-17-1"></span>3. sr is the status bits register status\_bits

<span id="page-17-2"></span>4. irq is the interrupt status register irq\_status

<span id="page-17-3"></span>5. rxtx is the other channel communication register ch\_rxtx

## <span id="page-18-2"></span>**3.1.4 JpReg subset**

**Table 28. JrReg subset description**

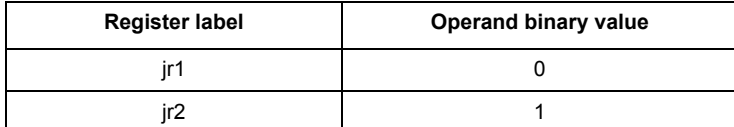

## <span id="page-18-0"></span>**3.2 Instruction set**

The instructions contain an entry for each assembler mnemonic, in alphabetic order. [Figure](#page-18-1) 5 is a representation of a instruction page.

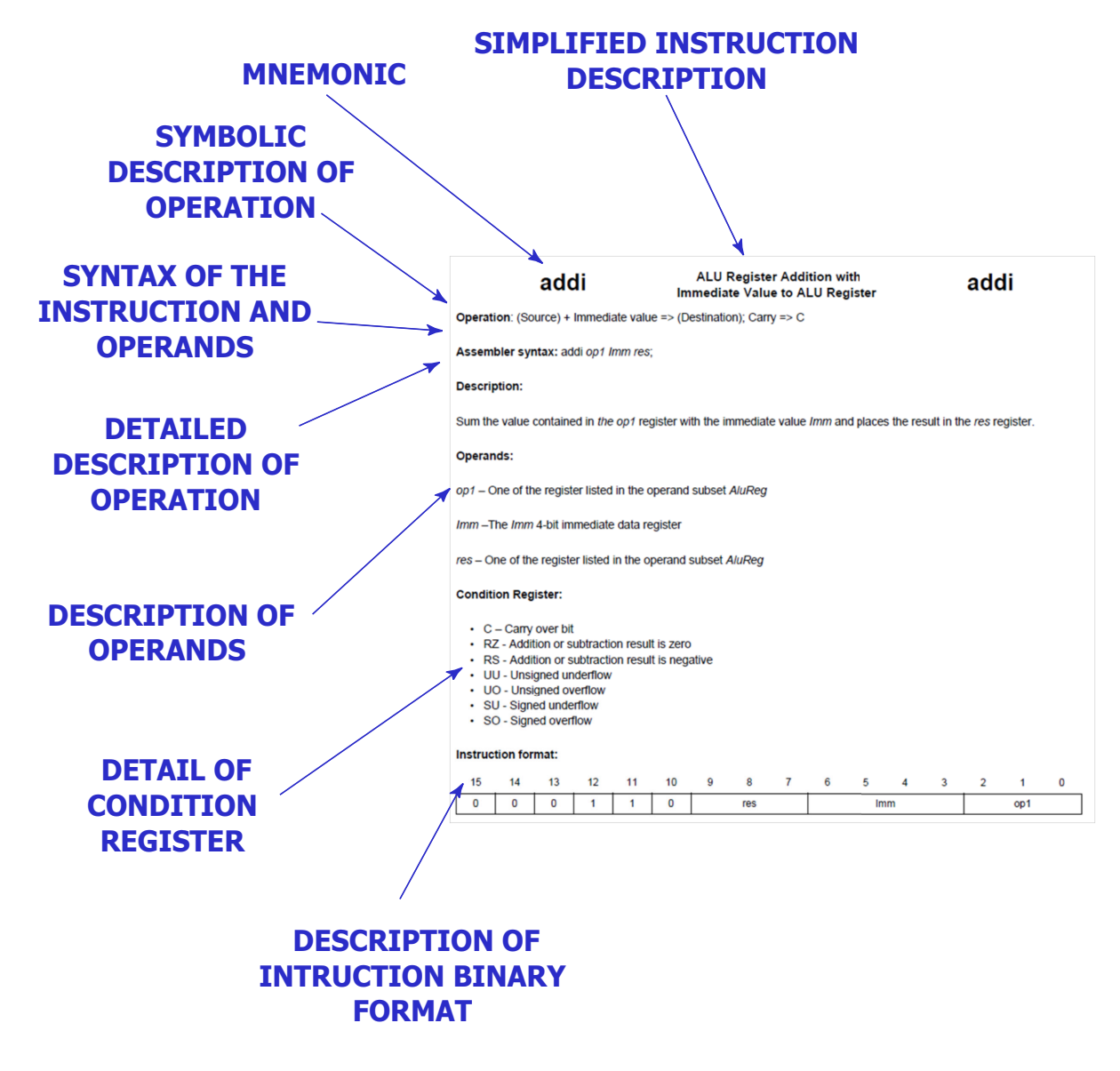

<span id="page-18-1"></span>**Figure 5. Description of instruction page**

## **3.2.1 Mnemonic index**

This subsection contains an entry for each assembler mnemonic, in alphabetic order.

#### **Table 29. Instruction index**

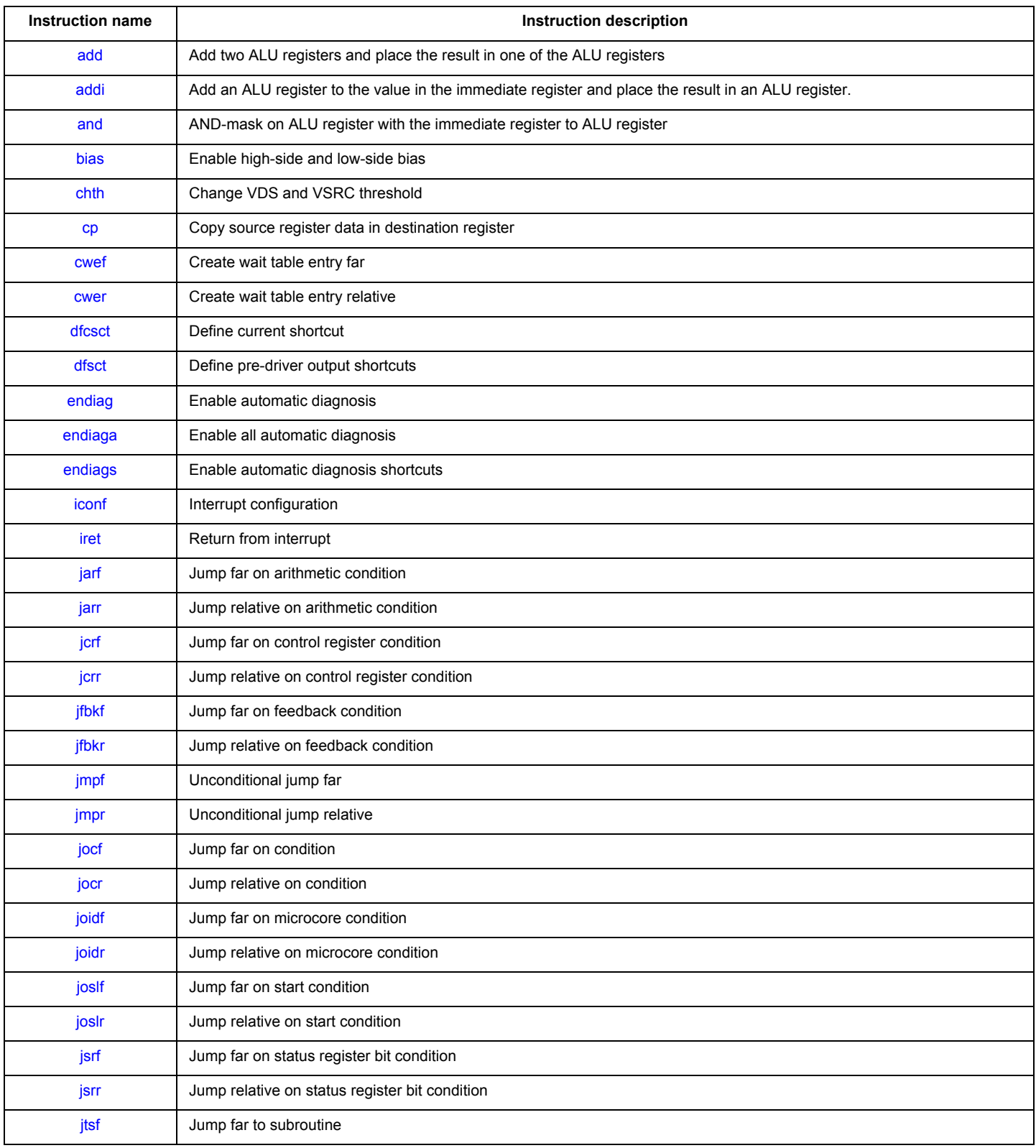

### **Table 29. Instruction index (continued)**

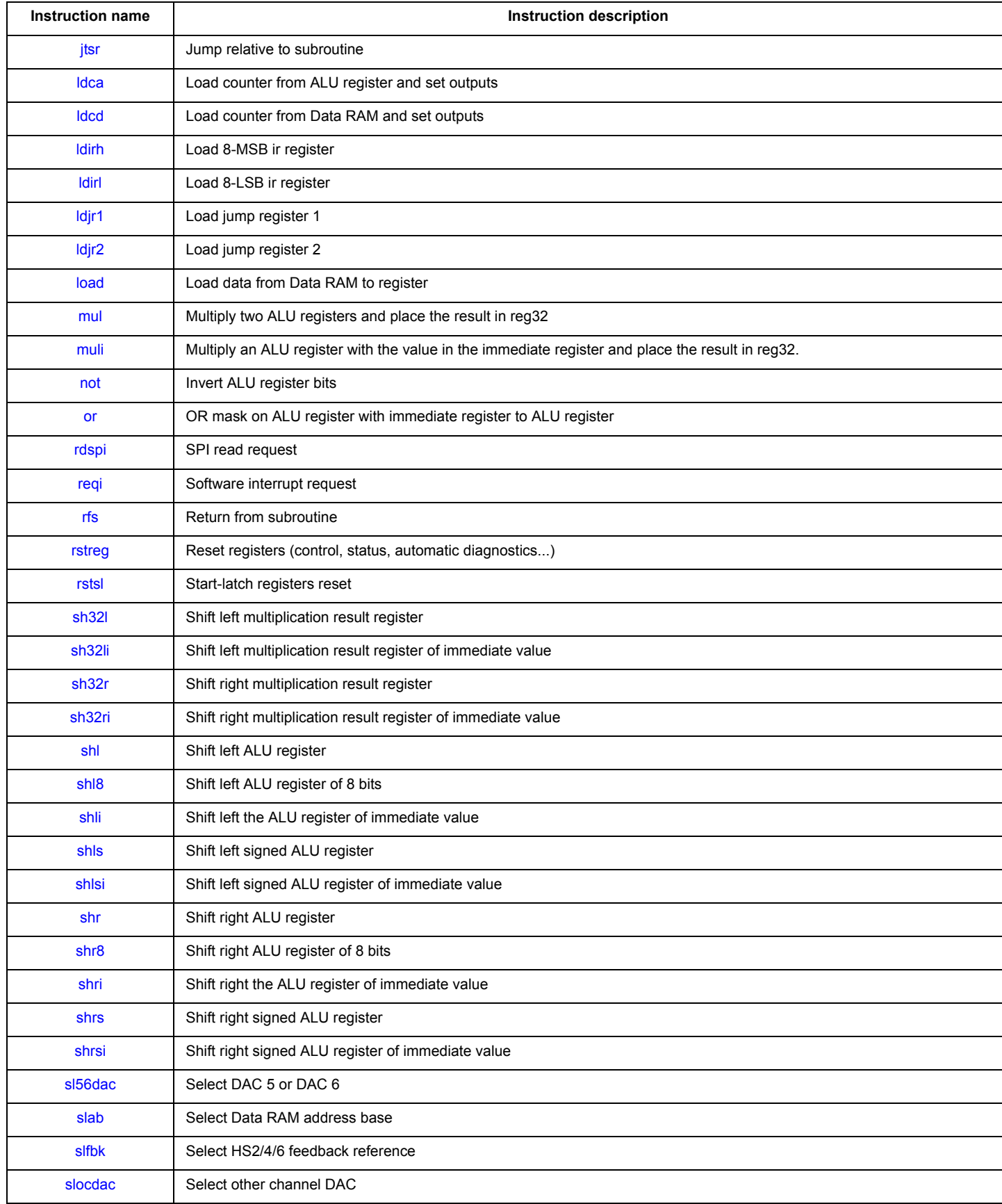

### **Table 29. Instruction index (continued)**

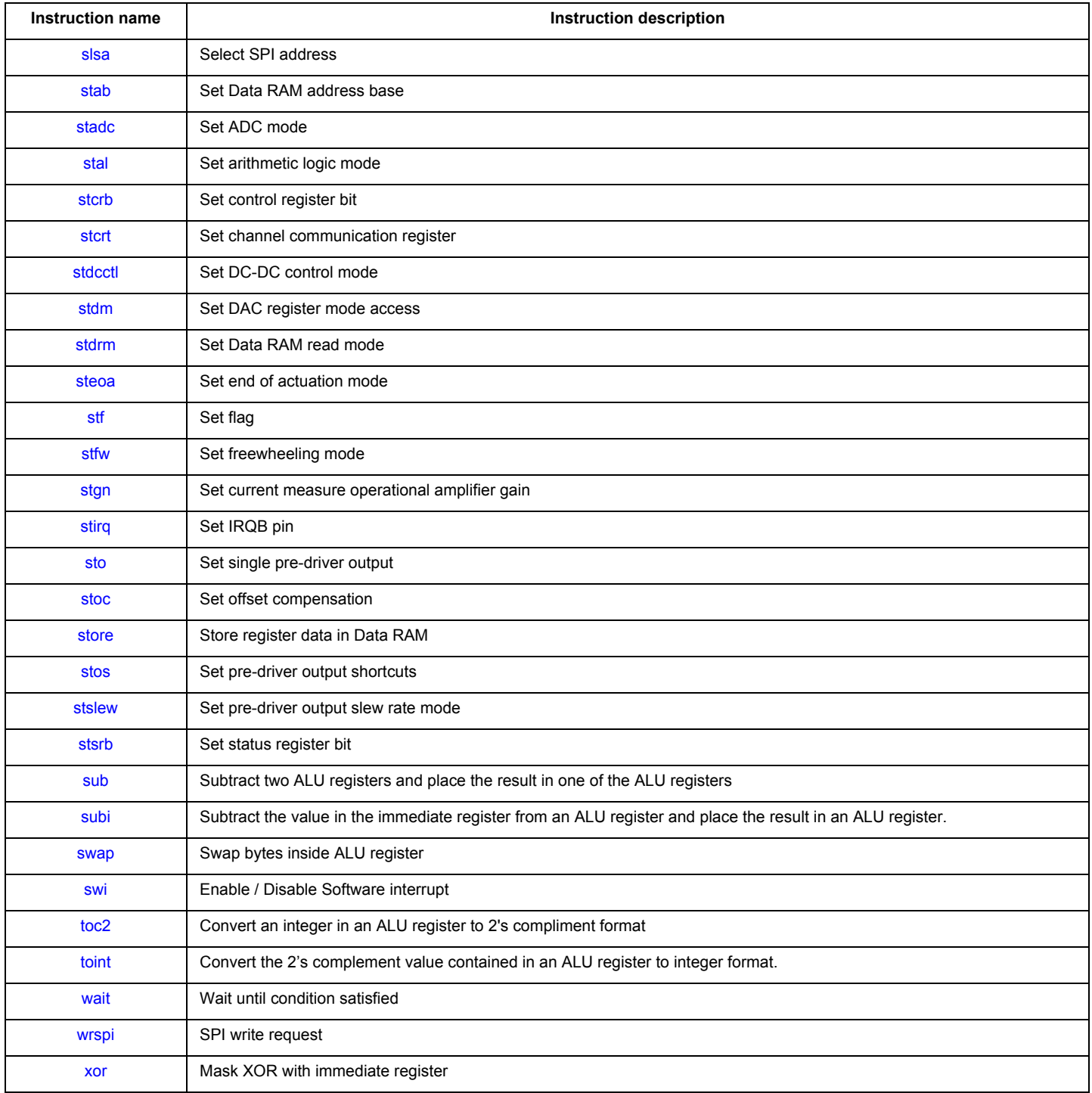

# **add Two ALU registers addition to ALU register add**

<span id="page-22-0"></span>**Operation**: (Source1) + (Source2) => (Destination); Carry => C

**Assembler syntax:** add op1 op2 res;

### **Description:**

Sums the value contained in the op1 register with the value contained in op2 register and places the result in the res register.

#### **Operands**:

op1 – One of the register listed in the operand *[AluReg subset](#page-16-2)*

op2 – One of the register listed in the operand *[AluReg subset](#page-16-2)*

res – One of the register listed in the operand *[AluReg subset](#page-16-2)*

#### **Condition register**:

- C Carry over bit
- RZ Addition or subtraction result is zero
- RS Addition or subtraction result is negative
- UU Unsigned underflow
- UO Unsigned overflow
- SU Signed underflow
- SO Signed overflow

### **Instruction format:**

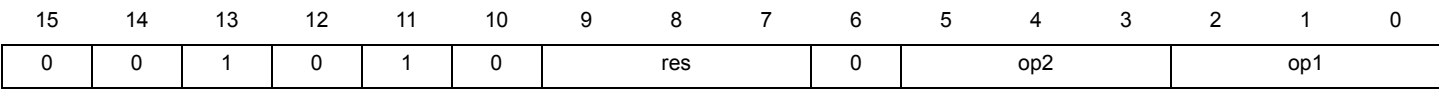

# addi **ALU register addition with** addi

<span id="page-23-0"></span>**Operation**: (Source) + Immediate value => (Destination); Carry => C

**Assembler syntax:** addi op1 Imm res;

### **Description:**

Sums the value contained in the op1 register with the immediate value Imm and places the result in the res register.

#### **Operands**:

op1 – One of the register listed in the operand [AluReg subset](#page-16-2)

- res One of the registers listed in the operand AluReg Subset
- C Carry over bit
- RZ Addition or subtraction result is zero
- RS Addition or subtraction result is negative
- UU Unsigned underflow
- UO Unsigned overflow
- SU Signed underflow
- SO Signed overflow

#### **Instruction format**:

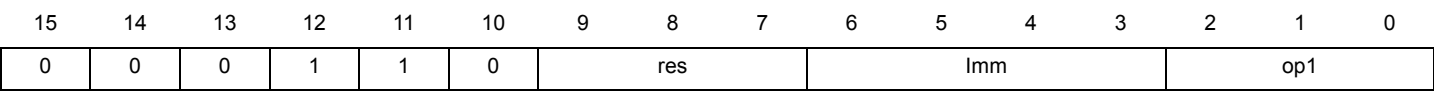

## **and AND-mask on ALU register with the immediate register to ALU register**

## **and**

<span id="page-24-0"></span>**Operation**: (Source) and Immediate register => (Source)

**Assembler syntax:** and op1;

#### **Description:**

Applies the AND-mask contained into the Ir register to the value contained in the op1 register and places the result in the op1 register. The initial data stored in the op1 register is lost.

#### **Operands**:

op1 – One of the register listed in the operand [AluReg subset](#page-16-2)

Ir –The ALU immediate register

#### **Condition register**:

- MN Mask result is 0000h
- MM Mask result is FFFFh

#### **Instruction format**:

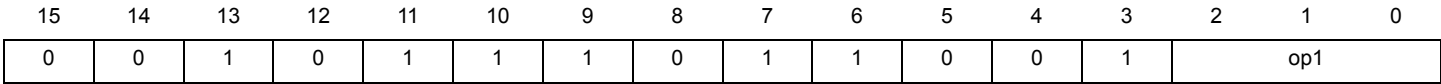

#### **Source code example:**

\*### Do 0x0C00 & IRQ status register ####

- 
- irq\_and: cp irq r0; cp irq r0; the sample irq = 0x400 due to a sw interrupt 1)<br>Idirh 0Ch rst; the sample interrupt to the sample irq = 0x400 due to a sw interrupt 1)
	- ldirh 0Ch rst;  $*$  Load immediate register ir MSB with 0x0C and reset the LSB  $\rightarrow$  IR = 0x0C00 and r0;  $*$  Operation does ir & r0 = 0x0C00 & 0x0400 = 0x0400 and save this results in r
		- \* Operation does ir & r0 = 0x0C00 & 0x0400 = 0x0400 and save this results in r0

# **bias Enable high-side and low-side bias bias**

<span id="page-25-0"></span>**Assembler syntax:** bias BiasTarget Ctrl;

#### **Description:**

Enables/disables individually the high-side and low-side PT2000 load bias structures.

This operation is successful only if the microcore has the right to drive the output related to the selected bias structure. The drive right is granted by setting the related bits in the Out\_acc\_ucX\_chY (160h, 161h, 162h, 163h, 164h, 165h) configuration registers.

#### **Operands**:

BiasTarget – Operand defines the bias structure(s) to be selected

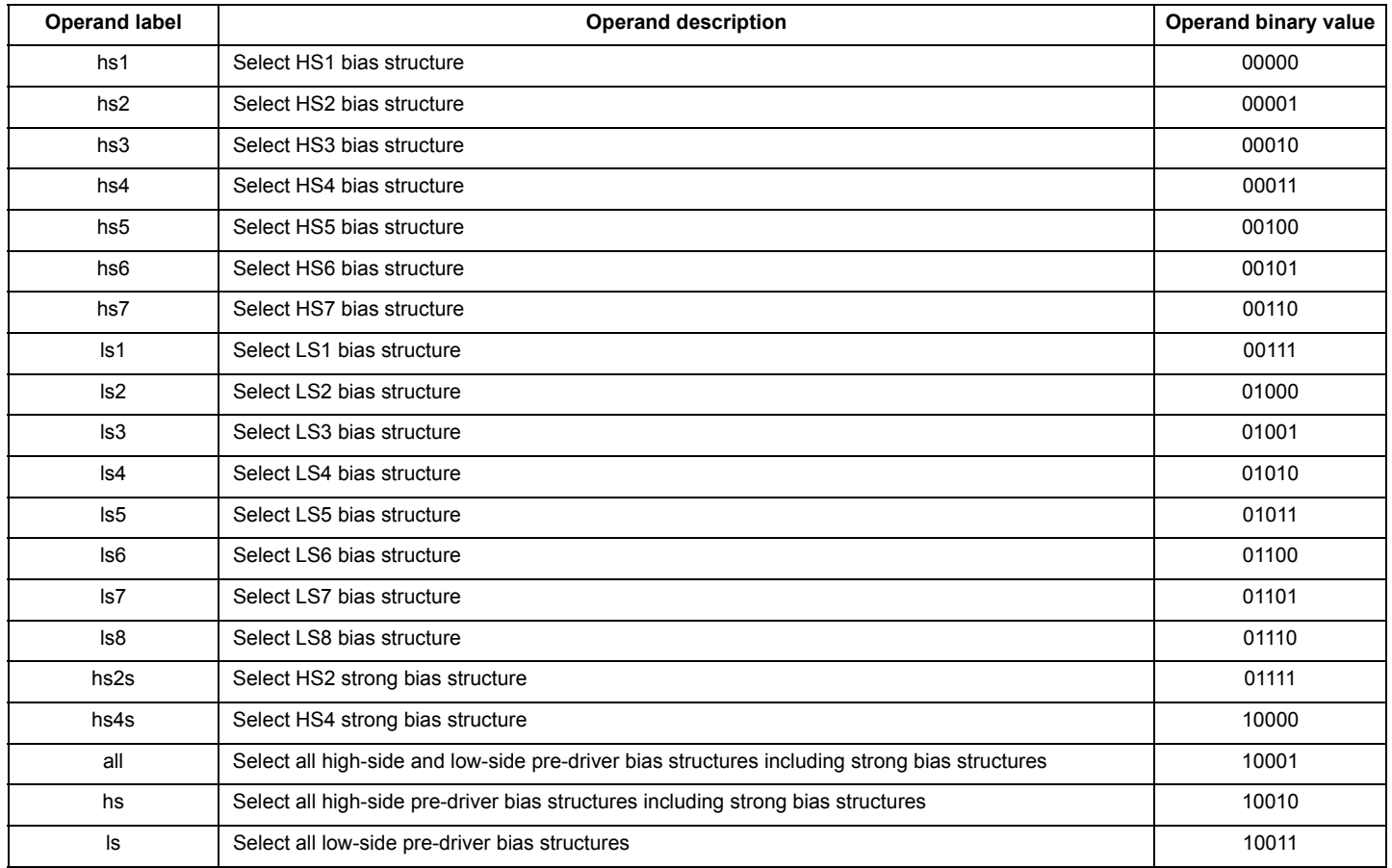

Ctrl – Operand defines the bias structure(s) state to be applied

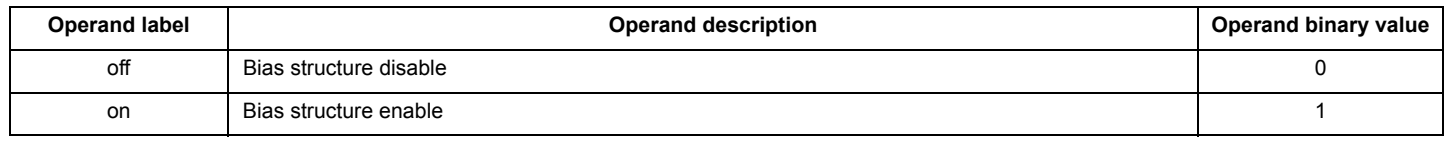

#### **Instruction format**:

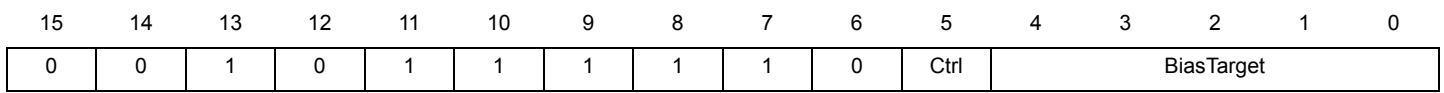

## **chth** Change V<sub>DS</sub> and V<sub>SRC</sub> threshold **chth**

<span id="page-26-0"></span>**Assembler syntax:** chth SelFbk ThLevel;

### **Description:**

Changes the thresholds for the selected  $V_{DS}$  and  $V_{SRC}$  feedback comparator.

These are the same values as in registers Vds\_threshold\_hs\_partx (16Bh, 16Ch), Vsrc\_threshold\_hs\_partx (16Dh, 16Eh) and Vds\_threshold\_ls\_partx (16Fh, 170h).

This operation is successful only if the microcore has the right to drive the output related to selected threshold.

The configuration of the high-side pre-driver  $V_{SRC}$  thresholds is also impacted by the bootstrap initialization mode.

### **Operands**:

SelFbk – Operand defines the threshold comparator to be selected

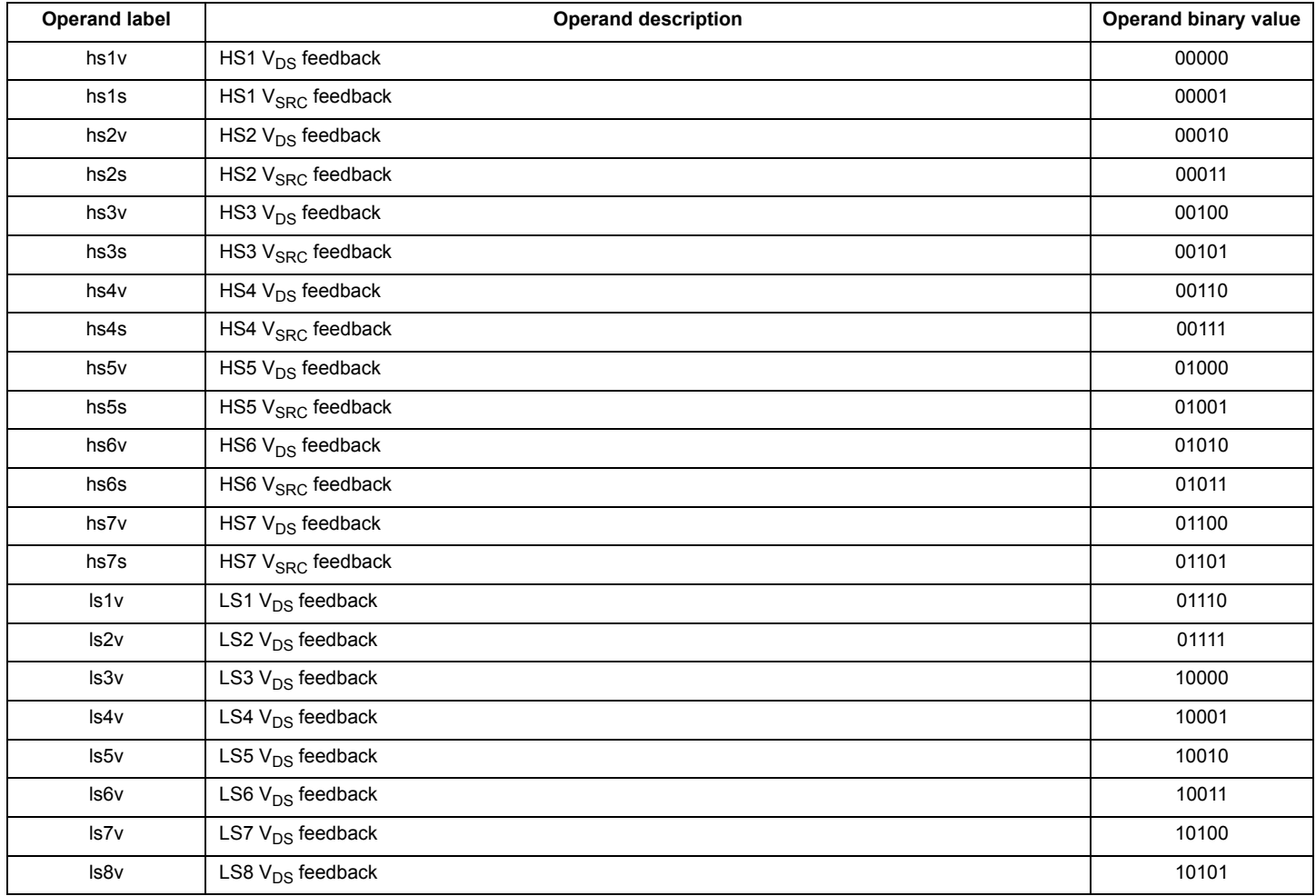

#### **Instruction set and subsets**

### ThLevel – Operand defines threshold level to be applied

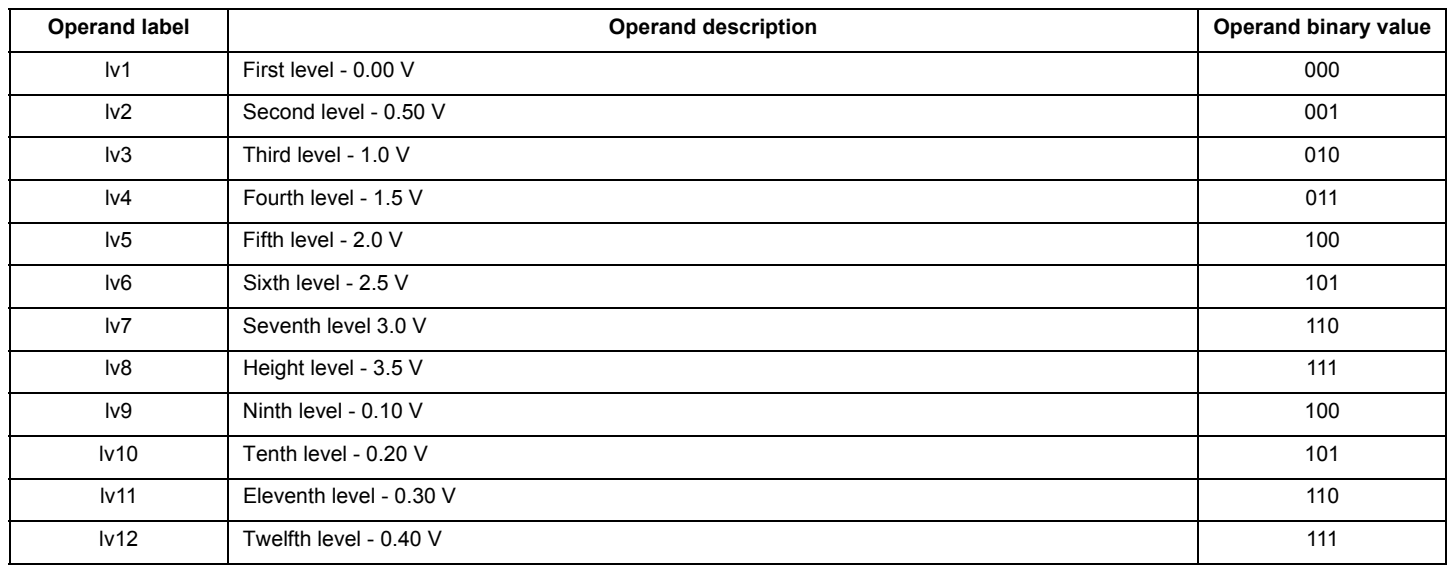

**Instruction format**:

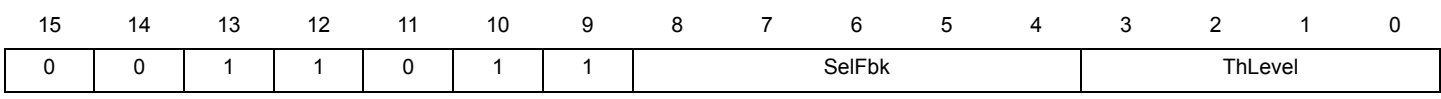

# **cp Copy source register data in destination register cp**

<span id="page-28-0"></span>**Assembler syntax:** cp op1 op2;

### **Description:**

Copies the value from the source register op1 into the destination register op2.

#### **Operands:**

op1 – One of the register listed in the operand *[UcReg subset](#page-17-4)*

op2 – One of the register listed in the operand *[UcReg subset](#page-17-4)*

### **Instruction format:**

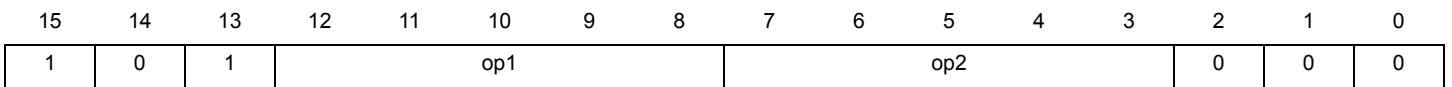

**cwef Create wait table entry far CWEF** 

<span id="page-29-0"></span>**Assembler syntax:** cwef op1 Cond Entry ;

### **Description:**

Initializes or changes a row in the wait table used by the wait instruction

The wait table is a five-row/two-column table:

- The first column contains the wait conditions.
- The second column contains the jump register name op1 contains the absolute destination addresses.

Up to five conditions may be checked at the same time.

When the condition Cond is satisfied and the entry is enabled, the execution continues either to the address 'jr1' or jr2' as specified by the op1 parameter.

#### **Operands:**

op1 – One of the register listed in the operand [JpReg subset](#page-18-2)

Cond – Operand defines the condition to be satisfied to enable the jump far

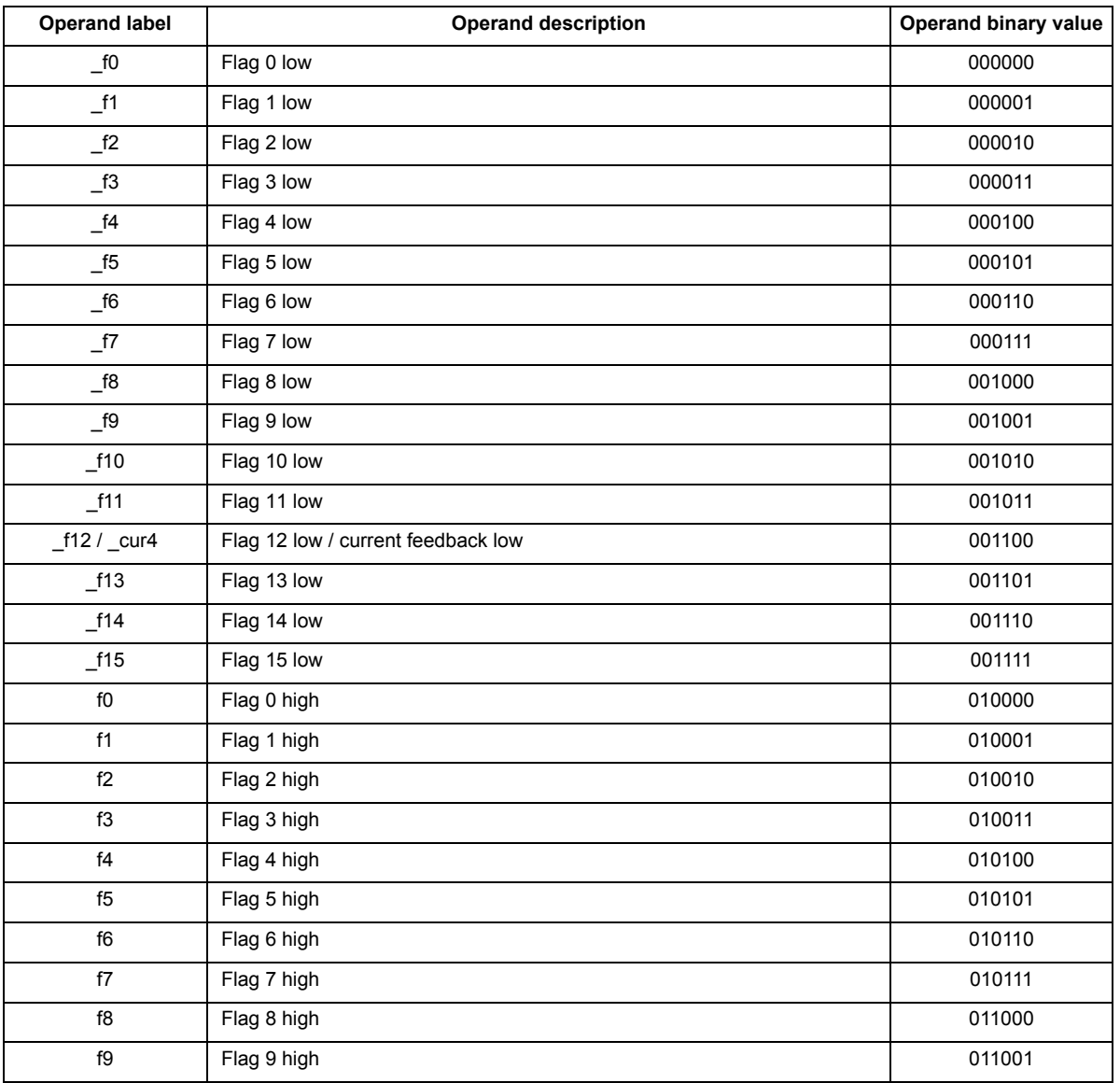

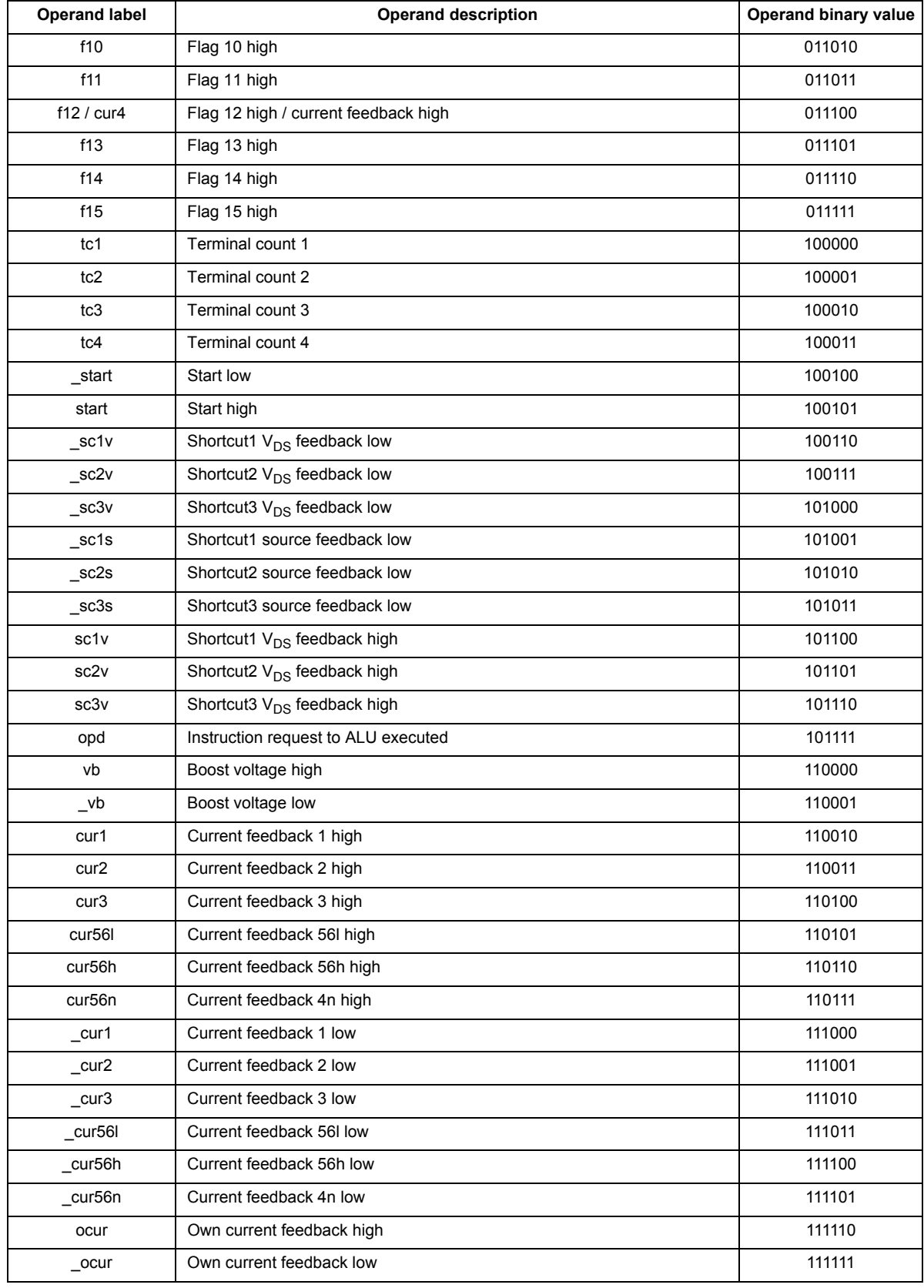

Entry – Operand defines the wait table row number

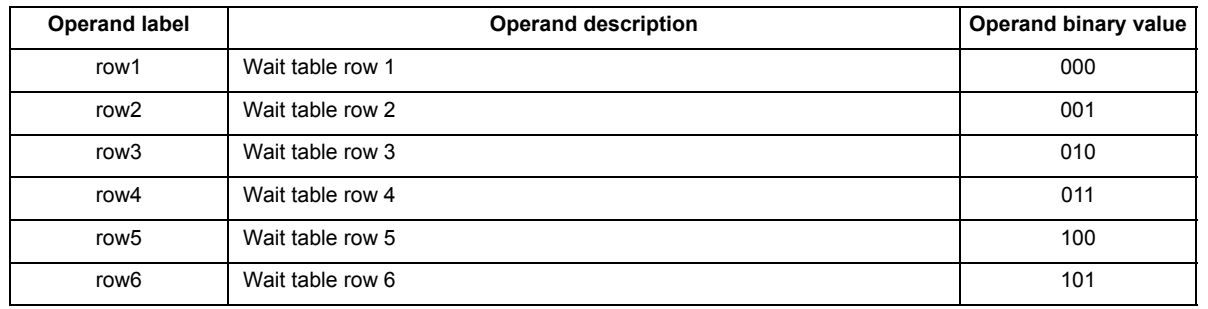

### **Instruction format:**

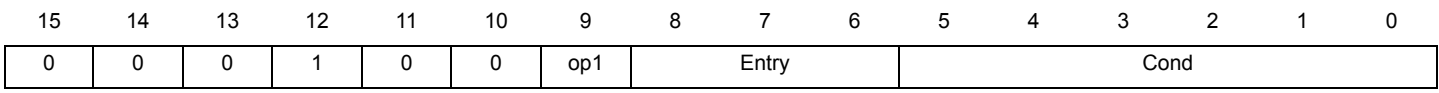

#### **Source code example:**

InitEntry: cwer vboost\_high\_hit vb row1; \* Set wait table entry 1in case Vboost voltage is higher than Vboost\_dac

cwer current\_high\_hit ocur row2; \* Set wait table entry 2 in case own current sense is higher than dac threshold

ldjr1 eoinj0; **\*** Set jr1 register to jump to eoinj0 label because there are more than 15 instructions between this instruction and the label eoinj0

cwef jr1 \_start row3 \* Set wait table entry 3 in case start pin is going low wait row123 \* Wait here until one of the three conditions is satisfied

vboost\_high\_hit: \* #### Add some code here ##### current\_high\_hit: \*#### Add some code here ##### \*#### Add some code here #####

eoinj0: **\***More than 15 lines between the wait declaration and this label

#### **CWer CREADER** Create wait table entry relative **CWE**

<span id="page-32-0"></span>**Assembler syntax:** cwer Dest Cond Entry ;

#### **Description:**

Initializes or changes a row in the wait table used by the wait instruction

The wait table is a five-row/two-column table:

- The first column contains the wait conditions
- The second column contains the destination jump addresses

Up to five conditions may be checked at the same time.

When the condition Cond is satisfied and the entry is enabled, the execution continues at the correspondent destination jump address.

The jump is relative to the instruction Code RAM location. The destination address is the actual instruction Code RAM location added to the Dest operand value. This 5-bit value is a two's complemented number. The MSB is the sign. So Dest operand value is in the range of {-16, 15}.

#### **Operands:**

Dest – Operand defines the 5-bit relative destination address in the range of {-16, 15}

Cond – Operand defines the condition to be satisfied to enable the jump far

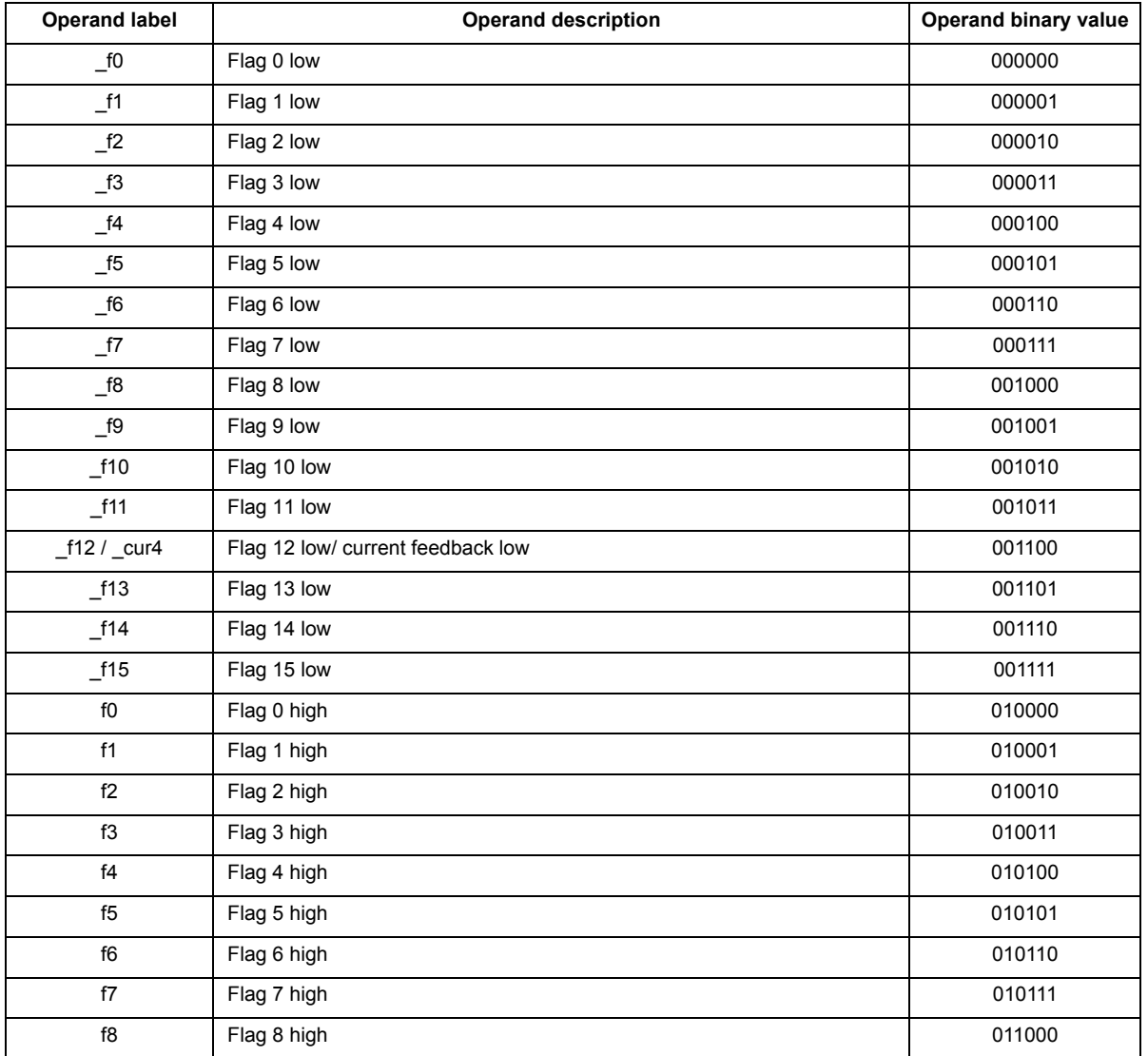

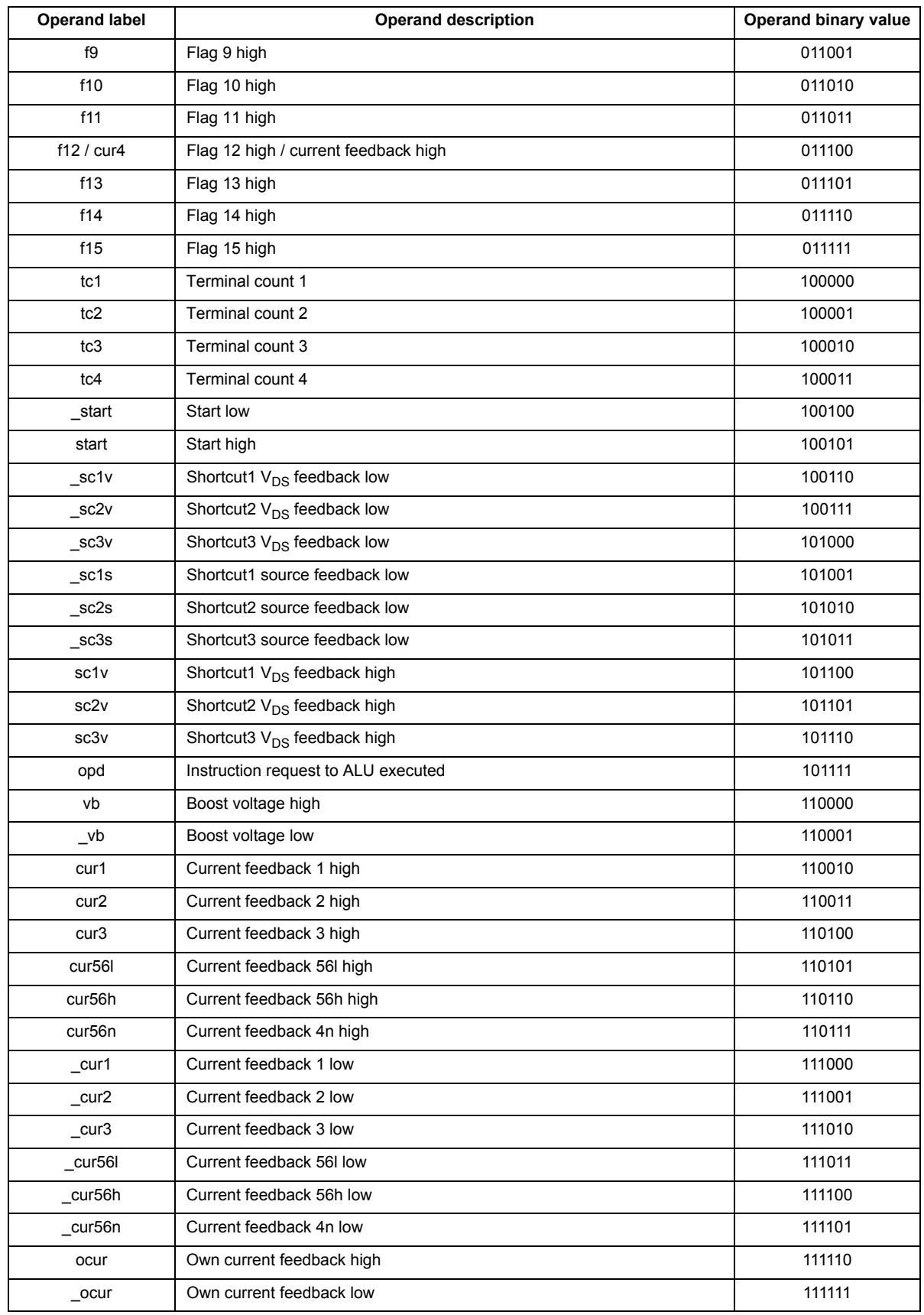

Entry – Operand defines the wait table row number

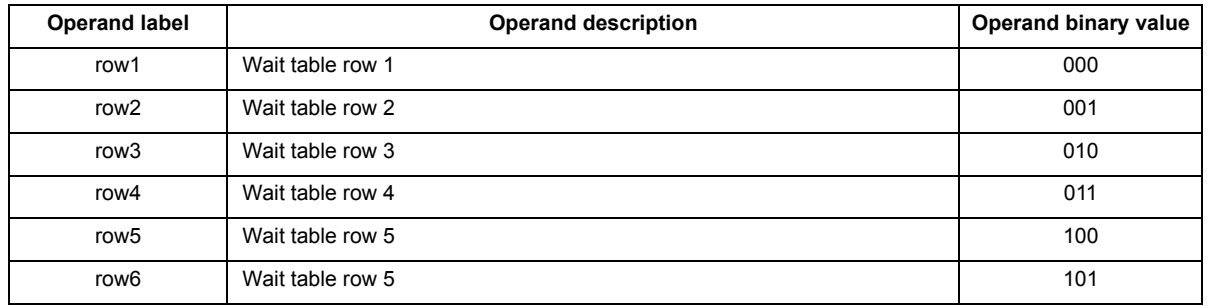

**Instruction format:**

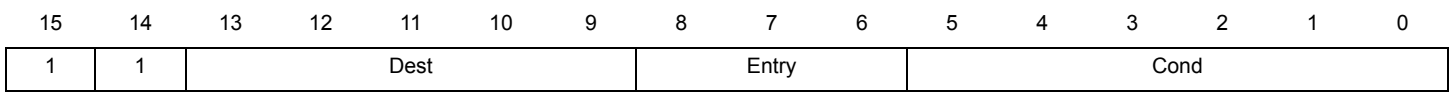

#### **Source code example:**

InitEntry: cwer vboost\_high\_hit vb row1; \* Set the wait table entry 1in case Vboost voltage is higher than Vboost\_dac

cwer current\_high\_hit ocur row2; \* Set the wait table entry 2 in case own current sense is higher than dac threshold

ldir1 eoinj0; **the contact of the set in a set in** the gister to jump to eoinj0 label because there is more than 15 instructions between this q instruction and the label eoinj0

cwef jr1 \_start row3 \* Set the wait table entry 3 in case start pin is going low wait row123 \* Wait here until one of the three condition is reached

vboost\_high\_hit: \* #### Add some code here ##### current\_high\_hit: \*#### Add some code here ##### \*#### Add some code here #####

eoinj0: **\***More than 15 lines between the wait declaration and this label

**dfcsct** Define current shortcut **dfcsct** 

<span id="page-35-0"></span>**Assembler syntax:** dfcsct ShrtCur ;

### **Description:**

Defines the shortcut for the current feedback.

This shortcut defines the connection between the physical current feedback input of the microcore and the current measurement block.

At reset the default shortcut setting is the following:

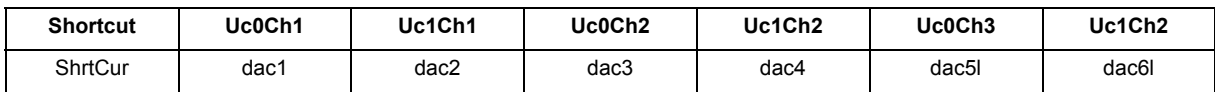

#### **Operands:**

ShrtCur – Operand defines to which current measurement block is dedicated the shortcut.

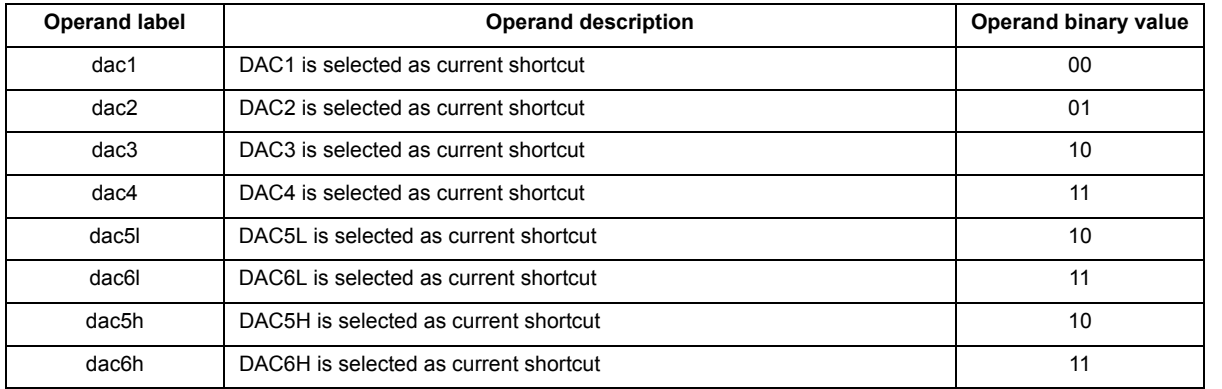

**Instruction format:**

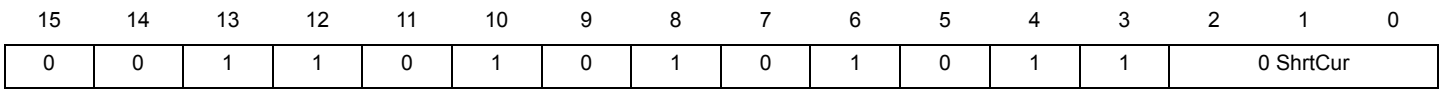
## **dfsct** Define pre-driver output shortcuts **dfsct**

Assembler syntax: dfsct Shrt1 Shrt2 Shrt3;

### **Description:**

Defines three shortcuts applied to three pre-drivers output among the set of all the low-side and high-side pre-drivers.

The shortcuts table defines the connection between the physical outputs of the microcore and the external outputs pin (G\_HSx and G\_LSx) driving the MOSFETs.

Note that in order to use the async or sync mode the low side use for DCDC has to be set as shortcut 2 (ex: dfsct undef ls7 undef).

At reset the default shortcut setting is undefined

### **Operands:**

Shrt1, Shrt2, and Shrt3 – Operands defines to which pre-driver the shortcut is dedicated.

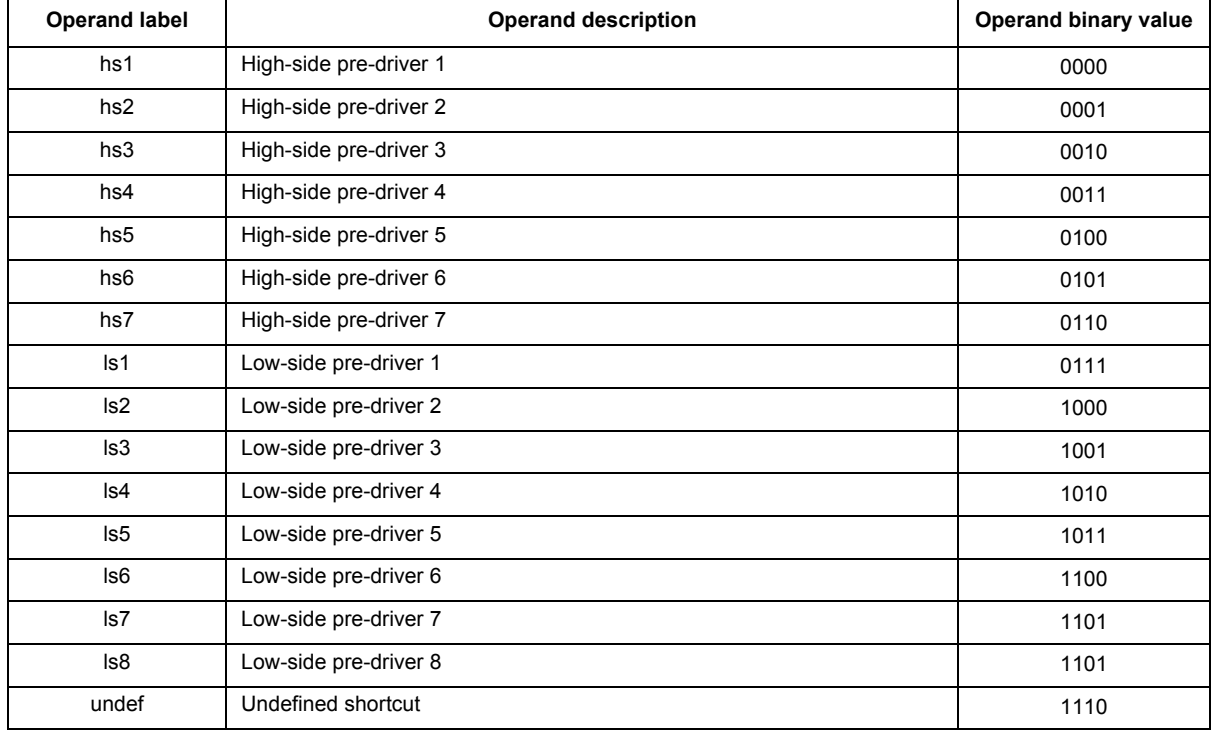

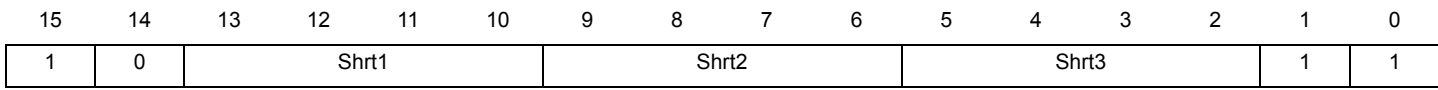

## **endiag Enable automatic diagnosis endiag**

**Assembler syntax:** endiag Sel Diag;

### **Description:**

Enables or disables the automatic diagnosis for a single output and the related interrupt procedure for error handling.

This operation is successful only if the microcore has the right to drive the related outputs. The drive right is granted by setting the related bits in the Out\_acc\_ucX\_chY (160h, 161h, 162h, 163h, 164h, 165h) configuration registers.

At reset the automatic diagnosis is disabled.

### **Operands:**

Sel – Operand defines the monitored pre-driver and  $V_{DS}$  or  $V_{SRC}$  feedback.

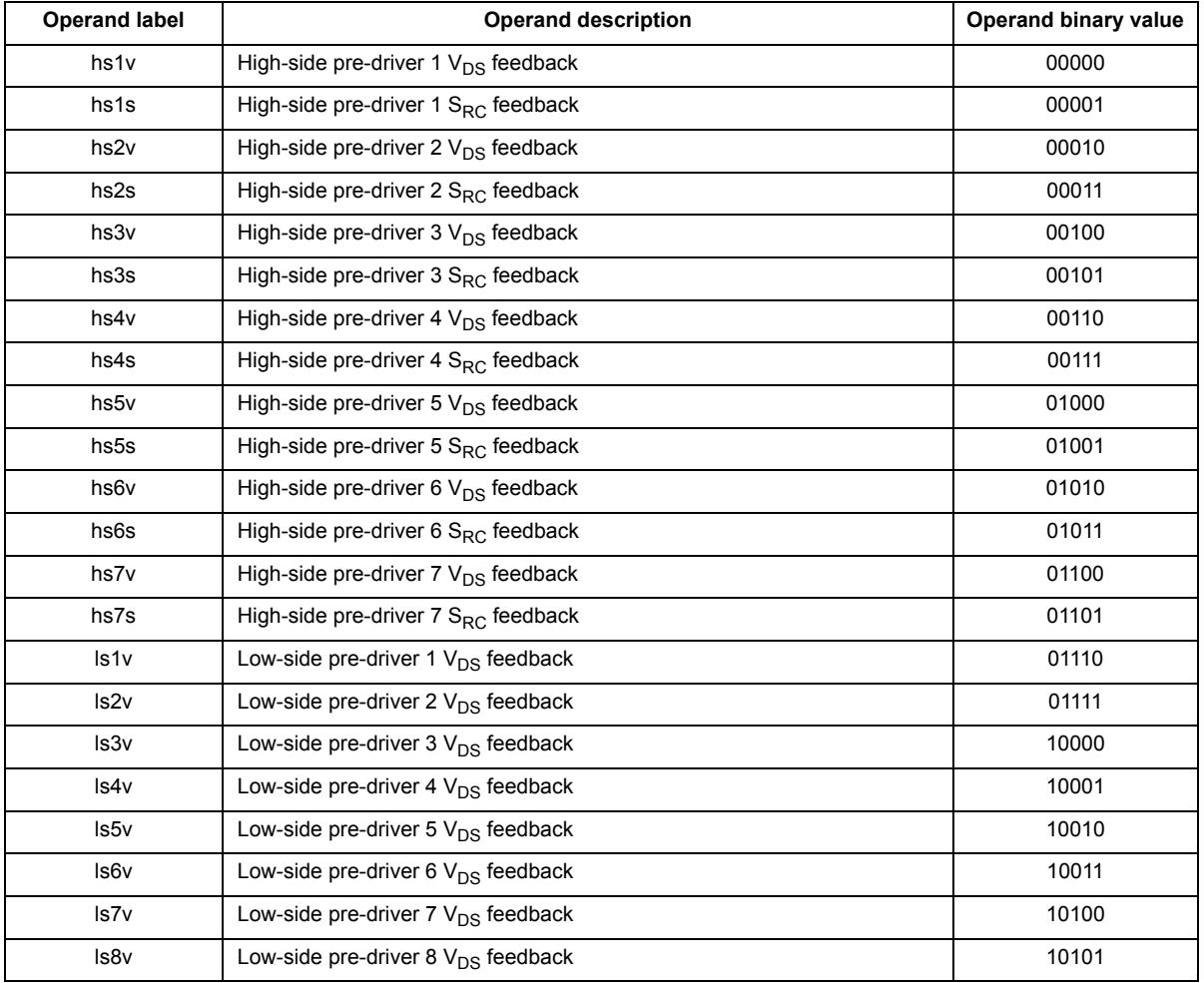

### Diag – Operand defines the diagnosis status

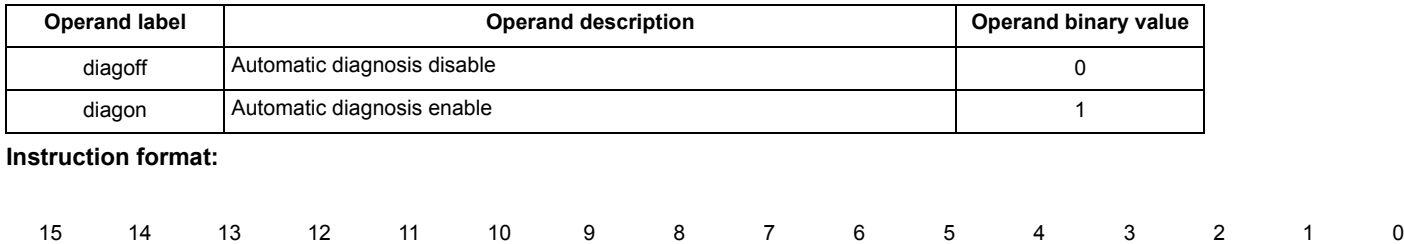

0 0 1 0 1 1 1 1 1 1 Sel Diag

**endiaga Enable all automatic diagnosis endiaga**

**Assembler syntax:** endiaga Diag;

### **Description:**

Enables or disables the automatic diagnosis for all the pre-drivers output the microcore is configured to drive. If automatic diagnosis condition is satisfied, the related interrupt procedure for error handling is triggered.

The operation is successful only if the microcore has the right to drive the related outputs. The drive right is granted by setting the related bits in the Out\_acc\_ucX\_chY (160h, 161h, 162h, 163h, 164h, 165h) configuration registers.

At reset the automatic diagnosis is disabled.

### **Operands:**

Diag – Operand defines the diagnosis status

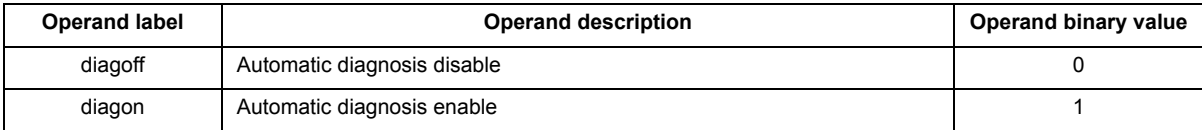

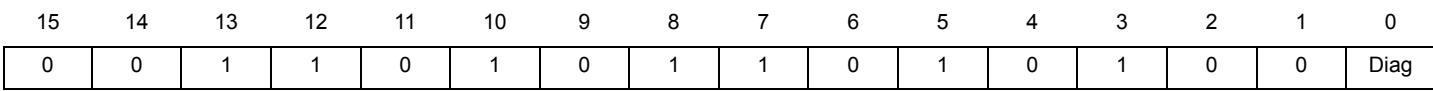

# **endiags Enable automatic diagnosis**

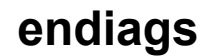

**Assembler syntax:** endiags Diag\_sh1\_vds Diag\_sh1\_src Diag\_sh2\_vds Diag\_sh3\_vds;

### **Description:**

Enables or disables the automatic for the outputs selected via shortcuts

Four events can be monitored in parallel:

- the drain-source voltage on shortcut1 output (Diag\_sh1\_vds)
- the source voltage on shortcut1 output (Diag\_sh1\_src)
- the drain-source voltage on shortcut2 output (Diag\_sh2\_vds)
- the drain-source voltage on shortcut3 output (Diag\_sh3\_vds)

If automatic diagnosis condition is satisfied, the related interrupt procedure for error handling is triggered.

The shortcuts are defined with the dfsct instruction.

The operation is successful only if the microcore has the right to drive the related outputs. The drive right is granted by setting the related bits in the Out\_acc\_ucX\_chY (160h, 161h, 162h, 163h, 164h, 165h) configuration registers.

At reset the automatic diagnosis are disabled.

### **Operands:**

Diag \_sh1\_vds, Diag\_sh2\_vds and Diag\_sh3\_vds – Operands corresponding to the shortcuts related to  $V_{DS}$  to be monitored.

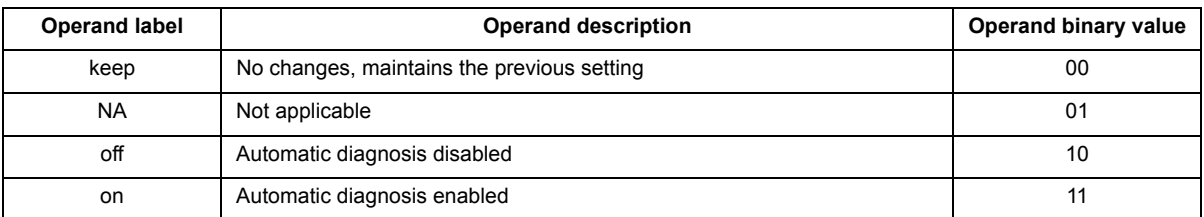

Diag \_sh1\_src – Operand corresponding to the shortcuts related to  $V_{SRC}$  to be monitored.

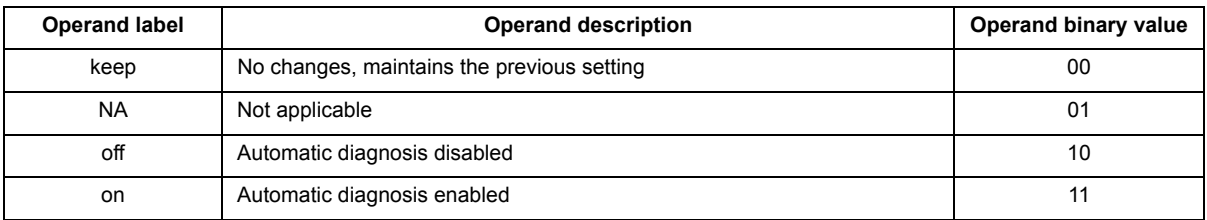

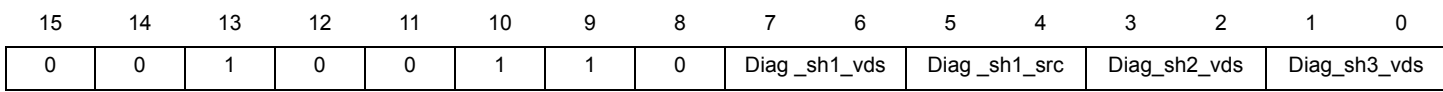

## **iconf Interrupt configuration iconf**

**Assembler syntax:** iconf Conf;

### **Description:**

Configures the microcore to be enabled by the interrupt return request.

- The automatic interrupt return request is issued from, according to the iret\_en bit state of the Driver\_config\_Part1 register (1A5h):
	- Re-enabling the drivers in case the disabled drivers interrupt.
	- Reading or writing the Driver\_status register (1B2h) in case of automatic diagnosis interrupt. This register must be configured such as to be 'reset at read'.

The reset value is none.

### **Operands:**

Conf – Operand defines interrupt behaviors

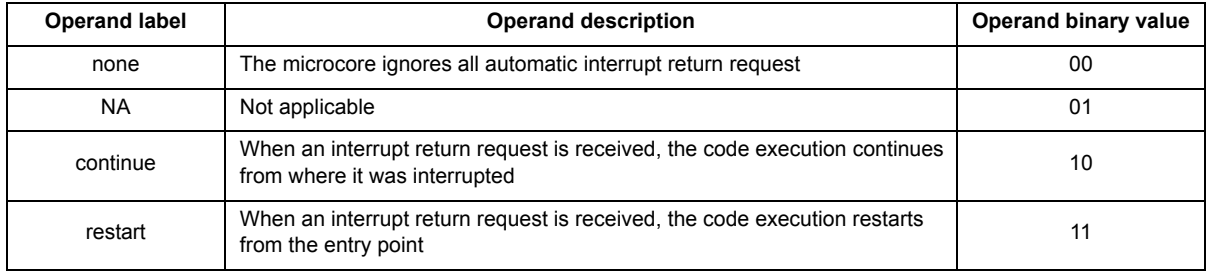

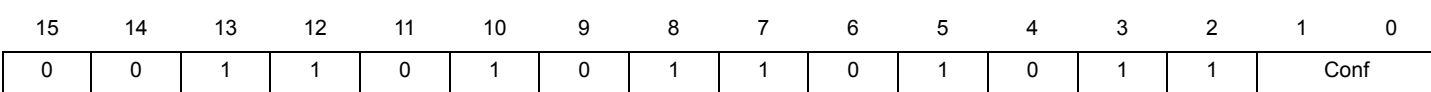

**iret Return from interrupt iret** 

**Assembler syntax:** iret Type Rst;

### **Description:**

Ends the interrupt routine and clears the microcore interrupt register (uc0\_irq\_status (10Fh, 12Fh, 14Fh) and uc1\_irq\_status (110h, 130h, 150h)).

### **Operands:**

Type – Operand defines how the program counter (uPC) is handled returning from the interrupt routine

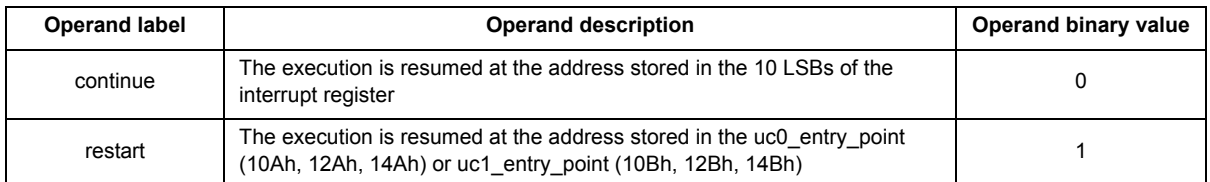

Rst – Operand defines if the pending interrupts queue is clear when the iret instruction is executed

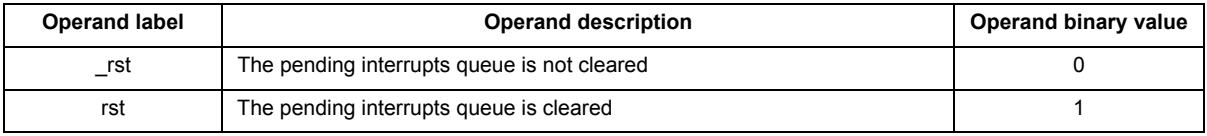

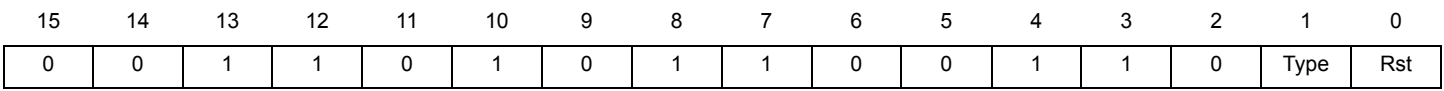

**jarf Jump far on arithmetic condition Jarf** 

**Assembler syntax:** jarf op1 BitSel;

### **Description:**

Configures the jump to absolute location on arithmetic condition.

If the condition defined by the BitSel operand is satisfied, the program counter (uPC) is handled such as the next executed instruction is located into the destination address contained in one of the jump registers.

The destination address defined by the op1 register is any of the absolute Code RAM location.

### **Operands:**

op1 – One of the register listed in the operand [JpReg subset](#page-18-0)

BitSel – Operand defines the arithmetic condition that triggers the jump. The arithmetic conditions are stored into the ALU condition register

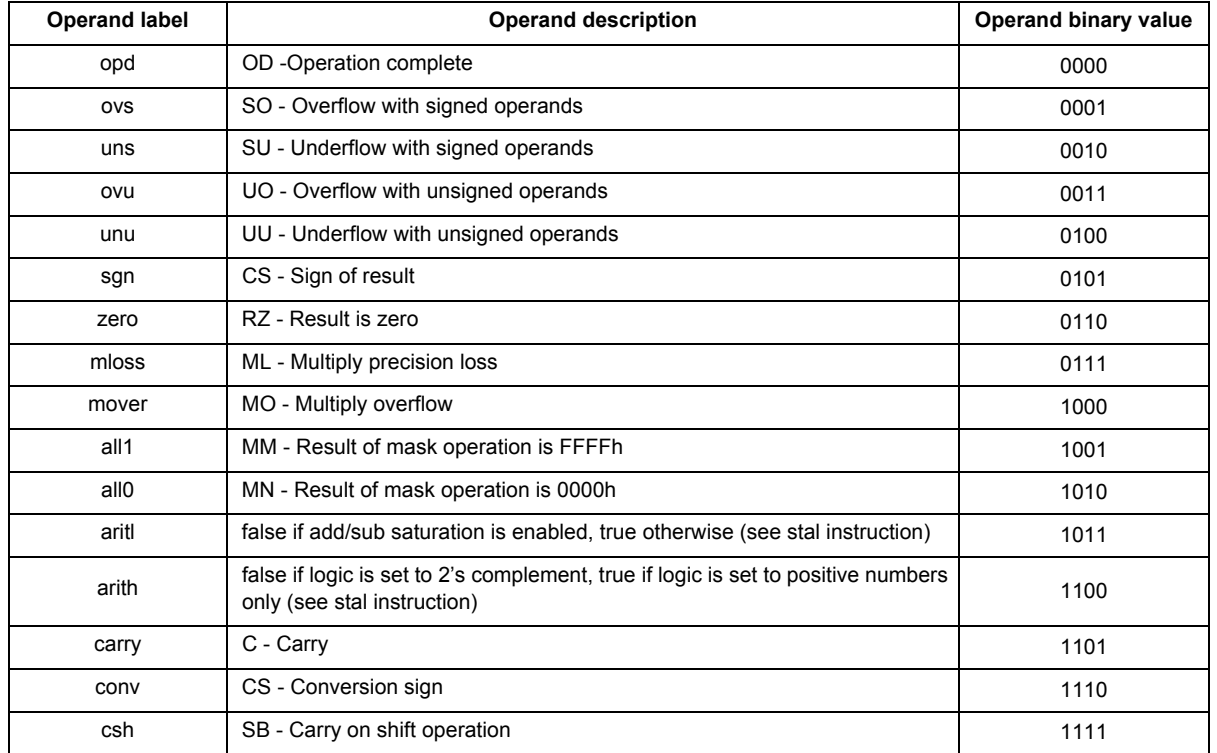

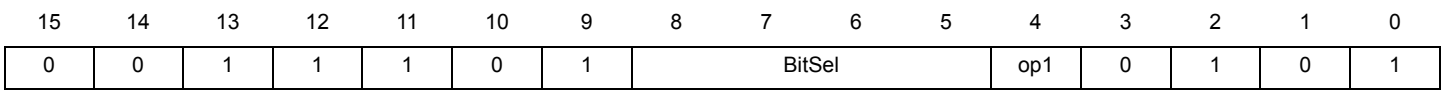

# **jarr Condition** *Jump* **relative on arithmetic <b>idea jarr**

**Assembler syntax:** jarr Dest BitSel;

### **Description:**

Configures jump to relative location on arithmetic condition.

If the condition defined by the BitSel operand is satisfied, the program counter (uPC) is handled such as the next executed instruction is relative destination address.

The jump is relative to the instruction Code RAM location. The destination address is the actual instruction Code RAM location added to the Dest operand value. This 5-bit value is a two's complemented number. The MSB is the sign. So Dest operand value is in the range of {-16, 15}.

### **Operands:**

Dest – Operand defines the 5-bit relative destination address in the range of {-16, 15}.

BitSel – Operand defines the arithmetic condition that triggers the jump. The arithmetic conditions are stored into the ALU condition register

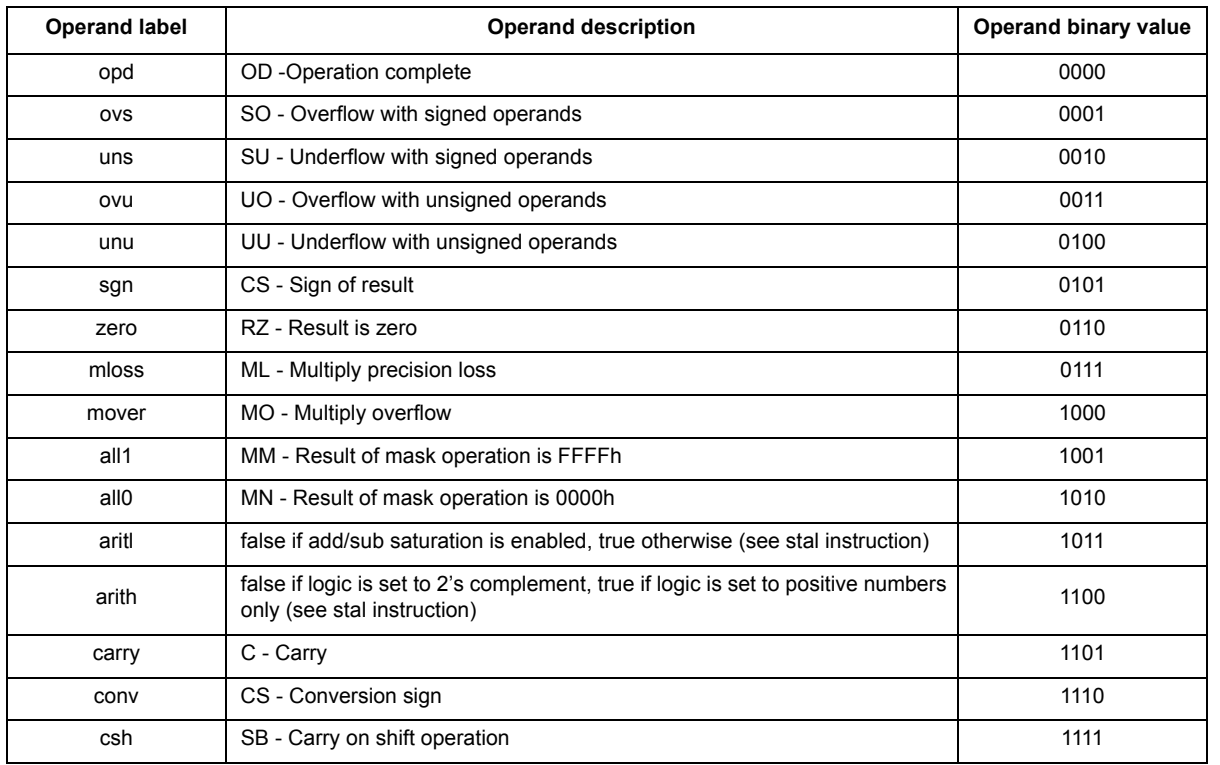

**Instruction format:**

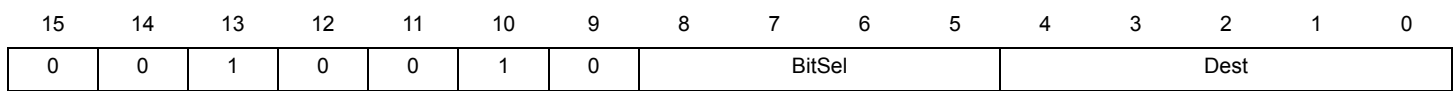

### **Source code example:**

\* $\#$ ## Do 0x0800 & IRQ status register and jump to a label if results equal 0####

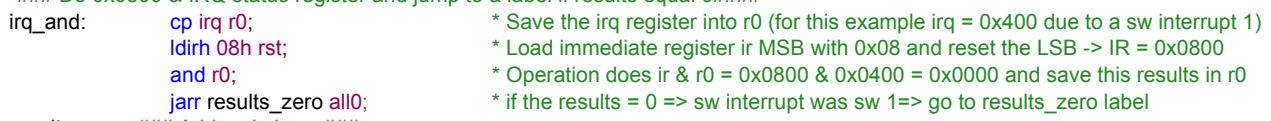

results\_zero: ### Add code here ###

# **jcrf Jump far on control register condition jcrf**

**Assembler syntax:** jcrf op1 CrSel Pol;

### **Description:**

Configures the jump to absolute location on control register condition.

If the condition defined by the CrSel operand is satisfied according to the polarity Pol, the program counter (uPC) is handled such as the next executed instruction is located into the destination address contained in one of the jump registers.

The destination address defined by the op1 register is any of the absolute Code RAM location.

### **Operands**:

op1 – One of the register listed in the operand [JpReg subset](#page-18-0)

CrSel – Operand defines the control register condition (Ctrl\_reg\_uc0 (101h, 121h, 141h) and Ctrl\_reg\_uc1 (102h, 122h, 142h) registers) that triggers the jump

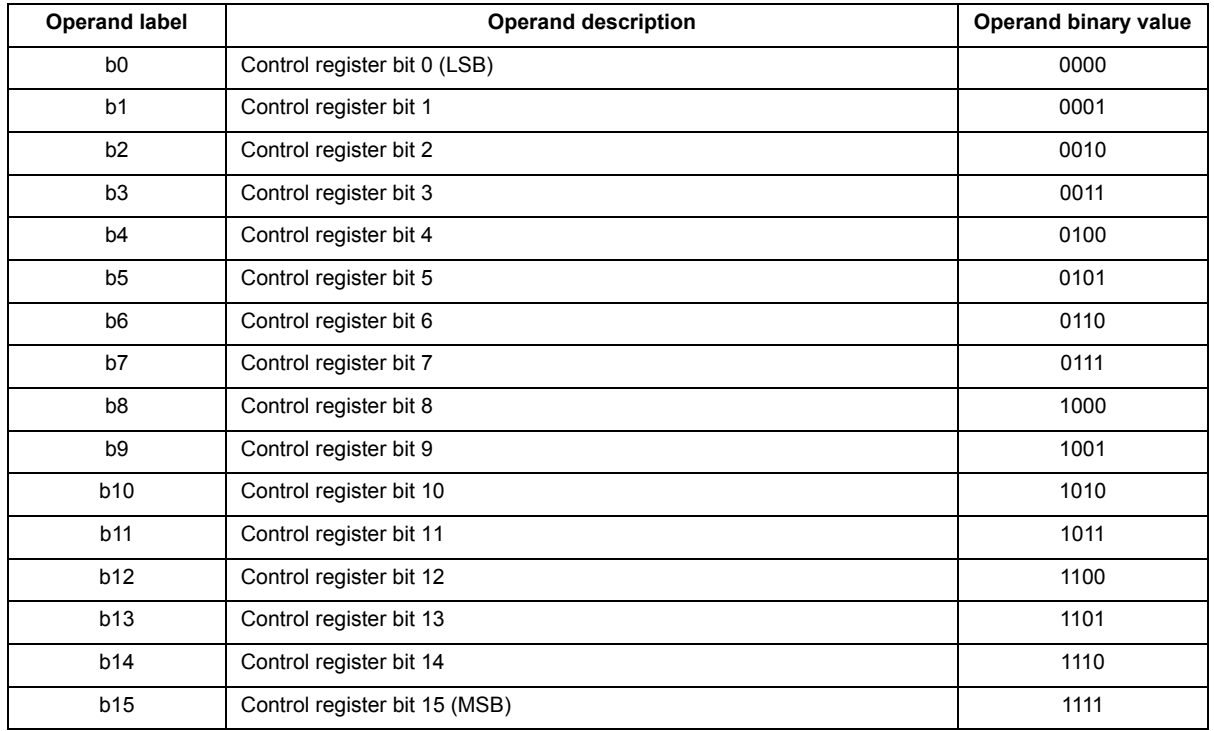

Pol – Operand defines the active polarity for the selected bit

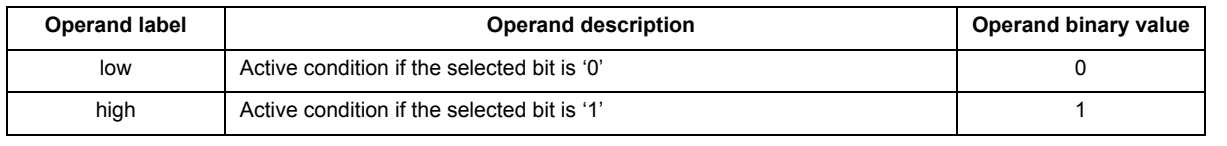

### **Instruction format:**

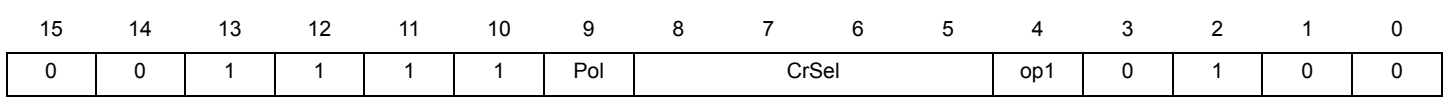

**jcrr Jump relative on control register condition jcrr**

**Assembler syntax:** jcrr Dest CrSel Pol;

### **Description:**

Configures the jump to relative location on control register condition.

If the condition defined by the CrSel operand is satisfied according to the polarity Pol, the program counter (uPC) is handled such as the next executed instruction is relative destination address

The jump is relative to the instruction Code RAM location. The destination address is the actual instruction Code RAM location added to the Dest operand value. This 5-bit value is a two's complemented number. The MSB is the sign. So Dest operand value is in the range of {-16, 15}.

### **Operands:**

Dest – Operand defines the 5-bit relative destination address in the range of {-16, 15}.

CrSel – Operand defines the control register condition (Ctrl\_reg\_uc0 (101h, 121h, 141h) and Ctrl\_reg\_uc1 (102h, 122h, 142h) registers) that triggers the jump.

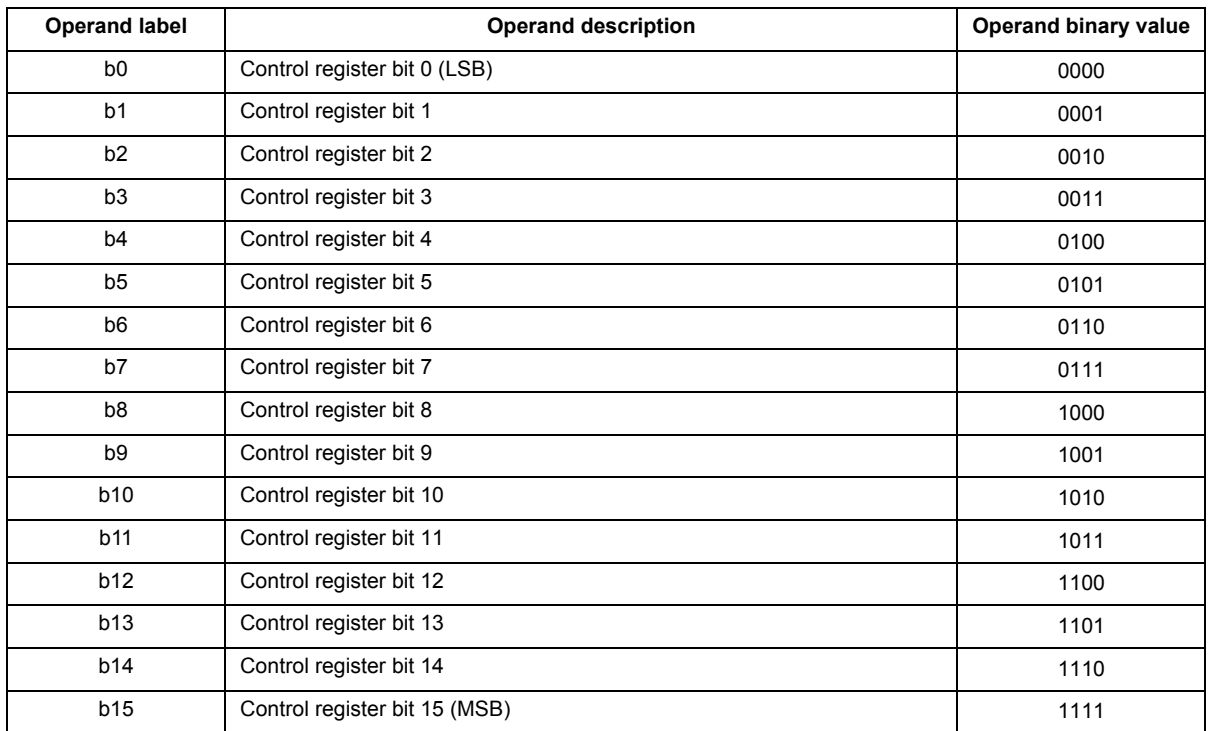

Pol – Operand defines the active polarity for the selected bit

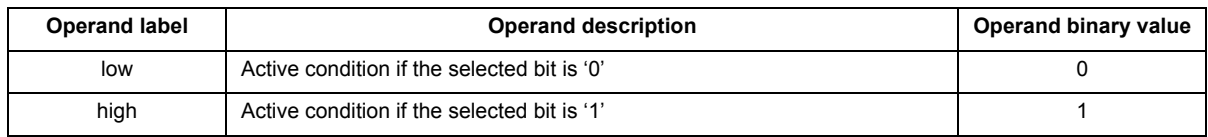

### **Instruction format:**

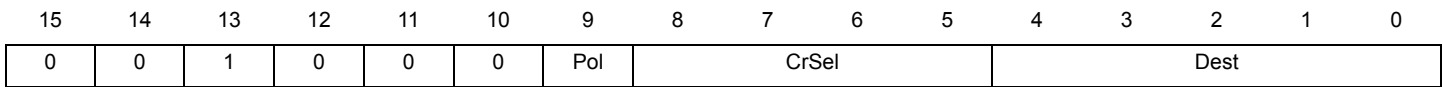

**jfbkf** Jump far on feedback condition **ifbkf** 

**Assembler syntax:** jfbkf op1 SelFbk Pol;

### **Description:**

Configures the jump to absolute location on feedback condition.

If the condition defined by the SelFbk operand is satisfied according to the polarity Pol, the program counter (uPC) is handled such as the next executed instruction is located into the destination address contained in one of the jump registers.

The destination address defined by the op1 register is any of the absolute Code RAM location.

### **Operands:**

op1 – One of the register listed in the operand [JpReg subset](#page-18-0)

SelFbk – Operand defines the feedback signal condition

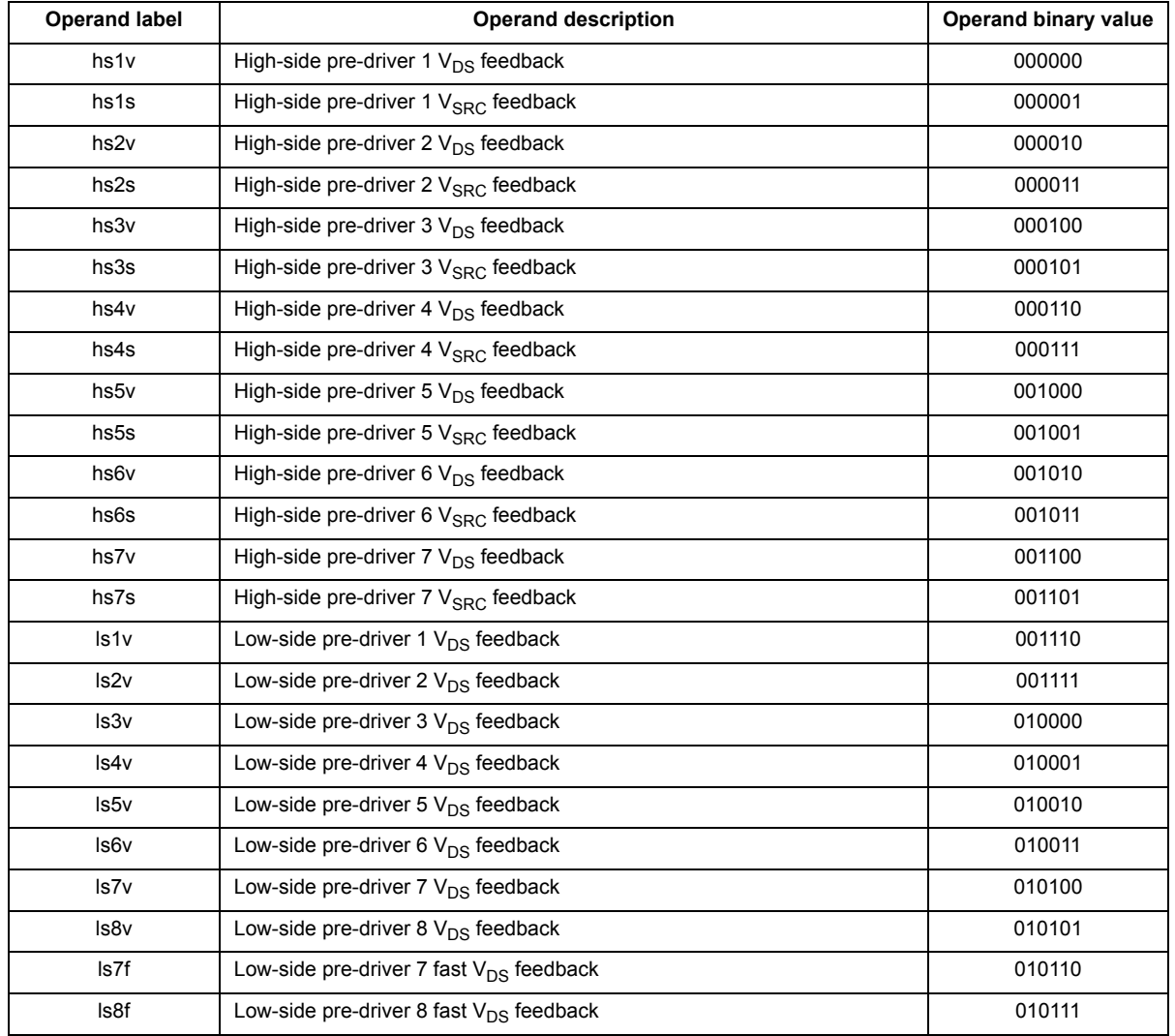

### Pol – Operand defines the active polarity for the selected bit

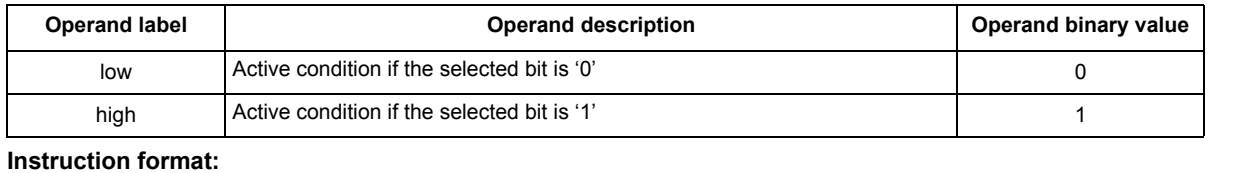

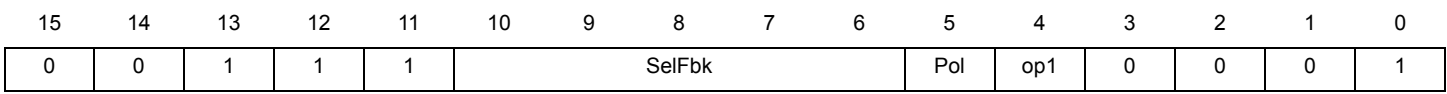

# **jfbkr Jump relative on feedback condition jfbkr**

**Assembler syntax:** jfbkr Dest SelFbk Pol;

### **Description:**

Configures the jump to relative location on feedback condition.

If the condition defined by the SelFbk operand is satisfied according to the polarity Pol, the program counter (uPC) is handled such as the next executed instruction is relative destination address.

The jump is relative to the instruction Code RAM location. The destination address is the actual instruction Code RAM location added to the Dest operand value. This 5-bit value is a two's complemented number. The MSB is the sign. So Dest operand value is in the range of {-16, 15}.

### **Operands:**

Dest – Operand defines the 5-bit relative destination address in the range of {-16, 15}.

SelFbk – Operand defines the feedback signal condition

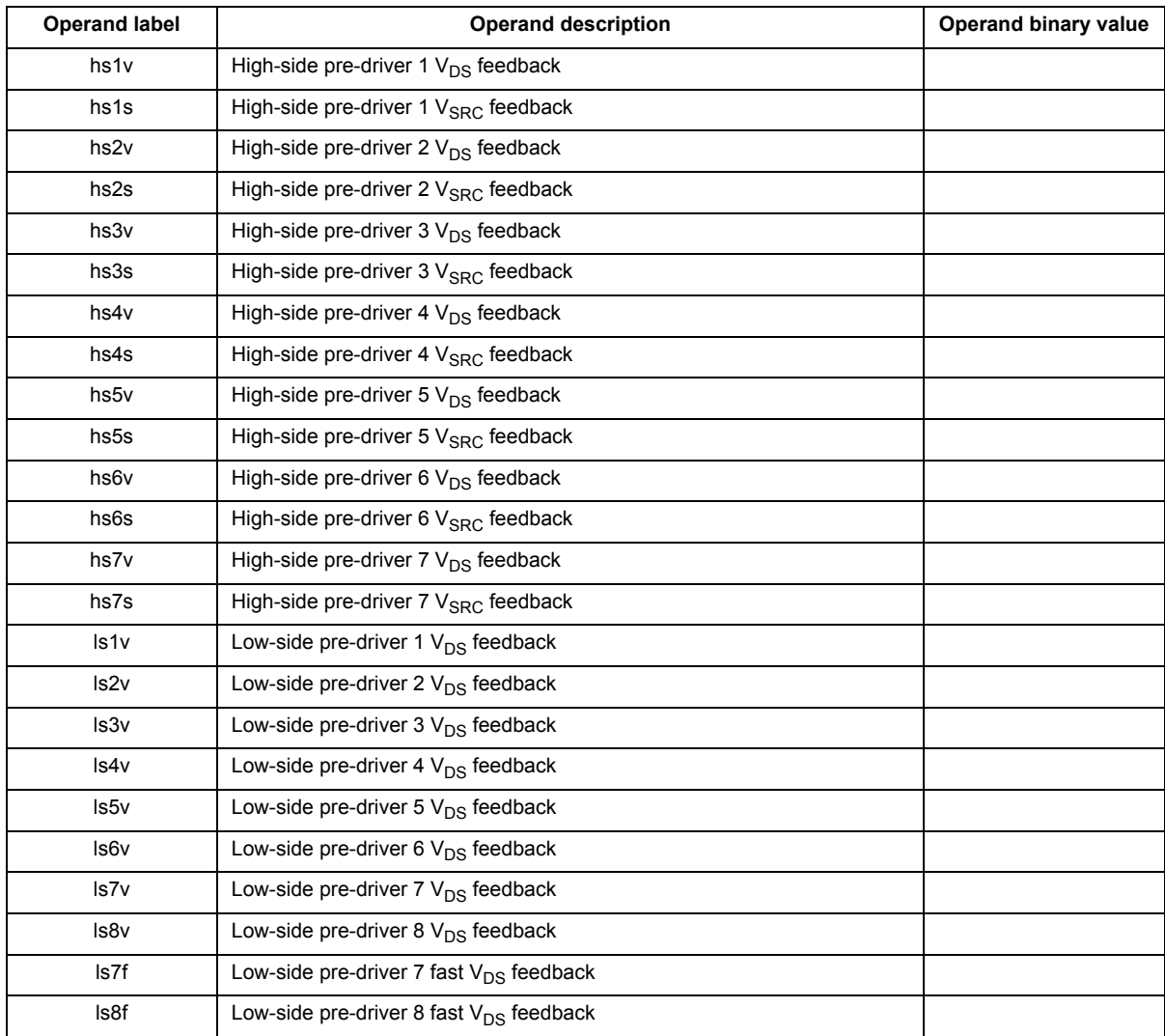

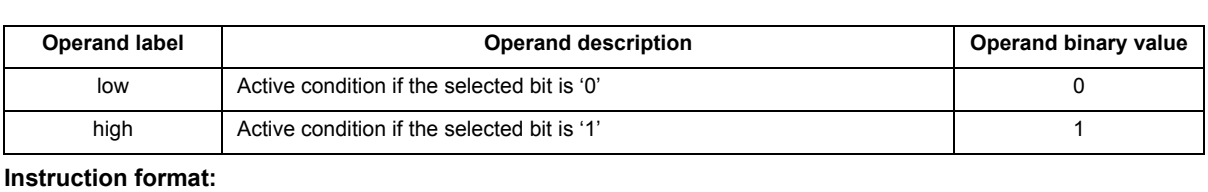

### Pol – Operand defines the active polarity for the selected bit

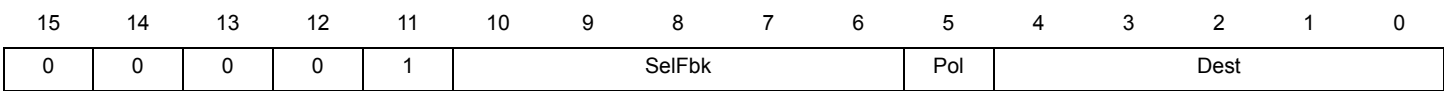

**jmpf Unconditional jump far jmpf**

### **Assembler syntax:** jmpf op1;

### **Description:**

Configures the unconditional jump.

The destination address defined in one of the jump registers defined by the operand op1. The destination address is any of the absolute Code RAM location.

### **Operands:**

op1 – One of the register listed in the operand [JpReg subset](#page-18-0)

### **Instruction format:**

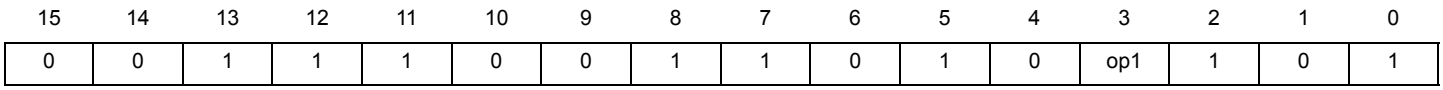

### **Source code example:**

\*### Jump far to the label eoinj0 ####

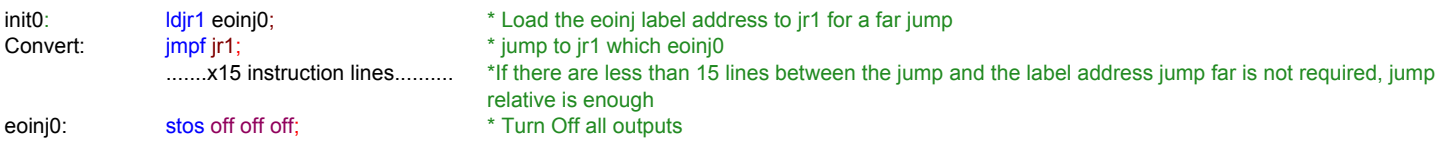

## **jmpr Unconditional jump relative jmpr**

**Assembler syntax:** jmpr Dest SelFbk Pol;

### **Description:**

Configures the unconditional jump to relative location.

The jump is relative to the instruction Code RAM location. The destination address is the actual instruction Code RAM location added to the Dest operand value. This 5-bit value is a two's complemented number. The MSB is the sign. So Dest operand value is in the range of {-16, 15}.

### **Operands**:

Dest – Operand defines the 5-bit relative destination address in the range of {-16, 15}.

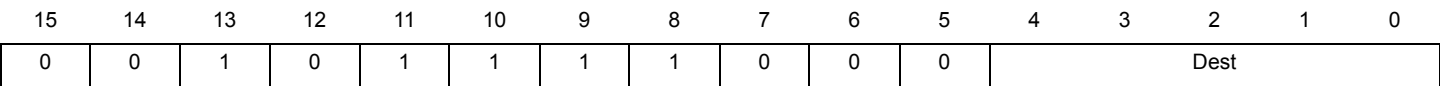

**jocf Jump far on condition jocf** 

**Assembler syntax:** jocf op1 Cond;

### **Description:**

Configures the jump to absolute location on condition.

If the condition defined by the Cond operand is satisfied, the program counter (uPC) is handled such as the next executed instruction is located into the destination address contained in one of the jump registers.

The feedbacks from current measurement 5 and 6 can not be checked at the same time by the same microcore (refer to register Dac\_rxtx\_cr\_config (112h, 132h, 152h)). The feedback from current measurement 4 can only be checked if this channel is activated via the flags\_source (1A3h) register. If the channel is activated, flag 12 can not be checked anymore.

The destination address defined by the op1 register is any of the absolute Code RAM location.

### **Operands:**

op1 – One of the register listed in the operand [JpReg subset](#page-18-0)

Cond – Operand defines the condition to be satisfied to enable the jump far

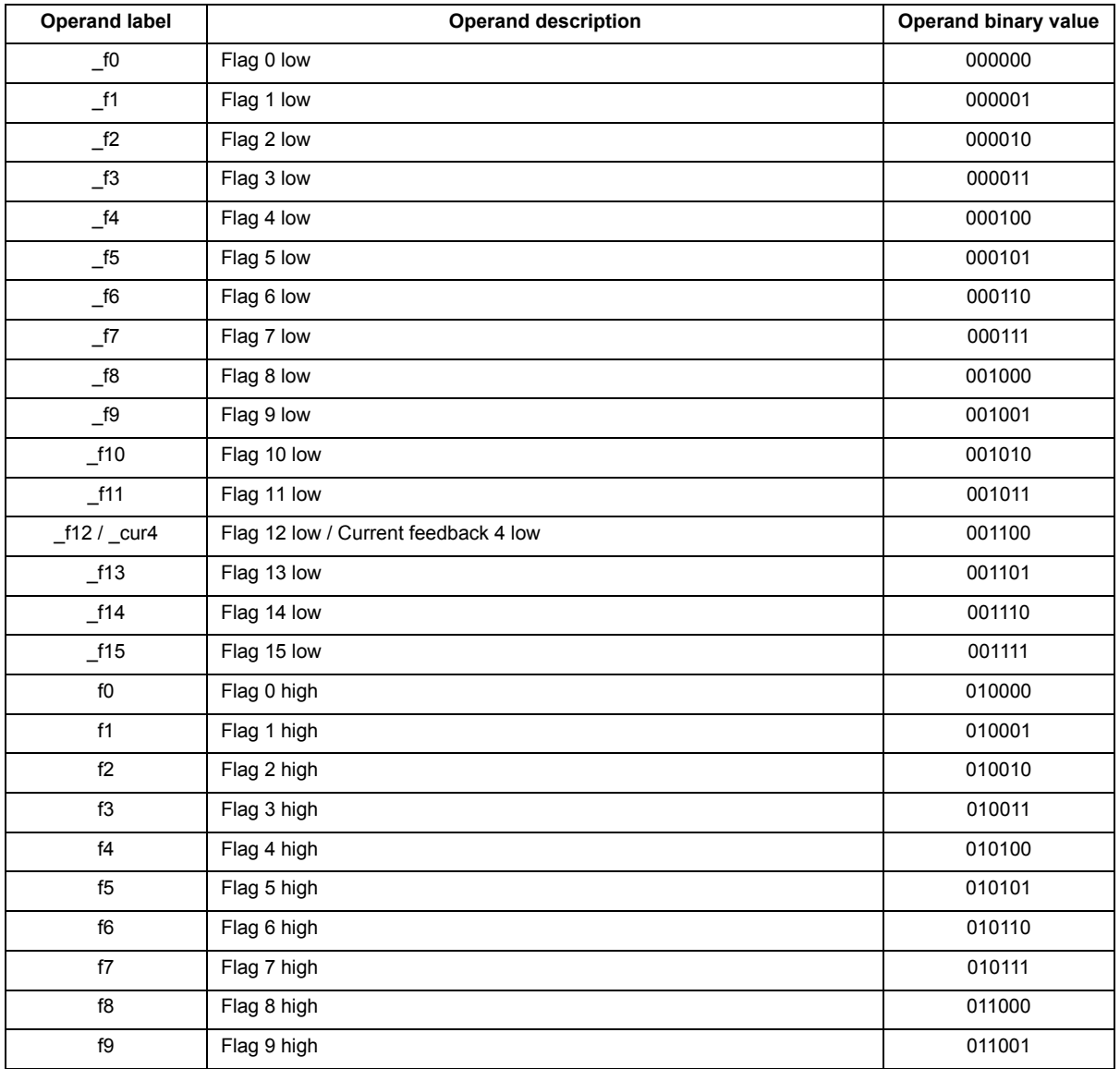

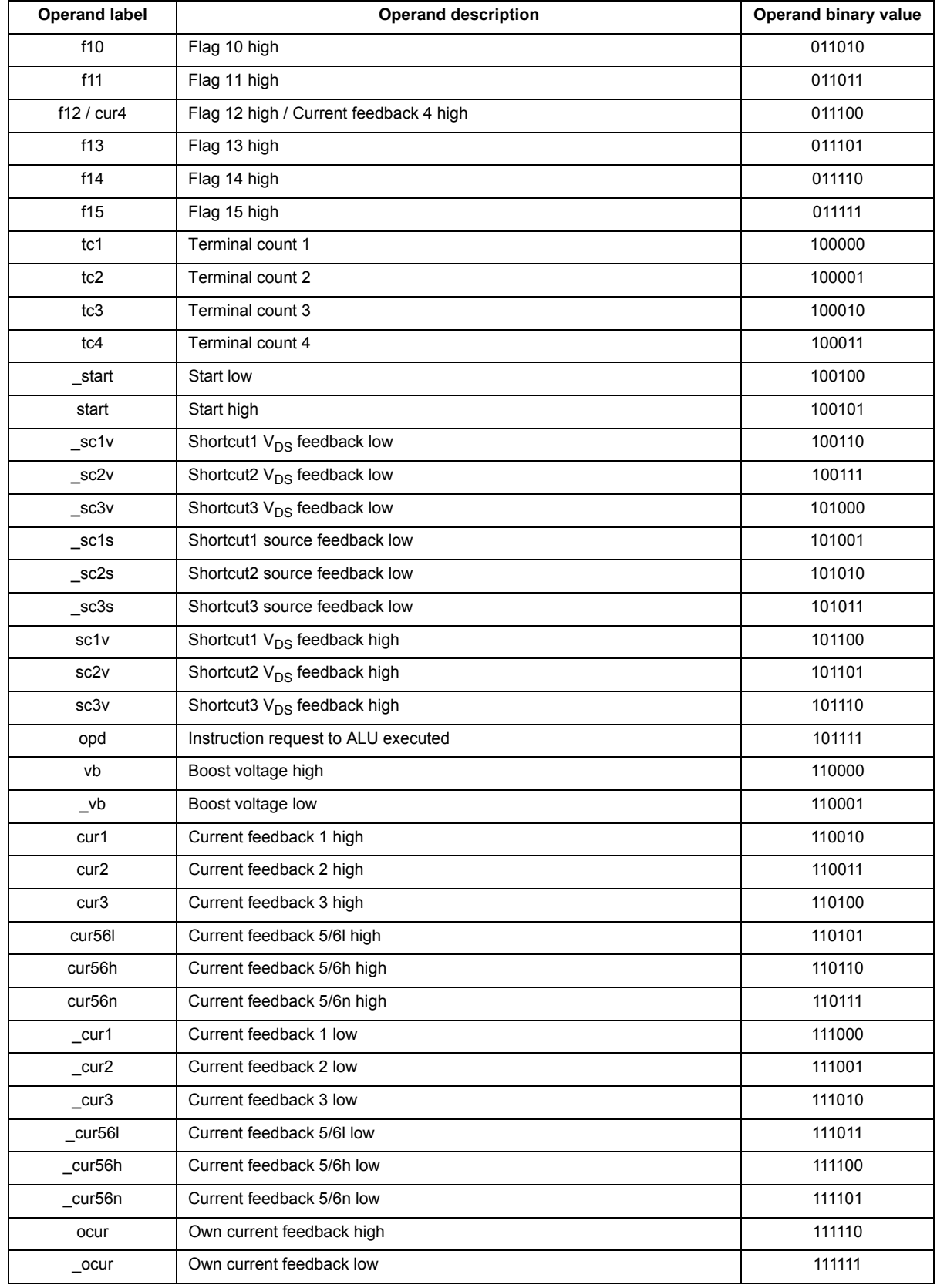

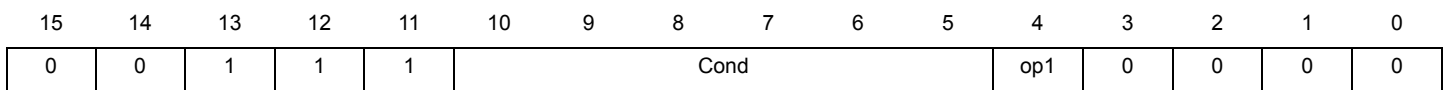

**jocr Jump relative on condition jocr**

**Assembler syntax:** jocr Dest Cond;

### **Description:**

Configures the jump to relative location on condition.

If the condition defined by the Cond operand is satisfied, the program counter (uPC) is handled such as the next executed instruction is relative destination address.

The feedbacks from current measurement 5 and 6 can not be checked at the same time by the same microcore (refer to register Dac\_rxtx\_cr\_config (112h, 132h, 152h)). The feedback from current measurement 4 can only be checked if this channel is activated via the flags\_source (1A3h) register. If the channel is activated, flag 12 can not be checked anymore.

The jump is relative to the instruction Code RAM location. The destination address is the actual instruction Code RAM location added to the Dest operand value. This 5-bit value is a two's complemented number. The MSB is the sign. So Dest operand value is in the range of {-16, 15}.

### **Operands:**

Dest – Operand defines the 5-bit relative destination address in the range of {-16, 15}.

Cond – Operand defines the condition to be satisfied to enable the relative jump

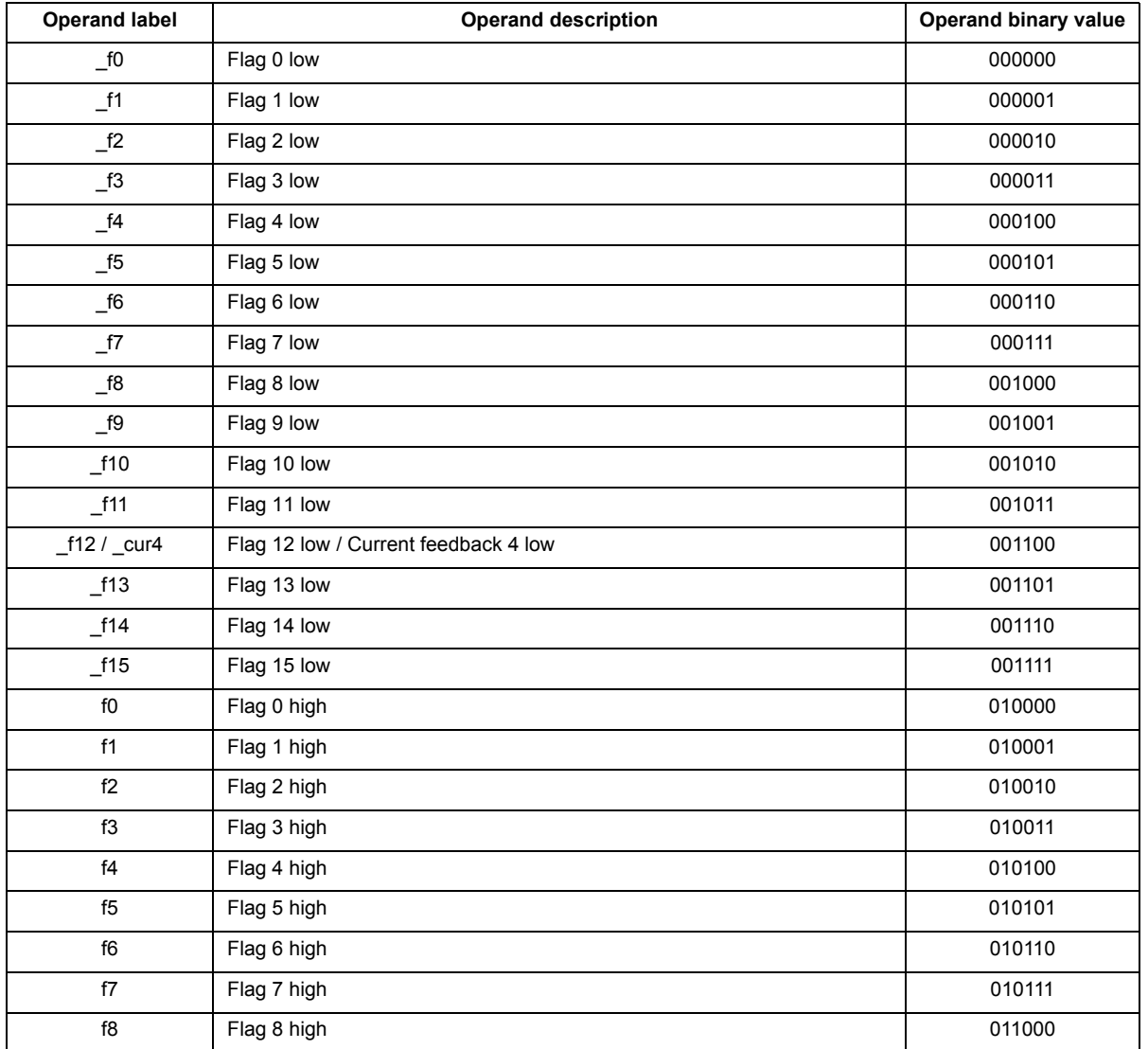

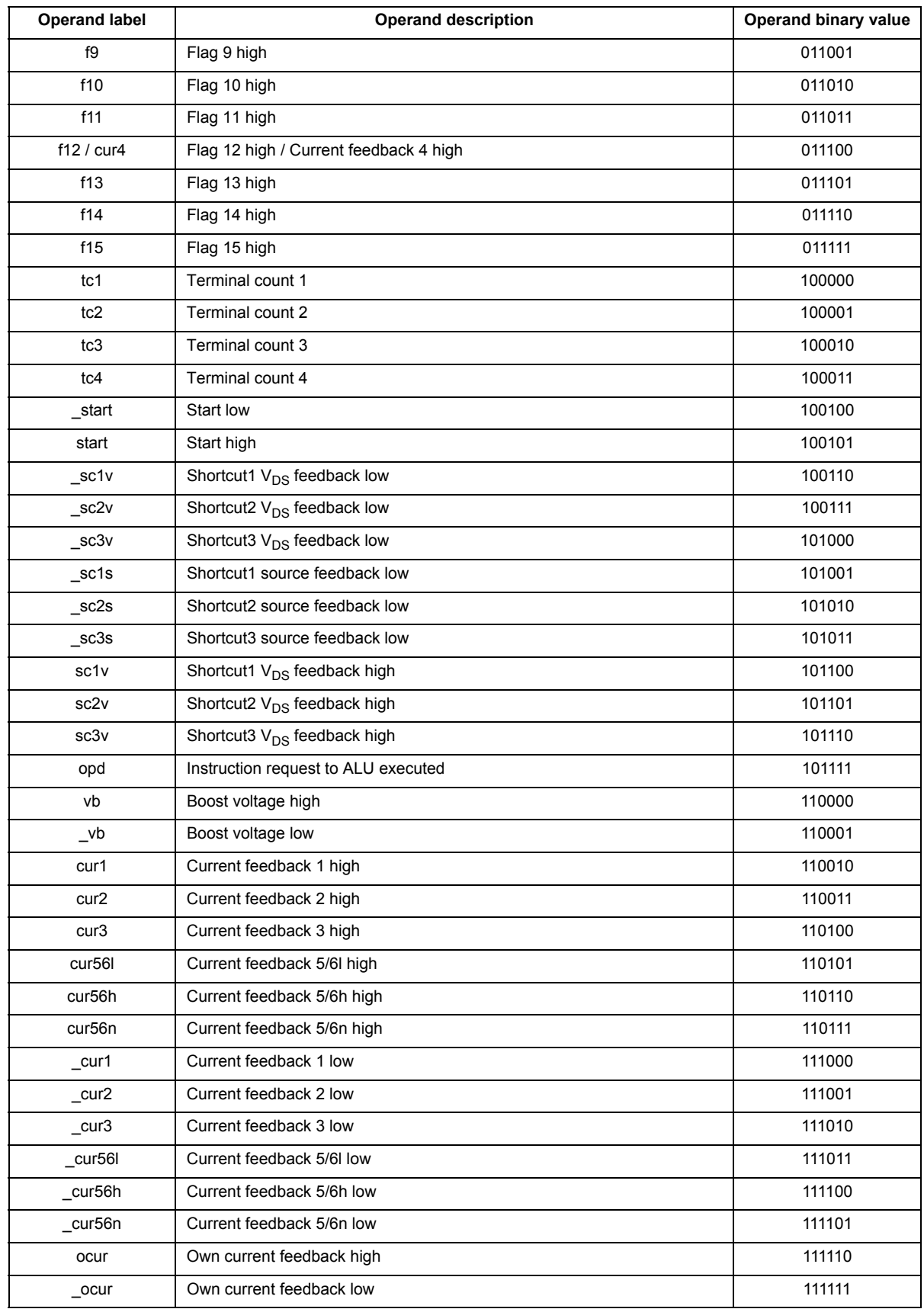

### **Instruction format:**

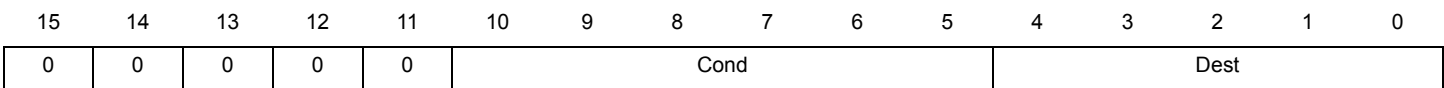

## **joidf Jump far on microcore condition joidf**

**Assembler syntax:** joidf op1 UcSel;

### **Description:**

Configures the jump to absolute location on microcore identifier condition.

If the condition defined by the UcSel operand is satisfied, the program counter (uPC) is handled such as the next executed instruction is located into the destination address contained in one of the jump registers.

The destination address defined by the op1 register is any of the absolute Code RAM location.

### **Operands:**

op1 – One of the register listed in the operand [JpReg subset](#page-18-0)

UcSel – Operand defines the microcore identifier condition

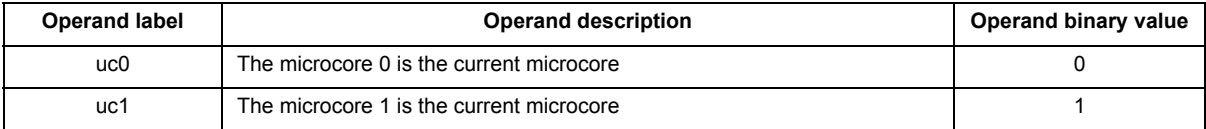

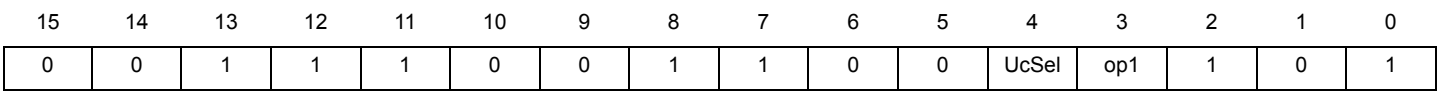

# **joidr Jump relative on microcore condition joidr**

**Assembler syntax:** joidr Dest UcSel;

### **Description:**

Configures the jump to relative location on condition.

If the condition defined by the UcSel operand is satisfied, the program counter (uPC) is handled such as the next executed instruction is relative destination address.

The jump is relative to the instruction Code RAM location. The destination address is the actual instruction Code RAM location added to the Dest operand value. This 5-bit value is a two's complemented number. The MSB is the sign. So Dest operand value is in the range of {-16, 15}.

### **Operands:**

Dest – Operand defines the 5-bit relative destination address in the range of {-16, 15}.

UcSel – Operand defines the microcore identifier condition

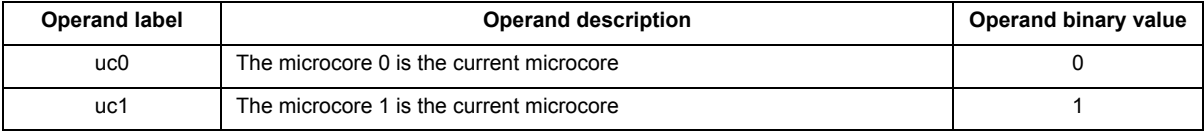

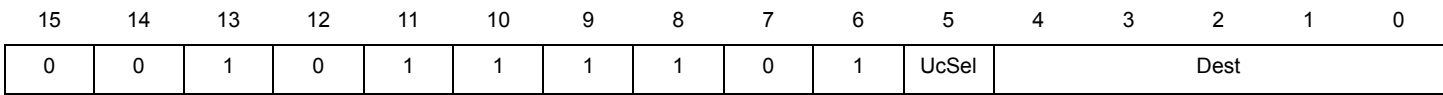

**joslf Jump far on start condition joslf**

**Assembler syntax:** joslf op1 StSel;

### **Description:**

Configures the jump to absolute location on condition.

If the condition defined by the StSel operand is satisfied, the program counter (uPC) is handled such as the next executed instruction is located into the destination address contained in one of the jump registers.

The destination address defined by the op1 register is any of the absolute Code RAM location.

### **Operands:**

op1 – One of the register listed in the operand [JpReg subset](#page-18-0)

StSel – Operand defines the start condition to be satisfied to enable the jump far

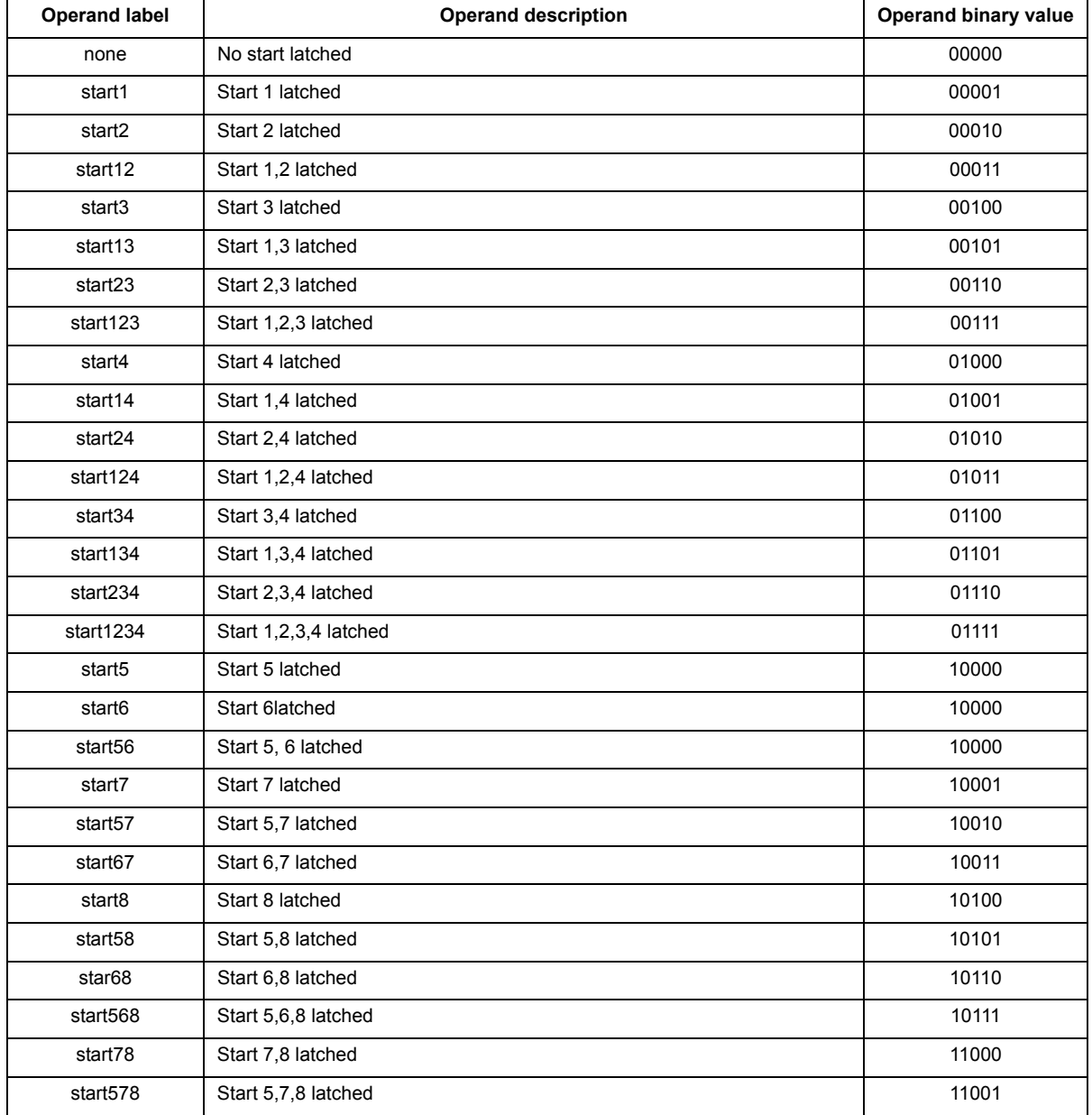

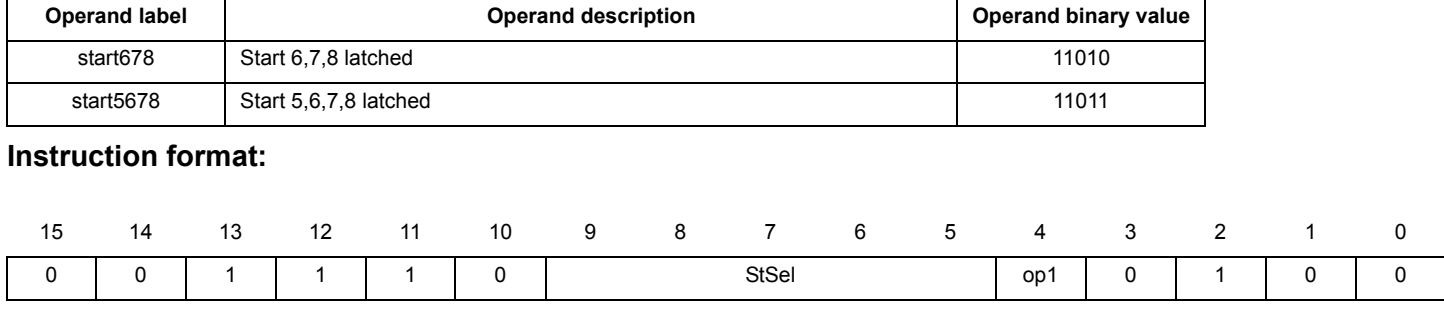

**joslr Jump relative on start condition joslr**

**Assembler syntax:** joslr Dest StSel;

### **Description:**

Configures the jump to relative location on condition.

If the condition defined by the StSel operand is satisfied, the program counter (uPC) is handled such as the next executed instruction is relative destination address.

The jump is relative to the instruction Code RAM location. The destination address is the actual instruction Code RAM location added to the Dest operand value. This 5-bit value is a two's complemented number. The MSB is the sign. So Dest operand value is in the range of {-16, 15}.

### **Operands:**

Dest – Operand defines the 5-bit relative destination address in the range of {-16, 15}.

StSel – Operand defines the start condition to be satisfied to enable the jump far

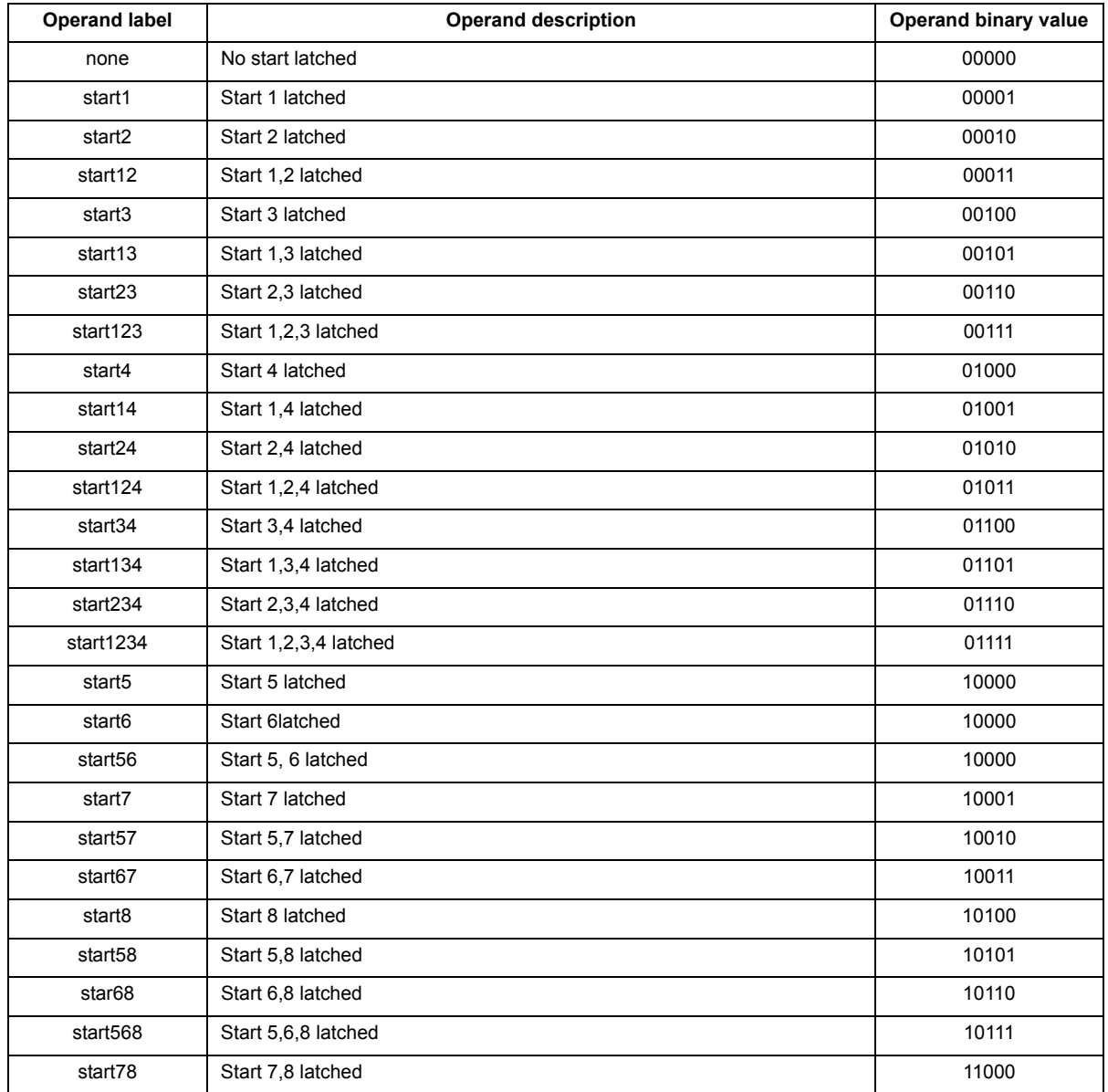

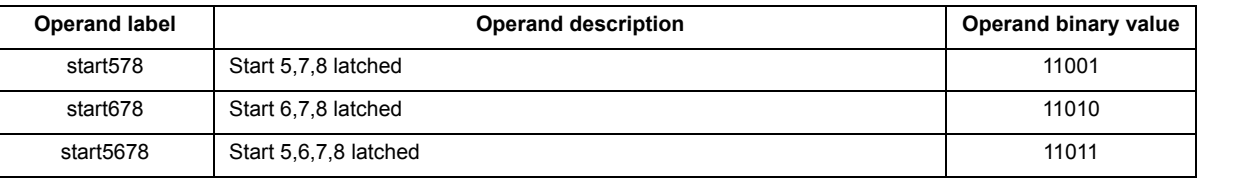

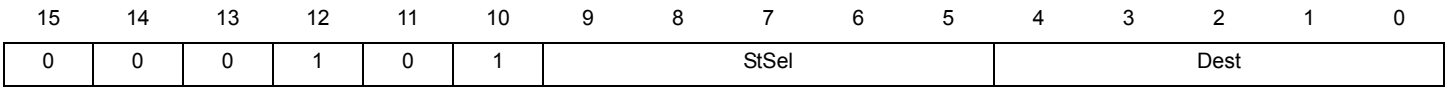

# **jsrf Jump far on status register bit condition jsrf**

**Assembler syntax:** jsrf op1 SrSel Pol;

### **Description:**

Configures the jump to absolute location on status register condition.

If the condition defined by the SrSel operand is satisfied according to the polarity Pol, the program counter (uPC) is handled such as the next executed instruction is located into the destination address contained in one of the jump registers.

The destination address defined by the op1 register is any of the absolute Code RAM location.

### **Operands:**

op1 – One of the register listed in the operand [JpReg subset](#page-18-0)

SrSel – Operand defines the status register condition (Status\_reg\_uc0 (105h, 125h, 145h) and Status\_reg\_uc1 (106h, 126h, 146h)) that triggers the jump

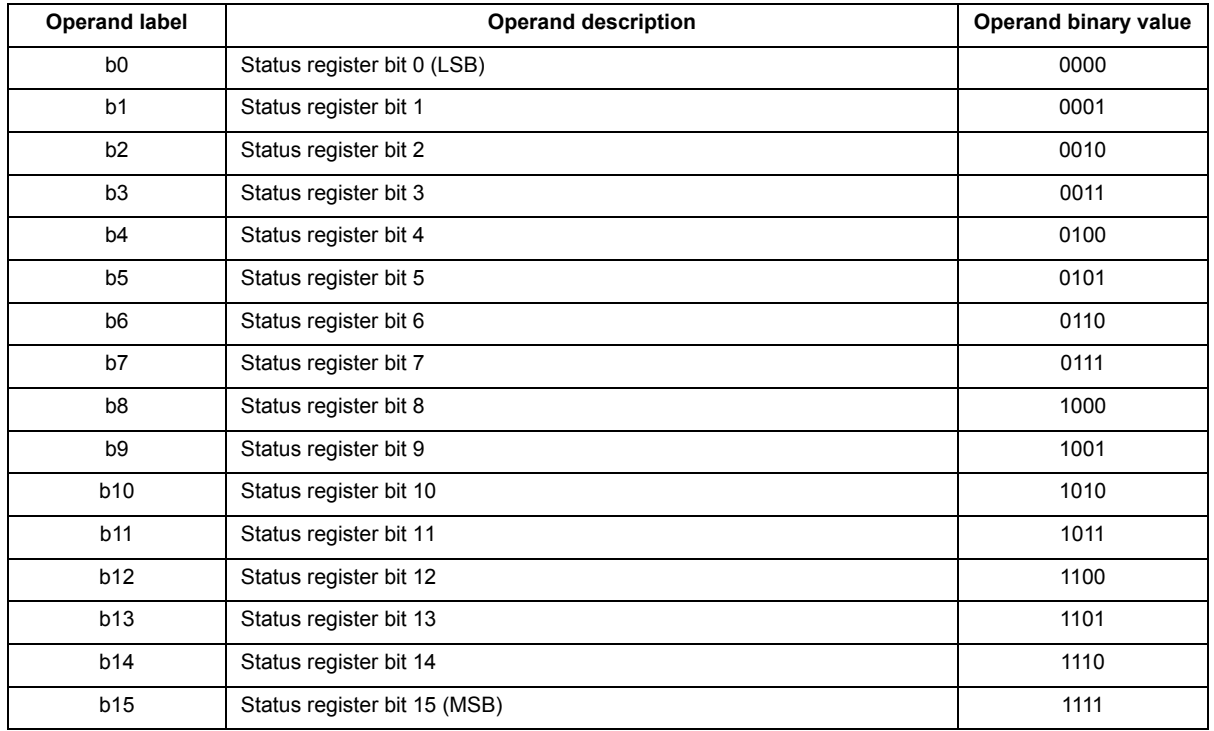

Pol – Operand defines the active polarity for the selected bit

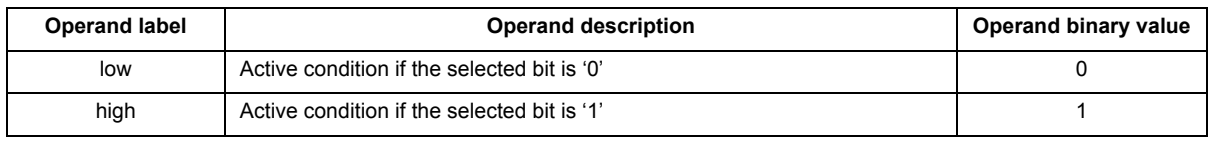

### **Instruction format:**

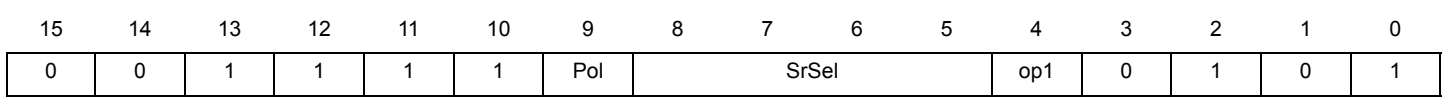

**jsrr Jump relative on status register bit condition jsrr**

**Assembler syntax:** jsrr Dest SrSel Pol;

### **Description:**

Configures the jump to the relative location of the status register condition.

If the condition defined by the SrSel operand is satisfied according to the polarity Pol, the program counter (uPC) is handled such as the next executed instruction is relative destination address.

The jump is relative to the instruction Code RAM location. The destination address is the actual instruction Code RAM location added to the Dest operand value. This 5-bit value is a two's complemented number. The MSB is the sign. So Dest operand value is in the range of {-16, 15}.

### **Operands:**

Dest – Operand defines the 5-bit relative destination address in the range of {-16, 15}.

SrSel – Operand defines the status register condition (Status\_reg\_uc0 (105h, 125h, 145h) and Status\_reg\_uc1 (106h, 126h, 146h) registers) that triggers the jump

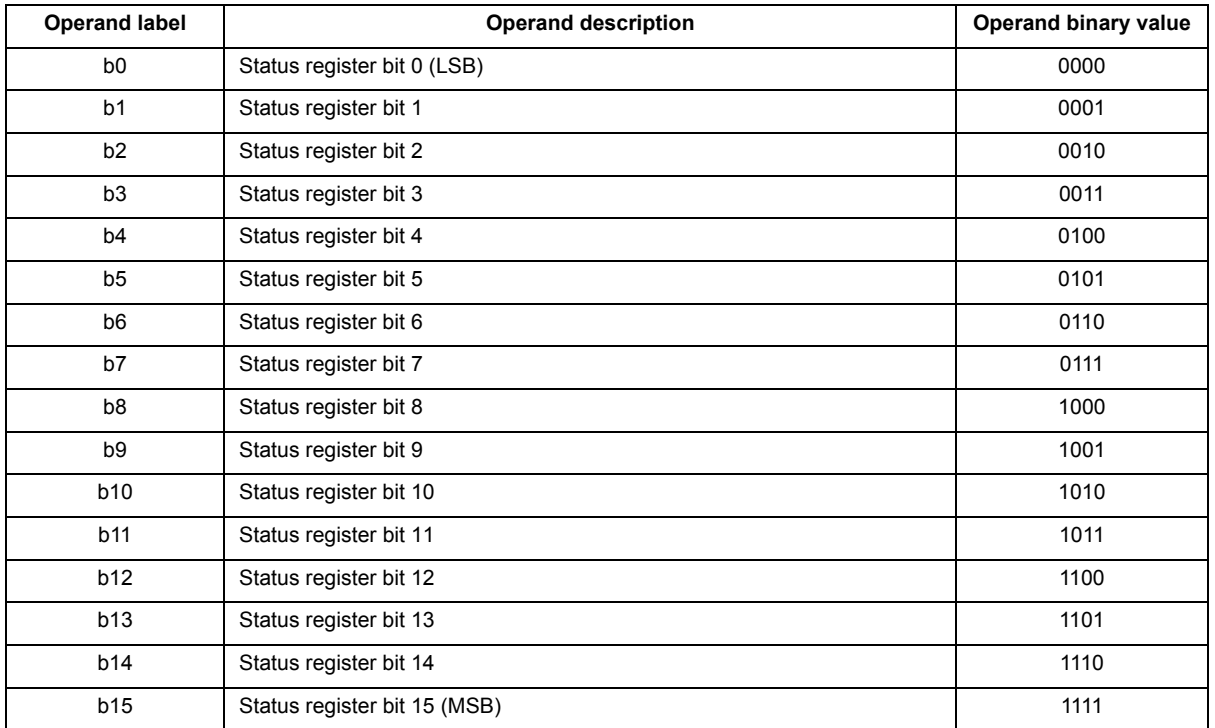

Pol – Operand defines the active polarity for the selected bit

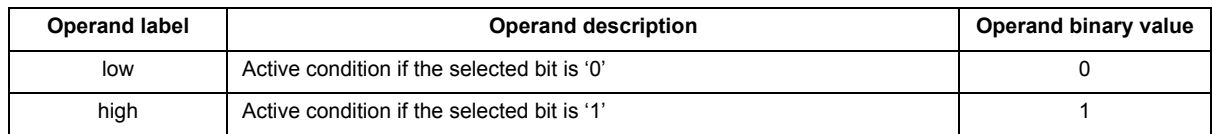

### **Instruction format:**

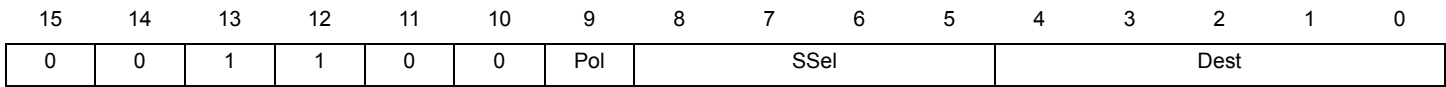

**jtsf Jump far to subroutine jtsf**

**Assembler syntax:** jtsf op1;

### **Description:**

Configures the jump on subroutine to absolute location

The program counter (uPC) is handled such as the next executed instruction is located into the destination address contained in one of the jump registers.

When jump to subroutine is called, the current program counter value (uPC) is stored into the auxiliary register (aux) to handle end of subroutine return.

The destination address defined by the op1 register is any of the absolute Code RAM location.

### **Operands:**

op1 – One of the register listed in the operand [JpReg subset](#page-18-0)

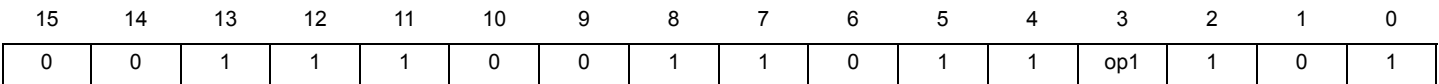

## **jtsr Jump relative to subroutine jtsr**

**Assembler syntax:** jtsr Dest ;

### **Description:**

Configures the jump to subroutine to relative location on condition.

When jump to subroutine is called, the current program counter value (uPC) is stored into the auxiliary register (aux) to handle end of subroutine return.

The jump is relative to the instruction Code RAM location. The destination address is the actual instruction Code RAM location added to the Dest operand value. This 5-bit value is a two's complemented number. The MSB is the sign. So Dest operand value is in the range of {-16, 15}.

### **Operands:**

Dest – Operand defines the 5-bit relative destination address in the range of {-16, 15}.

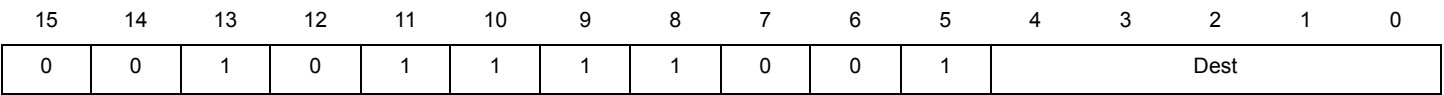

# **diding a** Load counter from ALU register **and set outputs ldca**

**Assembler syntax:** ldca Rst Sh1 Sh2 op1 Eoc;

### **Description:**

Loads one of the four end of count register (eoc1, eoc2, eoc3, eoc4) defined by the operand Eoc with a value stored in a ALU register op1 and sets the outputs defined by the shortcut Sh1 and Sh2.

### **Operands:**

Rst – Operand (Boolean) defines if the selected counter value must be reset to zero or must be unchanged.

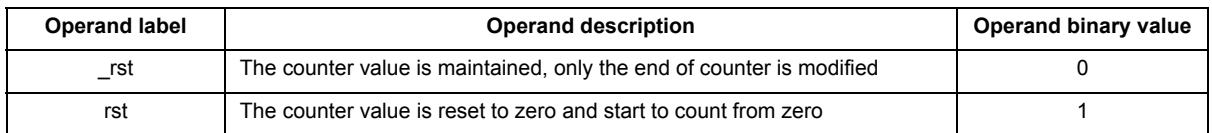

Sh1, Sh2– Operands set the first and second shortcuts related to the corresponding outputs. The output shortcuts are defined using the dfsct instruction.

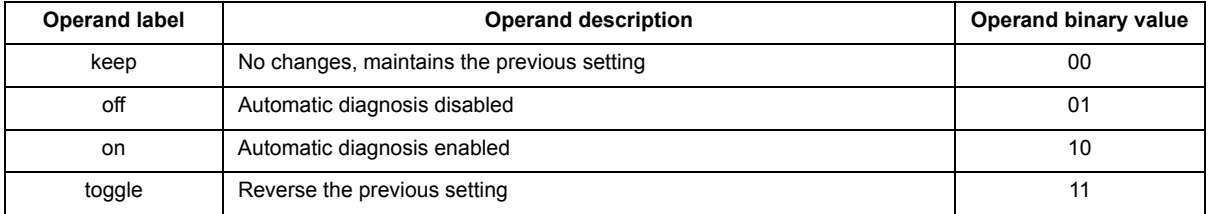

1 – One of the register listed in the operand [AluReg subset](#page-16-0)

Eoc– Operand defines the end of count targeted among the four counters available.

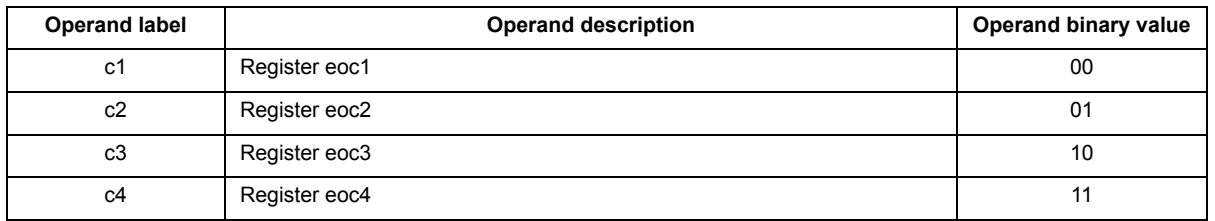

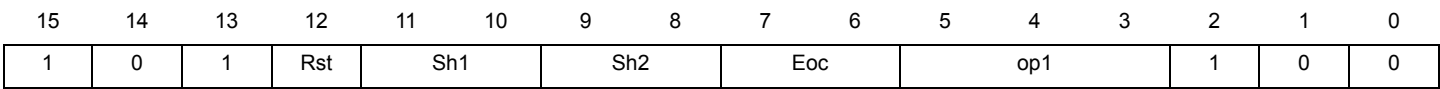

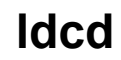

# **ddcd Load counter from Data RAM and <b>ldcd ldcd**

**Assembler syntax:** ldcd Rst Ofs Sh1 Sh2 Dram Eoc;

### **Description:**

Loads one of the four end of count register (eoc1, eoc2, eoc3, eoc4) Eoc with a value stored in the 6-bit Data RAM address Dram and sets the outputs defined by the shortcut Sh1 and Sh2.

The operand Dram can be identified with a univocal label. The compiler automatically substitutes the 'define' label (if used) with the suitable Data RAM address.

The Data RAM address is accessed according to the Boolean operand Ofs using the Immediate addressing mode (IM).

Indexed addressing mode (XM). In that case address base is added the address

Dram. The address base is set using the stab instructions.

### **Operands:**

Rst – Operand (Boolean) defines if the selected counter value must be reset to zero or must be unchanged.

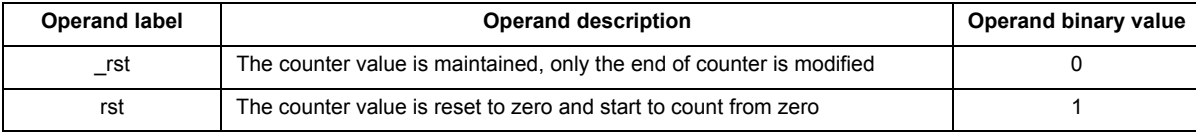

Ofs– Operands set Data RAM addressing mode

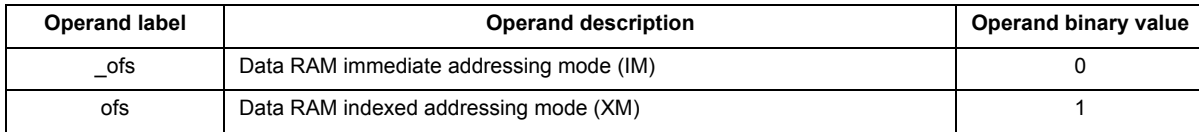

Sh1, Sh2– Operands set the first and second shortcuts related to the corresponding outputs. The output shortcuts are defined using the dfsct instruction.

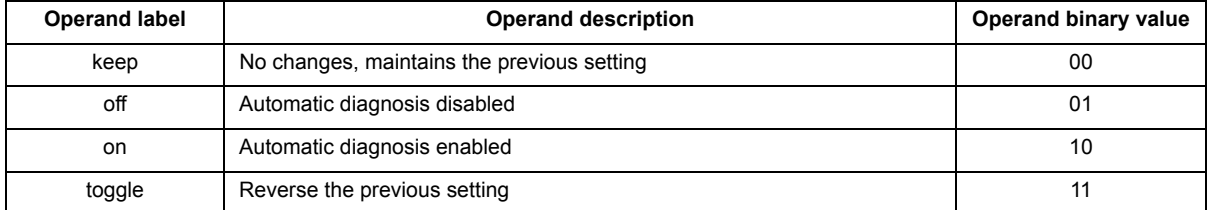

Dram– Operand defines the 6-bit DRAM address

Eoc– Operand defines the end of count targeted among the four counters available.

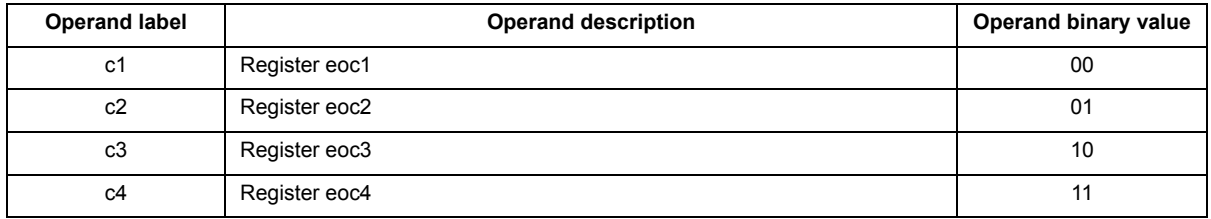

**ldirh Load 8-MSB ir register ldirh**

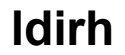

**Assembler syntax:** ldirh Value8 RstL;

### **Description:**

Loads the Value8 data in the 8-MSB of the immediate register (ir).

### **Operands:**

Value8 – Operand defines the 8-bit value to be loaded into the 8-MSB of the immediate register

RstL– Operand (Boolean) defines if set to zero the low-byte (7:0) of ir register

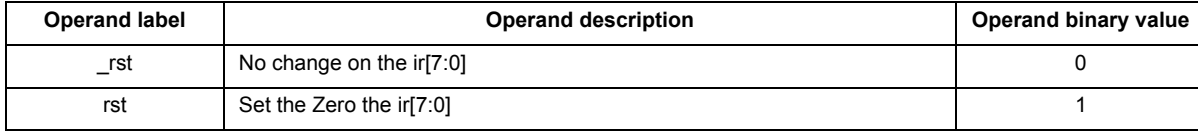

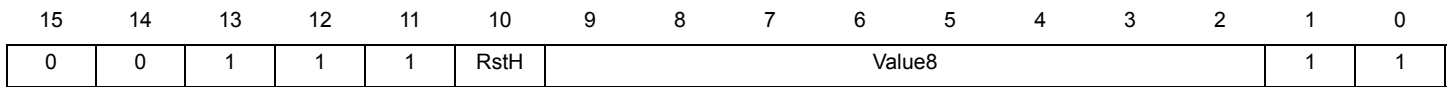
**ldirl Load 8-LSB ir register ldirl**

**Assembler syntax:** ldirl Value8 RstH;

## **Description:**

Loads the Value8 data in the 8-LSB of the immediate register (ir).

## **Operands:**

Value8 – Operand defines the 8-bit value to be loaded into the 8-MSB of the immediate register

RstH– Operand (Boolean) defines if set to zero the high-byte (15:8) of ir register

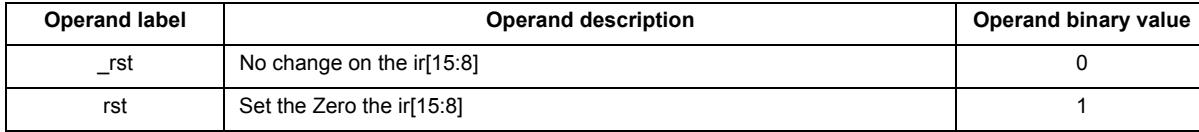

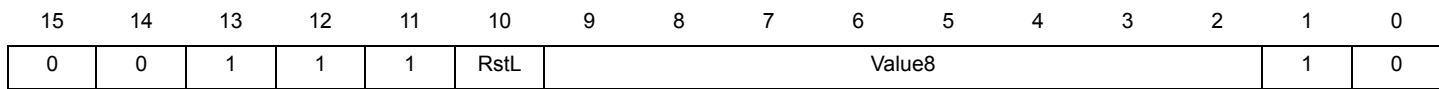

**ldjr1 Load jump register 1 ldjr1**

**Assembler syntax:** ldjr1 Value10;

## **Description:**

Loads the Value10 data in the 16-bit jump register 1 (jr1).

The operand Value10 can be replaced by a label. The compiler automatically substitutes the label (if used) with the defined value.

## **Operands:**

Value10 – Operand defines the 10-bit value to be loading into the jump register 1

## **Instruction format:**

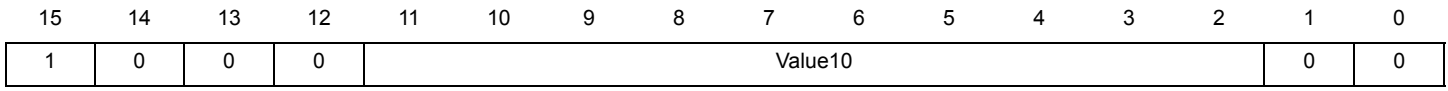

## **Source code example:**

\*### Jump far to the label eoinj0 ####

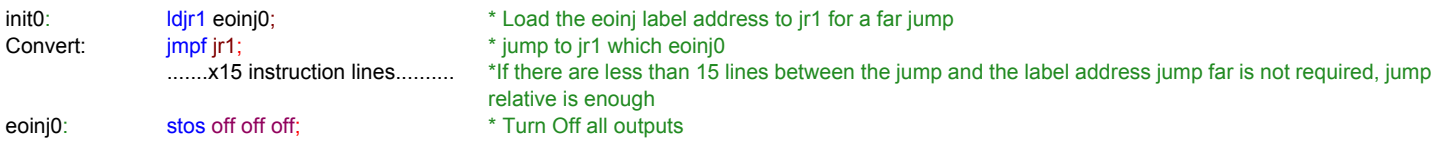

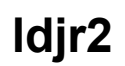

**ldjr2 Load jump register 2 ldjr2**

**Assembler syntax:** ldjr2 Value10;

## **Description:**

Loads the Value10 data in the 16-bit jump register 2 (jr2).

The operand Value10 can be replaced by a label. The compiler automatically substitutes the label (if used) with the defined value.

## **Operands:**

Value10 – Operand defines the 10-bit value to be loading into the jump register 2

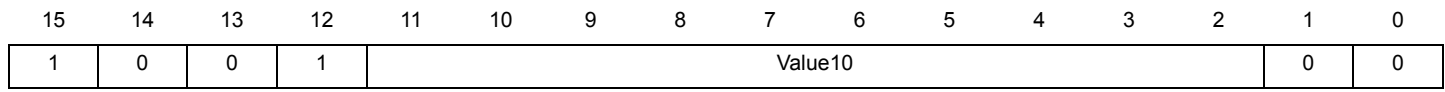

# **load Load data from Data RAM to load load**

**Assembler syntax:** load Dram op1 Ofs;

## **Description:**

Loads the data from the Data RAM at the address defined by the Dram operand to the op1 register.

The operand Dram can be identified with a univocal label. The compiler automatically substitutes the 'define' label (if used) with the suitable Data RAM address.

The Data RAM address is accessed according to the Boolean operand Ofs using the Immediate addressing mode (IM).

Indexed addressing mode (XM). In that case, address base is added the address Dram. The address base is set using the stab instructions.

## **Operands:**

Dram– Operand defines the 6-bit Data RAM address

op1 – One of the register listed in the operand [UcReg subset](#page-17-0)

Ofs– Operands set data RAM addressing mode

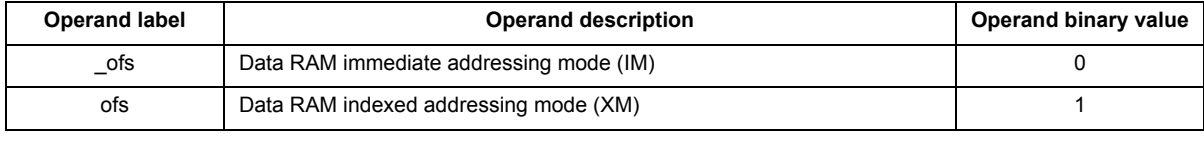

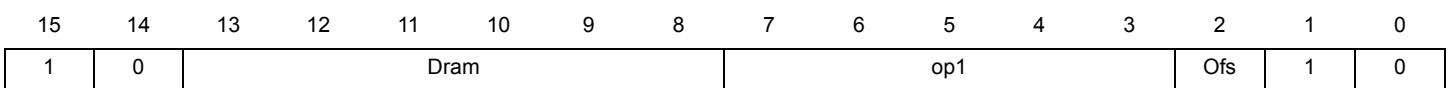

# **mul** Two ALU registers multiplication **mull**<br>to reg32

**Operation**: (Source1) x (Source2) => (Destination)

**Assembler syntax:** mul op1 op2;

## **Description:**

Multiplies the value contained in the op1 register with the value contained in op2 register and places the result in the reg32 register. The reg32 register is the concatenation of the multiplication result registers mh and ml:

mh contains the 16-MSB

ml contains the 16-MSB

The multiplication requires 32 ck clock cycles to be completed.

## **Operands:**

op1 – One of the register listed in the operand [AluGprIrReg subset](#page-16-0)

op2 – One of the register listed in the operand [AluGprIrReg subset](#page-16-0)

## **Condition register:**

MO - Multiplication shift overflow

ML - Multiplication shift precision loss

OD –Operation complete

## **Instruction format:**

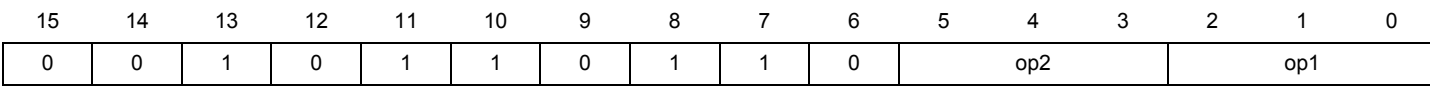

## **Source code example:**

\*#### Multiply MUL1 by MUL2 and store MSBs result in r1 register and LSBs result in r0 register ######## #define MUL1 0;  $\bullet$  \* The boost phase current value is stored in Data RAM address 0 #define MUL2 1; **\*** The peak phase current value is stored in Data RAM address 1 multiplication: load MUL1 r0 \_ofs; \* Load MUL1 value from DRAMaddress 1 into the r0 register load MUL2 r1 \_ofs; \* Load MUL2 value from DRAMaddress 2 into the r1 register mul r0 r1;<br>
wer MulDone opd row1; \* \* Create a Wait entry until \* Create a Wait entry until the operation is finished (required because mul takes 32ck cycles) wait row1; **\*** Wait here until operation is done then go to MulDone label MulDone: cp mh r0;  $*$  Save MSB results into r0 register cp ml r1;  $*$  Save LSB results into r1 register

# muli ALU register multiplication with **muli**<br>
immediate value to reg32

**Operation**: (Source) x Immediate value => (Destination)

**Assembler syntax:** muli op1 Imm;

## **Description:**

Multiplies the value contained in the op1 register with the immediate value Imm and places the result in the reg32 register. The reg32 register is the concatenation of the multiplication result registers mh and ml:

mh contains the 16-MSB

ml contains the 16-LSB

The multiplication requires 32 ck clock cycles to be completed.

## **Operands:**

op1 – One of the register listed in the operand [AluGprIrReg subset](#page-16-0)

Imm –The Imm 4-bit immediate data register

## **Condition register:**

MO - Multiplication shift overflow

ML - Multiplication shift precision loss

OD –Operation complete

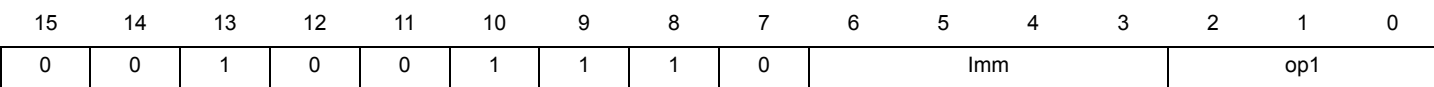

**not** Invert ALU register bits **not** 

**Operation**: (Source) \ => (Source)

**Assembler syntax:** not op1;

**Description:**

Inverts each bit of the op1 register and places the result in the op1 register.

**Operands:**

op1 – One of the register listed in the operand [AluReg subset](#page-16-1)

## **Condition register:**

MN – Mask result is 0000h

MM - Mask result is FFFFh

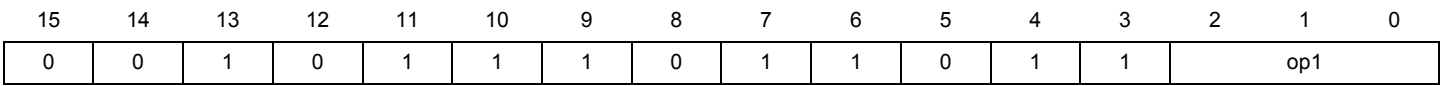

# **or OR mask on ALU register with immediate register to ALU register or**

**Operation**: (Source) (+) Immediate register => (Source)

**Assembler syntax:** or op1 ir;

## **Description:**

Applies the OR-mask stored in the Immediate Register (ir) to the op1 register and places the result in the op1 register.

## **Operands:**

op1 – One of the register listed in the operand [AluReg subset](#page-16-1)

## **Condition register:**

MN – Mask result is 0000h

MM - Mask result is FFFFh

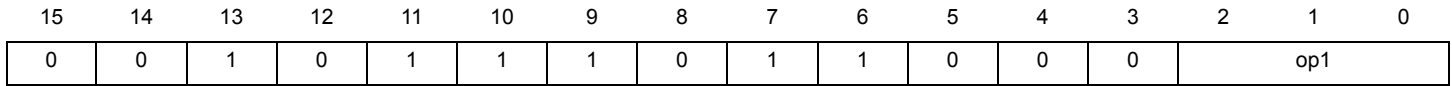

**rdspi SPI read request rdspi**

**Assembler syntax:** rdspi;

## **Description:**

Requests an SPI backdoor read.

The address must previously be defined in the SPI address register spi\_add.

The rdspi instruction requires 2 ck cycle to complete operation. The SPI address register must not be changed on the following instruction, otherwise the operation fails and the read data is dummy.

## **Instruction format:**

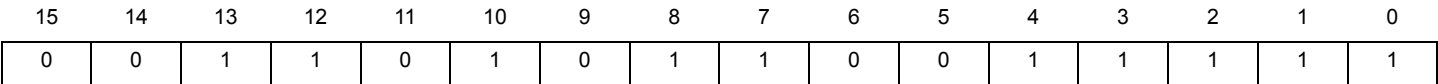

## **Source code example:**

\*#### Read register 125h using SPI backdoor ########

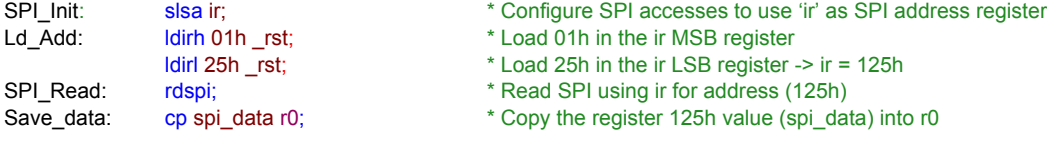

**[MC33PT2000 programming guide and instruction set,](#page-0-0) Rev. 1.0**

## **reqi Software interrupt request reqi**

**Assembler syntax:** reqi id;

## **Description:**

Requests a software interrupt

At the reqi instruction execution, the Code RAM address currently executed is stored in the interrupt return register corresponding to the 10 LSB of the uc0\_irq\_status register (10Fh, 12Fh, 14Fh) and for uc1\_irq\_status (110h, 130h, 150h).

By default, the return address of an interrupt is the line where the code was interrupted. In the case of a software interrupt, the return address is the address where the code was interrupted + 1.

A software interrupt must not be interrupted.

## **Operands:**

Id – Operand defines the 2-bit software interrupt request identifier.

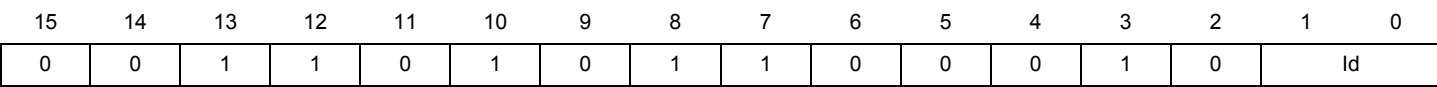

## **rfs Return from subroutine rfs**

**Assembler syntax:** rfs;

## **Description:**

## Ends a subroutine.

To continue the code execution, the program counter (uPC) is loaded with the content of the auxiliary register (aux) automatically updated when the subroutine was called with the instructions jtsf and jtsr.

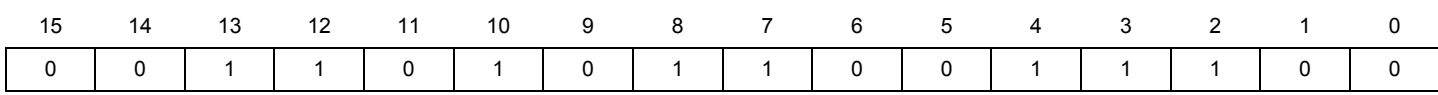

## **rstreg Registers reset Registers rstreg**

**Assembler syntax:** rstreg TgtBit;

## **Description:**

Resets single or multiple registers defined by the TgtBit operand. The instruction reset bits issued from SPI registers including: control register ctrl\_reg\_uc0 (101h, 121h, 141h) and ctrl\_reg\_uc1 (102, 122, 142h)

status register status\_reg\_uc0 (105h, 125h, 145h) and status\_reg\_uc1 (106h, 126h, 146h)

automatic diagnosis register Err\_ucXchY (1EDh to 1FEh)

## **Operands:**

TgtBit– Operands defines the registers to be reset.

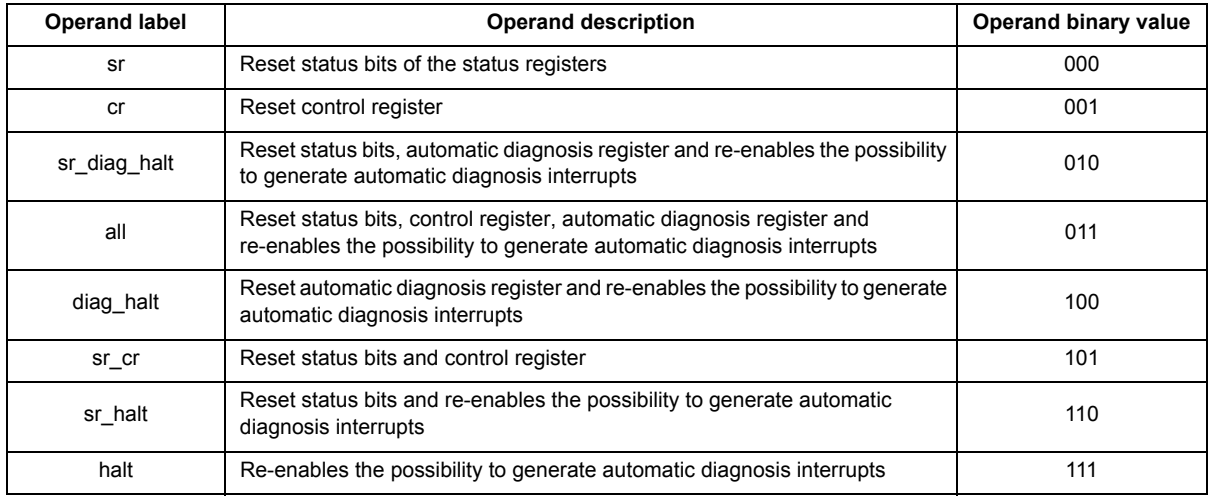

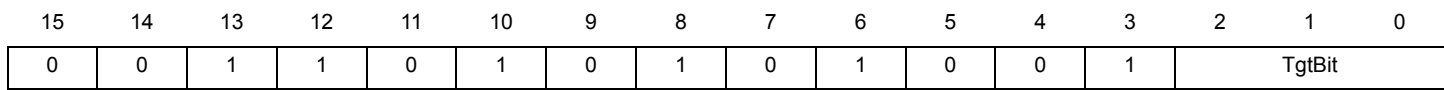

**rstsl Start-latch registers reset rstsl**

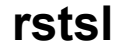

**Assembler syntax:** rstsl;

## **Description:**

Resets the Start\_latch\_ucx register.

This instruction is active only if the Smart Latch Mode is enabled. The smart mode register can be activated by setting the bits smart\_start\_uc0 and smart\_start\_uc1 of the Start\_config\_reg\_Part2 registers (104h, 124h, 144h).

## **Instruction format:**

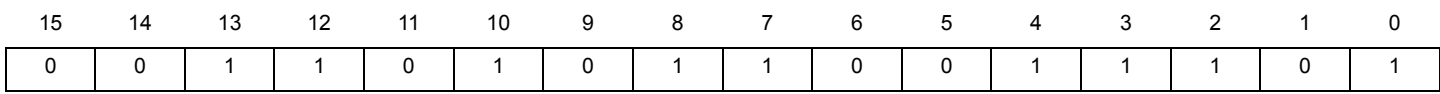

**[MC33PT2000 programming guide and instruction set,](#page-0-0) Rev. 1.0**

# **sh32l Shift left multiplication result register sh32l**

**Operation**: (Source) << factor => (Source)

**Assembler syntax:** sh32l op1;

## **Description:**

Shifts the reg32 register left. The shift is single or multiple according to the op1 register value (factor).

The reg32 register is the concatenation of the multiplication result registers mh and ml:

mh contains the 16-MSB

ml contains the 16-LSB

To be completed, the shift operation requires a number of ck clock cycles corresponding to the op1 register value.

## **Operands**:

op1 – One of the register listed in the operand [AluReg subset](#page-16-1)

## **Condition register:**

SB – Shift out bit

MO - Multiplication shift overflow

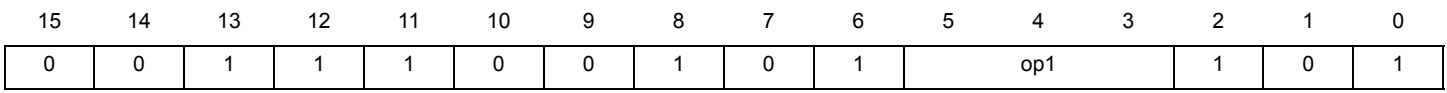

## **sh32li Shift left multiplication result register of immediate value sh32li**

**Operation**: (Source) << Immediate value => (Source)

**Assembler syntax:** sh32li Imm;

## **Description:**

Shifts the reg32 register left. The shift is single or multiple according to the immediate value (factor).

The reg32 register is the concatenation of the multiplication result registers mh and ml:

mh contains the 16-MSB

ml contains the 16-LSB

To be completed, the shift operation requires a number of ck clock cycles corresponding to the immediate value.

## **Operands:**

Imm –The Imm 4-bit immediate data register

## **Condition register:**

SB – Shift out bit

MO - Multiplication shift overflow

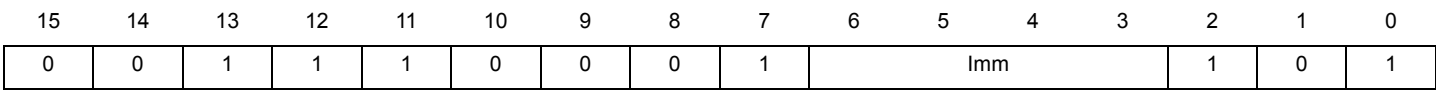

# **sh32r Shift right multiplication result register sh32r**

**Operation**: (Source) >> factor => (Source)

**Assembler syntax:** sh32r op1;

## **Description:**

Shifts the reg32 register right. The right shift is single or multiple according to the op1 register value (factor).

The reg32 register is the concatenation of the multiplication result registers mh and ml:

mh contains the 16-MSB

ml contains the 16-LSB

To be completed, the shift operation requires a number of ck clock cycles corresponding to the op1 register value.

## **Operands:**

op1 – One of the register listed in the operand [AluReg subset](#page-16-1)

## **Condition register:**

SB – Shift out bit

ML - Multiplication shift precision loss

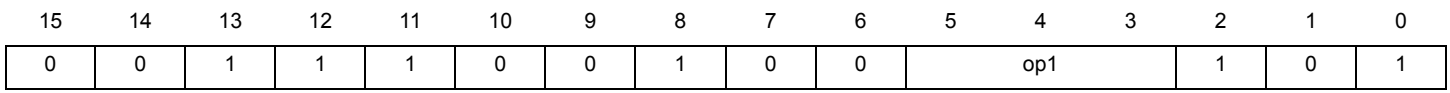

## **sh32ri Shift right multiplication result register of immediate value sh32ri**

**Operation**: (Source) >> Immediate value => (Source)

**Assembler syntax:** sh32ri Imm;

## **Description:**

Shifts the reg32 register right. The right shift is single or multiple according to the immediate value.

The reg32 register is the concatenation of the multiplication result registers mh and ml:

mh contains the 16-MSB

ml contains the 16-LSB

To be completed, the shift operation requires a number of ck clock cycles corresponding to the immediate value.

## **Operands:**

Imm –The Imm 4-bit immediate data register

## **Condition register:**

SB – Shift out bit

ML - Multiplication shift precision loss

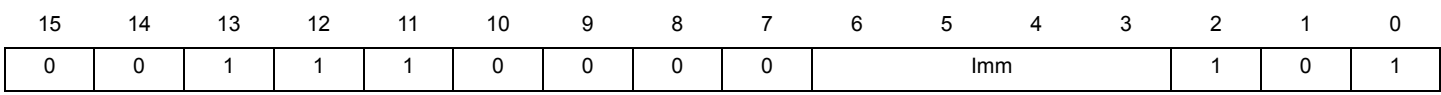

## **shl** Shift left ALU register **Shl**

**Operation**: (Source) << factor => (Source)

**Assembler syntax:** shl op1 op2;

**Description:**

Shifts the op1 register left. The shift is single or multiple according to the op2 register value (factor).

To be completed, the shift operation requires a number of ck clock cycles corresponding to the op2 register value.

## **Operands:**

op1 – One of the register listed in the operand [AluReg subset](#page-16-1)

op2– One of the register listed in the operand [AluReg subset](#page-16-1)

## **Condition register:**

SB – Shift out bit

MO - Multiplication shift overflow

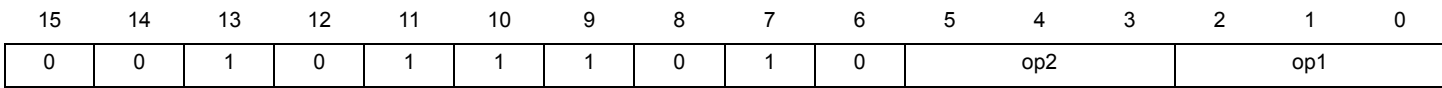

**Operation**: (Source) << 8 => (Source) **Assembler syntax:** shl8 op1; **Description:** Shifts the op1 register 8 positions left. To be completed, the shift operation requires one ck clock cycles. **Operands:** op1 – One of the register listed in the operand [AluReg subset](#page-16-1) **Condition register:** SB – Shift out bit MO - Multiplication shift overflow **Instruction format:**

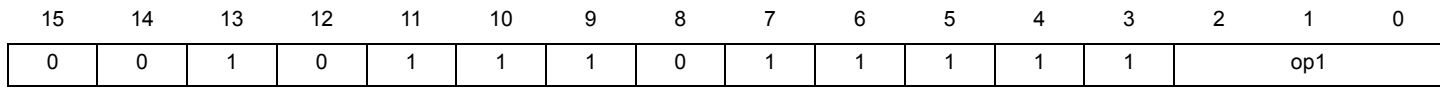

# **shli Shift left the ALU register of immediate value shli**

**Operation**: (Source) << immediate value => (Source)

**Assembler syntax:** shl op1 Imm;

## **Description:**

Shift the op1 register left. The shift is single or multiple according to the immediate value Imm.

To be completed, the shift operation requires a number of ck clock cycles corresponding to the immediate value Imm.

## **Operands:**

op1 – One of the register listed in the operand [AluReg subset](#page-16-1)

Imm –The Imm 4-bit immediate data register

## **Condition register:**

SB – Shift out bit

MO - Multiplication shift overflow

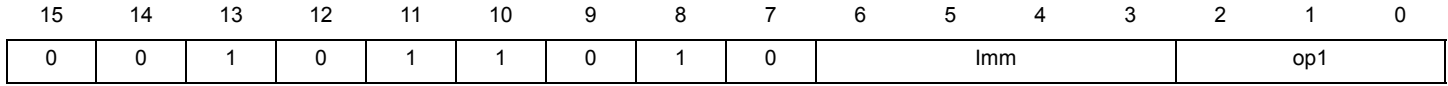

## **shls Shift left signed ALU register shls**

**Operation**: (Source) << factor => (Source)

**Assembler syntax:** shls op1 op2;

## **Description:**

Shift the op1 register left. The shift is single or multiple according to the op2 register value (factor).

The op1 register is handled as a two's complement number. The MBS (sign bit) is unchanged during the shift operation.

To be completed, the shift operation requires a number of ck clock cycles corresponding to the op2 register value.

## **Operands**:

op1 – One of the register listed in the operand [AluReg subset](#page-16-1)

op1 – One of the register listed in the operand [AluReg subset](#page-16-1)

## **Condition register:**

SB – Shift out bit

MO - Multiplication shift overflow

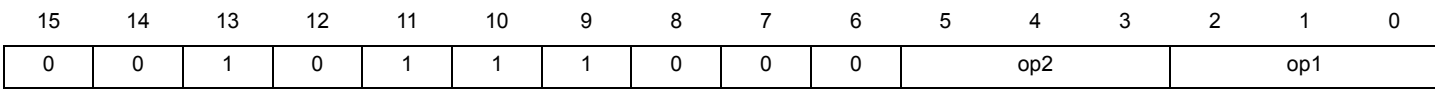

# **shlsi Shift left signed ALU register of immediate value shlsi**

**Operation**: (Source) << immediate value => (Source)

**Assembler syntax:** shls op1 Imm;

## **Description:**

Shifts the op1 register left. The shift is single or multiple according to the immediate value Imm.

The op1 register is handled as a two's complement number. The MBS (sign bit) is unchanged during the shift operation.

To be completed, the shift operation requires a number of ck clock cycles corresponding to the immediate value Imm.

## **Operands:**

op1 – One of the register listed in the operand [AluReg subset](#page-16-1)

Imm –The Imm 4-bit immediate data register

## **Condition register:**

SB – Shift out bit

MO - Multiplication shift overflow

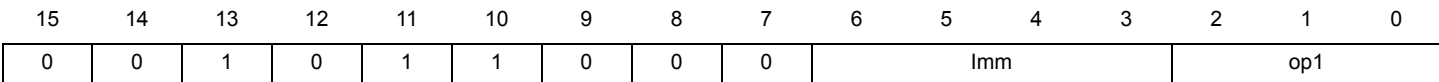

## **shr Shift right ALU register Shr**

**Operation**: (Source) >> factor => (Source)

**Assembler syntax:** shr op1 op2;

## **Description:**

Shift the op1 register right. The shift is single or multiple according to the op2 register value (factor).

To be completed, the shift operation requires a number of ck clock cycles corresponding to the op2 register value.

## **Operands:**

op1 – One of the register listed in the operand [AluReg subset](#page-16-1)

op2– One of the register listed in the operand [AluReg subset](#page-16-1)

## **Condition register:**

SB – Shift out bit

ML - Multiplication shift precision loss

## **Instruction format:**

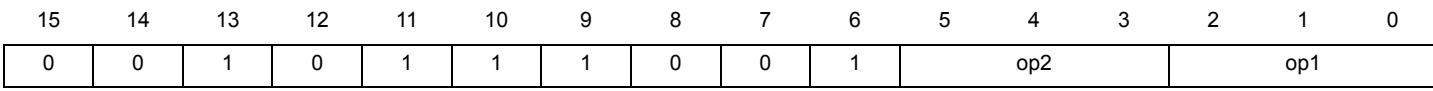

## **Source code example:**

\*### Shift the r3 register by the number of bits in the r2 register and wait until shift is complete ####

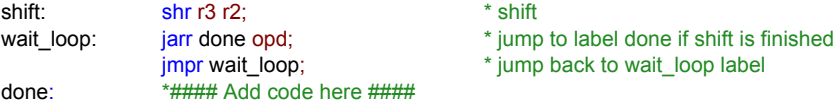

**[MC33PT2000 programming guide and instruction set,](#page-0-0) Rev. 1.0**

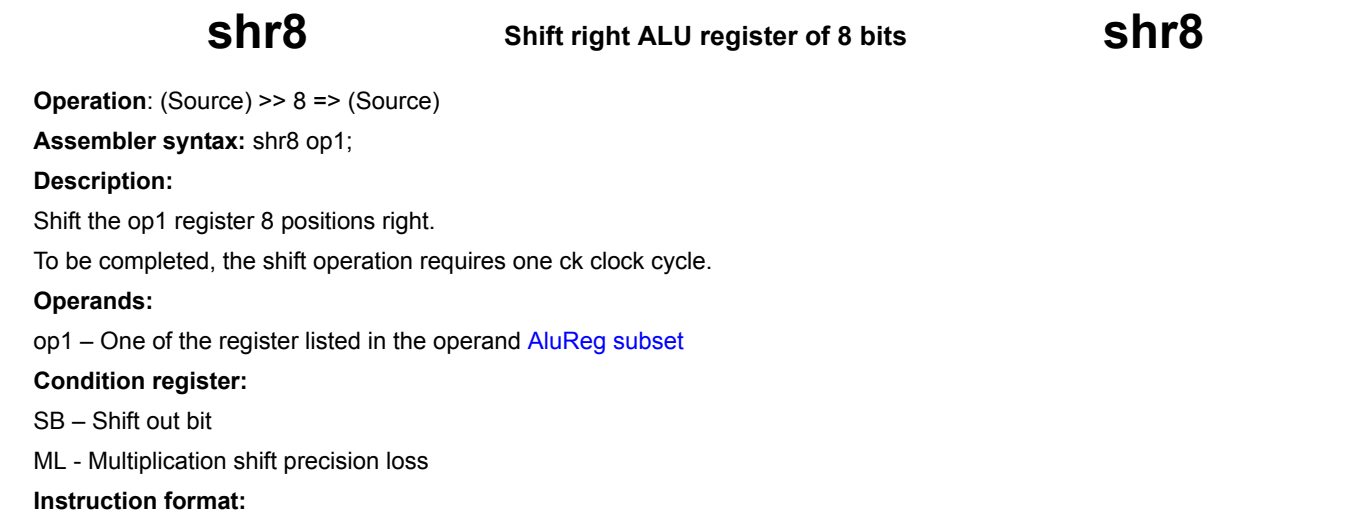

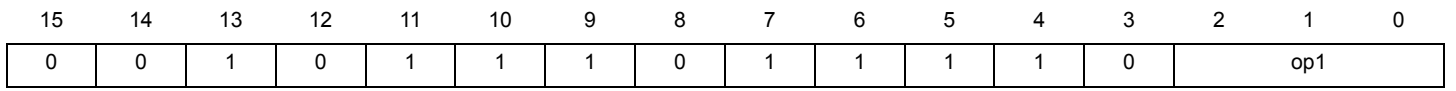

# **shri Shift right the ALU register of immediate value shri**

**Operation**: (Source) >> immediate value => (Source)

**Assembler syntax:** shr op1 Imm;

## **Description:**

Shifts the op1 register right. The shift is single or multiple according to the immediate value Imm.

To be completed, the shift operation requires a number of ck clock cycles corresponding to the immediate value Imm.

## **Operands:**

op1 – One of the register listed in the operand [AluReg subset](#page-16-1)

Imm –The Imm 4-bit immediate data register

## **Condition register:**

SB – Shift out bit

ML - Multiplication shift precision loss

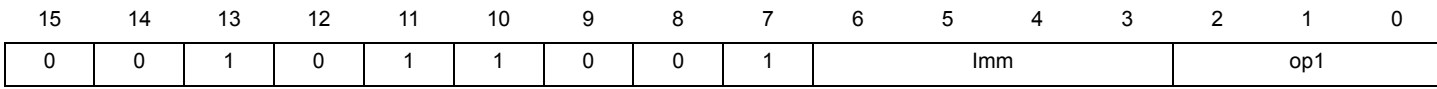

## **shrs Shift right signed ALU register shrs**

**Operation**: (Source) >> factor => (Source)

**Assembler syntax:** shrs op1 op2;

**Description:**

Shift the op1 register right. The shift is single or multiple according to the op2 register value (factor).

The op1 register is handled as a two's complement number. The MBS (sign bit) is unchanged during the shift operation.

To be completed, the shift operation requires a number of ck clock cycles corresponding to the op2 register value.

## **Operands:**

op1 – One of the register listed in the operand [AluReg subset](#page-16-1)

op2 – One of the register listed in the operand [AluReg subset](#page-16-1)

## **Condition register:**

SB – Shift out bit

ML - Multiplication shift precision loss

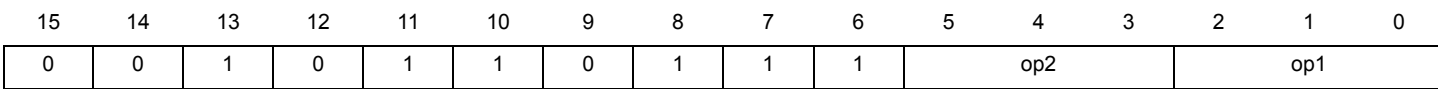

# **shrsi Shift right signed ALU register of immediate value shrsi**

**Operation**: (Source) >> immediate value => (Source)

**Assembler syntax:** shrsi op1 Imm;

## **Description:**

Shifts the op1 register right. The shift is single or multiple according to the immediate value Imm.

The op1 register is handled as a two's complement number. The MBS (sign bit) is unchanged during the shift operation.

To be completed, the shift operation requires a number of ck clock cycles corresponding to the immediate value Imm.

## **Operands:**

op1 – One of the register listed in the operand [AluReg subset](#page-16-1)

Imm –The Imm 4-bit immediate data register

## **Condition register:**

SB – Shift out bit

MO - Multiplication shift overflow

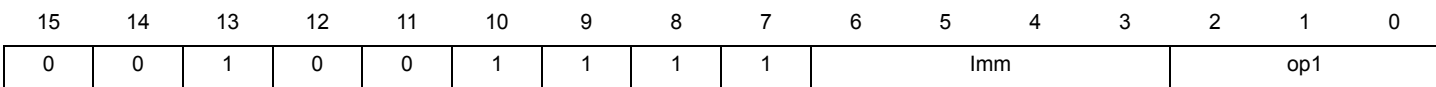

**sl56dac Select DAC 5 or DAC 6 sl56dac**

**Assembler syntax:** sI56dac DacSel;

## **Description:**

Sets which dac5 or dac6 refers to dac56h56n in the executing microcore. It overwrites the value of the "dac56" config bit in the dac\_rxtx\_cr\_config register (refer to Dac\_rxtx\_cr\_config (112h, 132h, 152h)).

The reset value of DacSel is dac5.

## **Operands:**

DacSel – Operand defines the register to be used to determine the data RAM address base

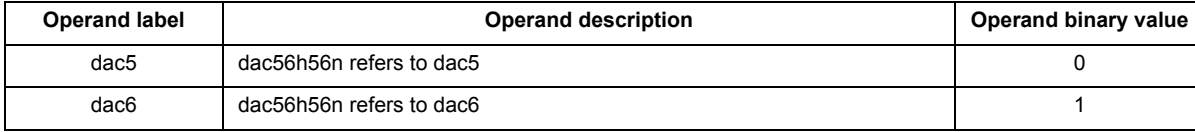

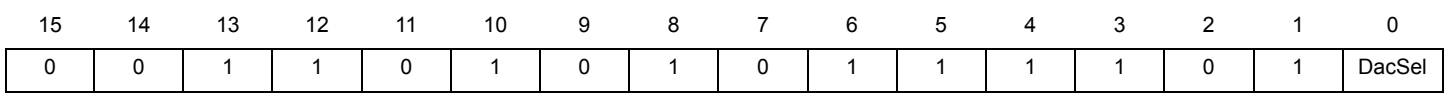

**Assembler syntax:** slab SelBase;

## **Description:**

Selects the register containing the address (add\_base) used in the data RAM Indexed Addressing Mode (XM).

The reset value of SelBase is reg.

## **Operands:**

SelBase – Operand defines the register to be used to determine the data RAM address base

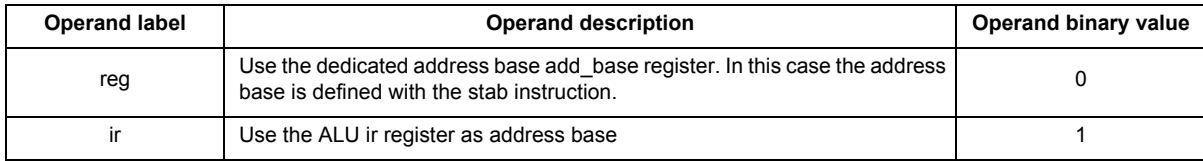

## **Instruction format:**

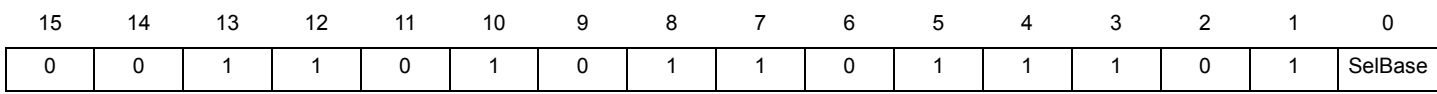

## **Source code example:**

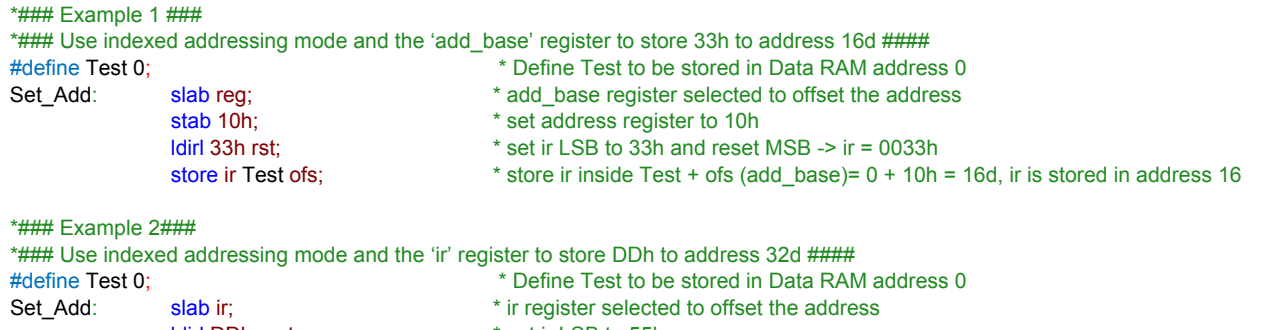

ldirl DDh \_rst; \* set ir LSB to 55h cp ir r0;  $\overline{c}$   $\overline{c}$   $\overline$ 

- ldirl 20h rst; \* set ir LSB to 20h and reset MSB -> ir = 0020h, it is used as an offset
- store r0 Test ofs;  $*$  store ir inside Test + ofs (ir)=  $0 + 20h = 32d$ , r0 is stored in address 32

**[MC33PT2000 programming guide and instruction set,](#page-0-0) Rev. 1.0**

## **slfbk Select HS2/4 feedback reference slfbk**

**Assembler syntax:** slfbk Ref Diag;

## **Description:**

Selects the feedback reference for both  $V_{DS}$  of the high-side pre-drivers 2, 4, and 6.

In addition, this instruction enables the automatic diagnosis.

This operation is successful only if the microcore has the right to drive the related outputs. The drive right is granted by setting the related bits in the Out\_acc\_ucX\_chY (160h, 161h, 162h, 163h, 164h, 165h) configuration registers.

The reset of Ref value is boost.

## **Operands:**

Ref – Operand defines the feedback reference for both VDS of the high-side pre-drivers 2, 4, and 6.

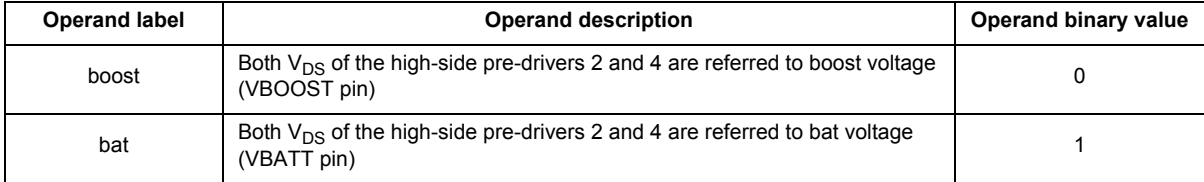

Diag – Operand defines the diagnosis status for both  $V_{DS}$  of the high-side pre-drivers 2 and 4.

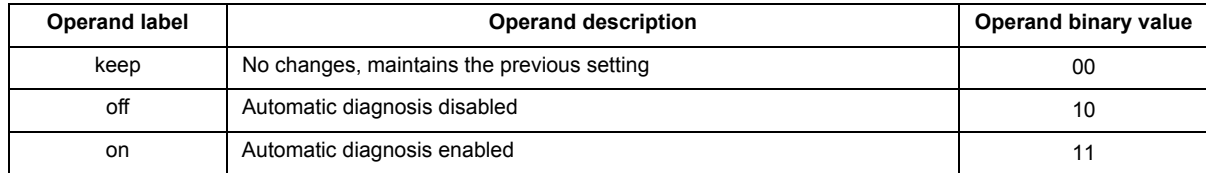

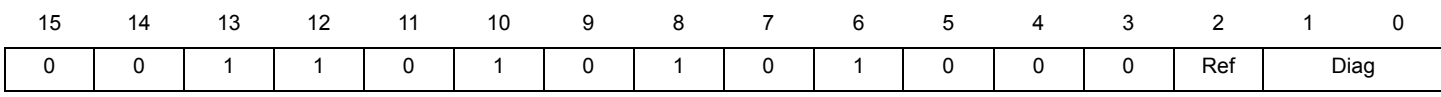

**slocdac Select other channel DAC slocdac**

**Assembler syntax:** slocdac Value;

## **Description:**

The instruction changes the value of the "other channel" config bit in the dac\_rxtx\_cr\_config register relative to the executing microcores. **Operands:**

## Value – Operand defines the other channel configuration bit

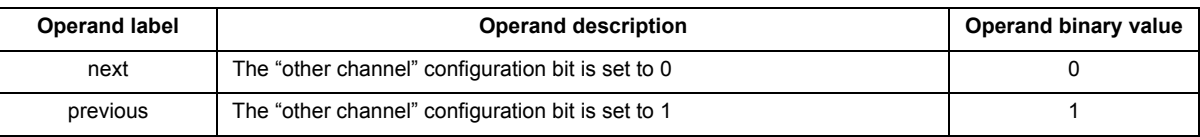

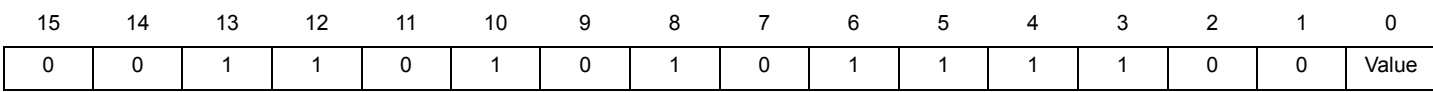

**slsa Select SPI address slsa**

## **Assembler syntax:** slsa SelSpi;

## **Description:**

Selects the register containing the address used on SPI read and write instructions (rdspi and wrspi)

The reset values of SelSpi is reg.

## **Operands:**

SelSpi – Operand defines the register containing the SPI address

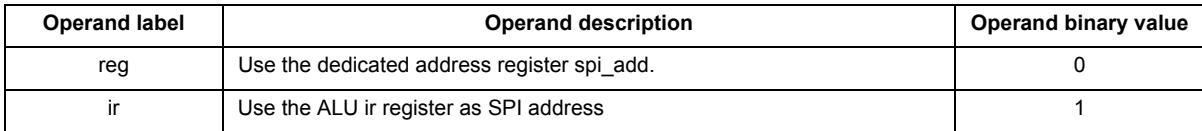

## **Instruction format:**

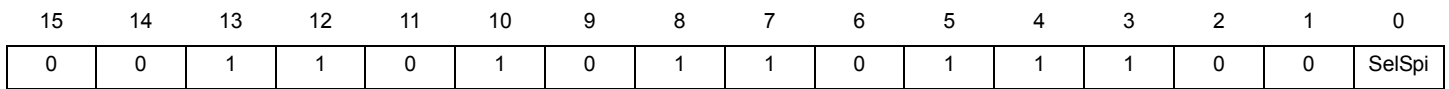

## **Source code example:**

\* ### Read data using SPI backdoor at SPI address 125h and store result in r0 register ###

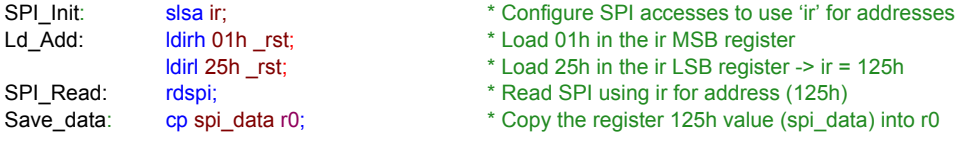

## **stab Set Data RAM address base stab**

**Assembler syntax:** stab Add\_Base;

## **Description:**

Loads the address value in the address base register add\_base.

The address base register is a 6-bit register containing the address base used in the Data RAM Indexed Addressing Mode (XM).

The operand add\_base can be identified with a univocal label. The compiler automatically substitutes the 'define' label (if used) with the suitable address.

## **Operands:**

add base – Operand defines the 6-bit register containing the Address Base.

## **Instruction format:**

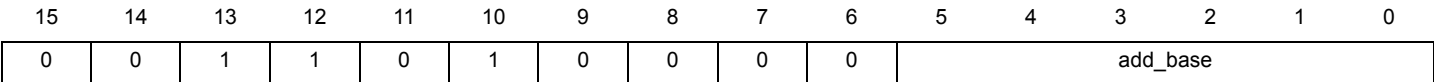

## **Source code example:**

\*### Use indexed addressing mode and the 'add\_base' register to store 33h to address 16d ####

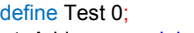

#define Test 0;  $\bullet$   $\bullet$  Define Test to be stored in Data RAM address 0 Set\_Add: slab reg;  $\ast$  add\_base register selected to offset the address<br>stab 10h;  $\ast$  set address register to 10h \* set address register to 10h ldirl 33h rst;  $*$  set ir LSB to 33h and reset MSB  $\rightarrow$  ir = 0033h store ir Test ofs; \* store ir inside Test + ofs (add\_base)= 0 + 10h = 16d, ir is stored in address 16h

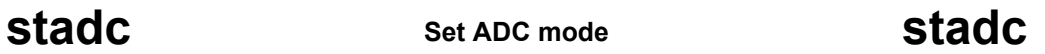

**Assembler syntax:** stadc AdcMode DacTarget;

## **Description:**

Enables or disables the ADC conversion mode on the specified current measurement block.

The other channel is selected by SPI register bit (Dac\_rxtx\_cr\_config (112h, 132h, 152h))

The operation is successful only if the microcore has the right to access the related current measurement block. The access right is granted by setting the related bits in the Cur\_block\_access\_partX register (166h, 167h, 168h).

The reset value of AdcMode is off.

## **Operands:**

AdcMode – Operand activates the ADC mode on the selected current measurement block

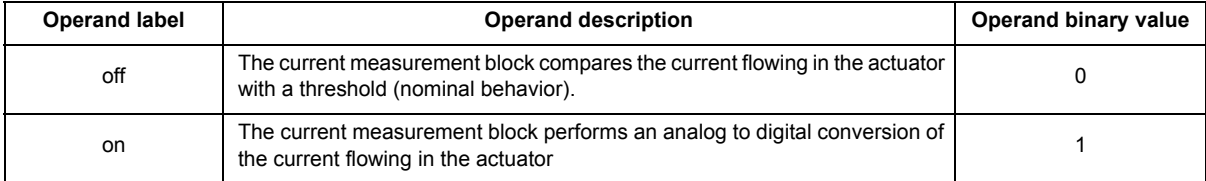

DacTarget – Operand defines the current measurement block DAC to be set in ADC mode

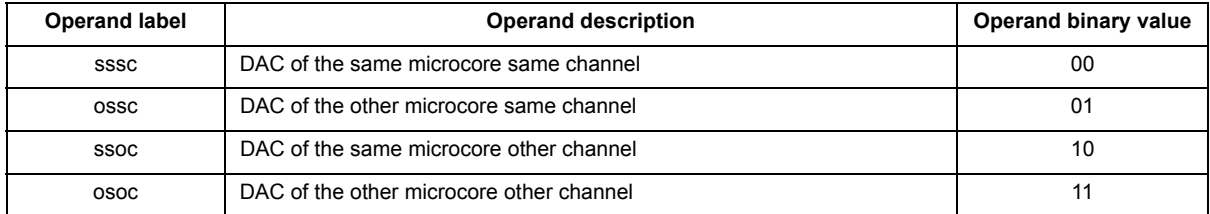

## **Instruction format:**

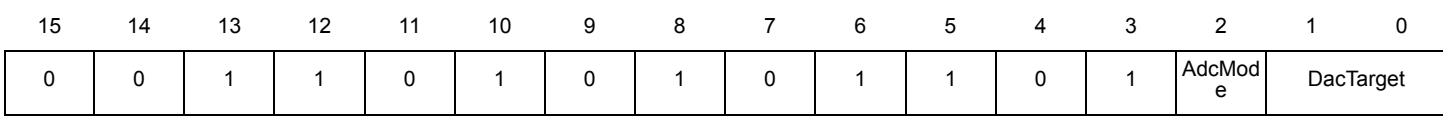

## **Source code example:**

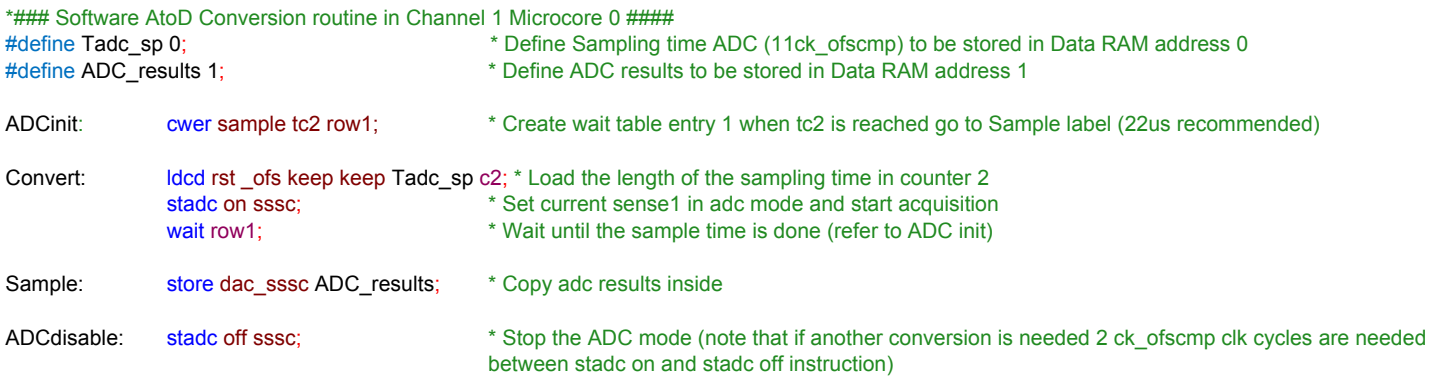

## **stal Set arithmetic logic mode stal**

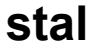

**Assembler syntax:** stal ModeAL;

## **Description:**

Sets the arithmetic logic mode. This mode is the set according to the bits A1 and A0 of the ALU condition register (arith reg). This instruction configures the behavior of addition and subtraction instructions only. All other math instructions (multiply, shift, bitwise) are not affected by this instruction. The addition and subtraction results are affected only if one of the 'saturation' modes is selected.

With 'saturation' enabled the results is bounded by the natural limits of the 16-bit register (max signed = 0x7FFF)

ALU operations behavior is affected by the arithmetic logic mode ModeAL as described by the following:

The ALU instruction operands are handled as aC-complement number (signed number). If the resulting value exceeds the result register capacity, leads to overflow detection but no saturation.

The ALU instruction operands are handled as a C-complement number (signed number). If the resulting value exceeds the result register capacity, it leads to overflow detection and saturation.

The ALU instruction operands are handled as a positive number (unsigned number). If the resulting value exceeds the result register capacity it leads to overflow detection but no saturation.

The ALU instruction operands are handled as a positive number (unsigned number). If the resulting value exceeds the result register capacity it leads to overflow detection and saturation.

The ModeAL reset value is al3.

## **Operands:**

ModeAL – Operand defines the ALU behavior selected

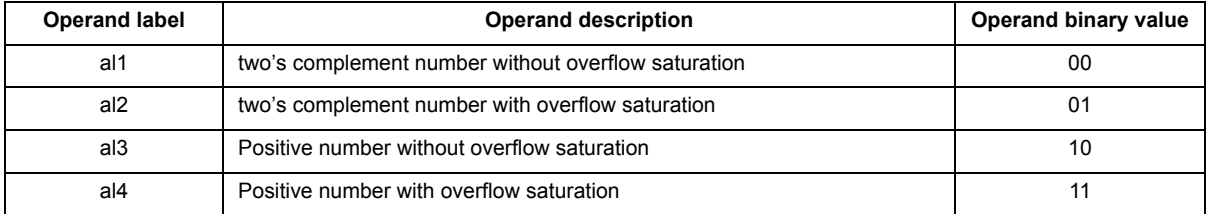

## **Instruction format:**

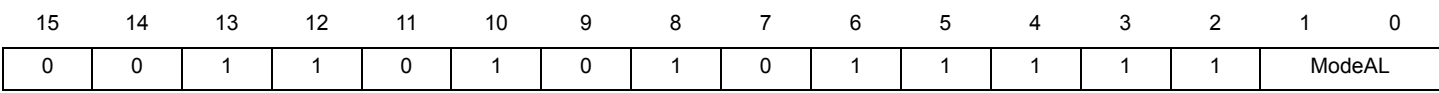

## **Source code example:**

\*##### Set saturation mode al2 to limit max/min values #####

Sat test: stal al2; staturation mode to al2

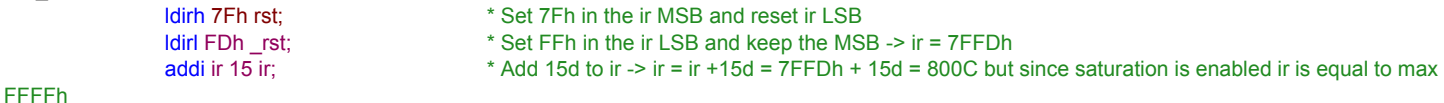

**stcrb Set control register bit Stcrb** 

**Assembler syntax:** stcrb Logic CrbSel;

## **Description:**

Sets the logic level value individually with the Logic operand of each selected bit CrbSel of the control register.

## **Operands:**

Logic – Operand defines the logic level value

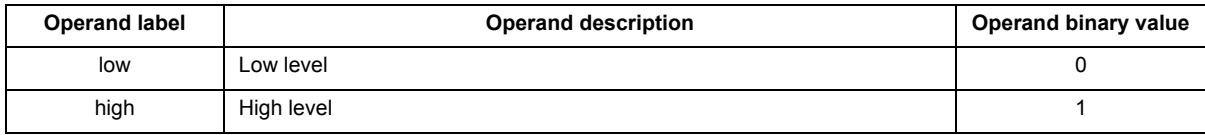

CrbSel – Operand defines the control register bit to be selected

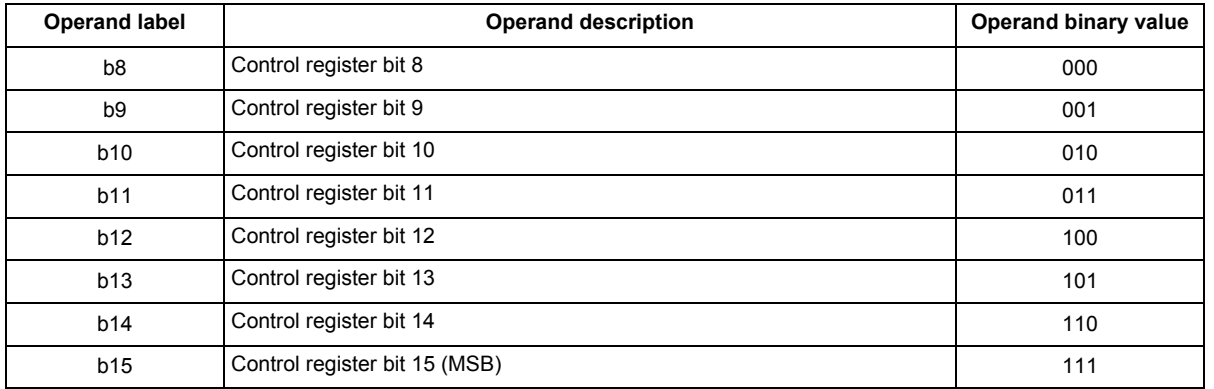

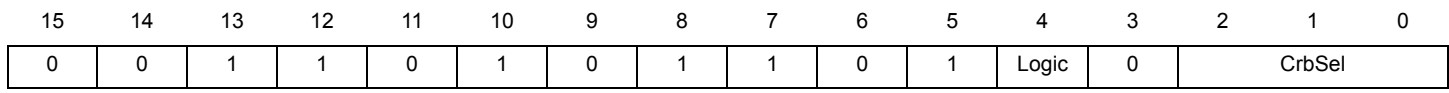
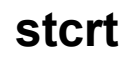

# **stcrt Set channel communication register stcrt**

**Assembler syntax:** stcrt UcId;

## **Description:**

Each microcore shares the ch\_rxtx register with the other microcores can read the shared register of another microcore.

This instruction selects the microcore's shared register accessed by the microcore executing the stcrt instruction.

The UcId reset value is sssc.

## **Operands:**

UcId – Operand defines the microcore shared register to be access.

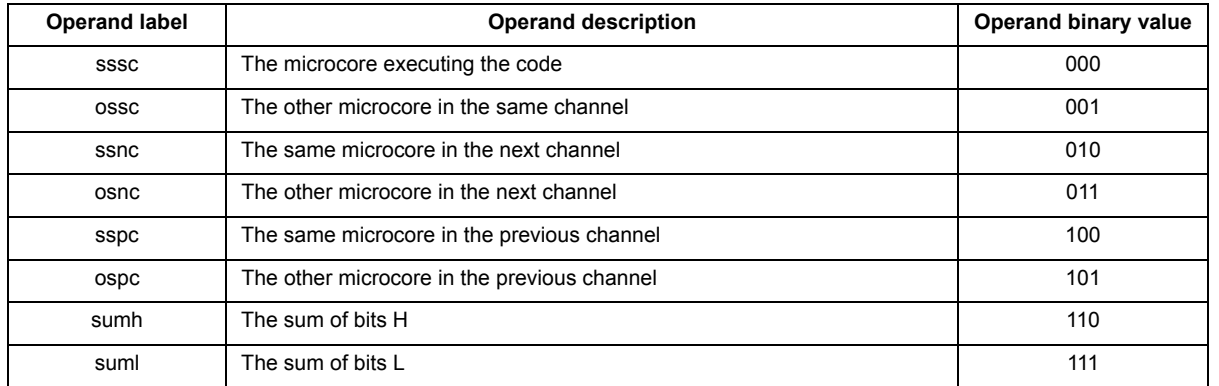

## **Instruction format:**

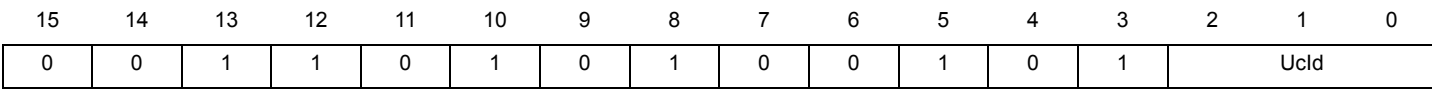

### **Source code example:**

\*##### Exchange data between Channel 1 uCore 0 and Channel 2 uCore1 ######

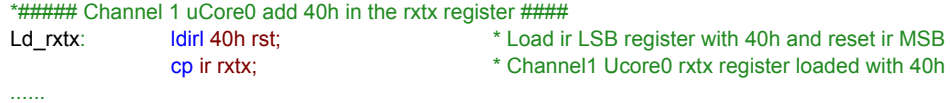

\*##### End of Channel1 uCore0 ######

\*##### Channel 2 uCore1 read ch1uc0\_rxtx register and save it in ir register ####

Access\_rxtx: stcrt ospc; \* Access set to other microcore previous channel, in this case Channel1 uCore0 cp rxtx ir;  $\text{copy rxtx coming from ch1_uc0 -> ir = 40h}$ 

....... \*##### End of Channel2 uCore1 ######

## **stdcctl Set DC-DC control mode stdcctl**

**Assembler syntax:** stdcctl ModeDC;

## **Description**

Selects if the DCDC must be controlled by the microcore (sync) or perform the automatic current regulation (async) between threshold 5l/6l and 5h/5l

The command affects the ls pre-driver which is set as the shortcut 2 of the microcores. This shortcut has to be set to LS7 or LS8 in order to select the LS. If the shortcut is changed the DC/DC control keeps operating in the mode which was selected before.

The ModeDC reset value is sync.

## **Operands:**

ModeDC – Operand defines the DC-DC control mode

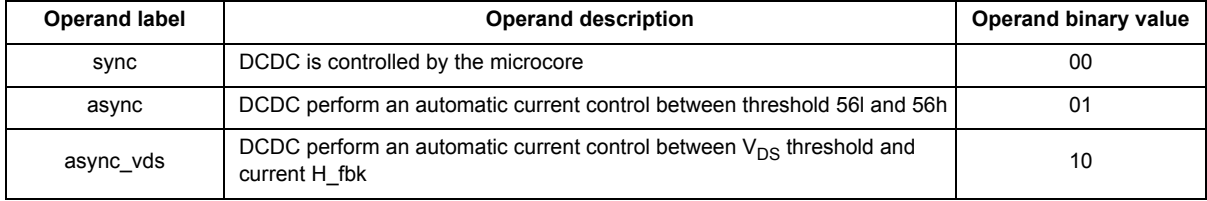

### **Instruction format:**

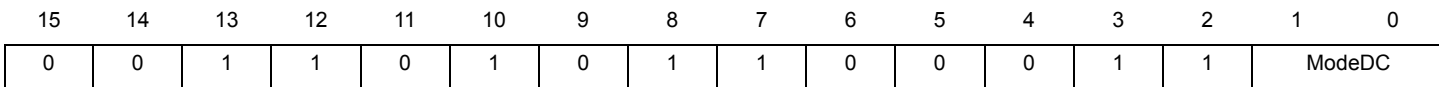

### **Source code example:**

DCDC\_set: dfsct undef ls7 undef; \* Set lowside 7 as shortcut 2 needed for stdcctl instruction

...... The same state of the Meed to configure dac settings and wait table

([See Including a data RAM address definition file on page 135\)](#page-134-0) stdcctl async\_vds; \* Enable DCDC resonant mode

## **stdm Set DAC register mode access stdm**

**Assembler syntax:** stdm ModeDAC;

## **Description**:

The DAC registers address (DAC Register x in DAC Mode and DAC\_56h56neg Register) in the internal data memory map are split in two slices:

dac\_value\_x and dac\_value\_x for the DAC Register x in DAC Mode

dac\_value\_5/6neg, dac\_value\_56h for the DAC\_56h56neg Register.

This instruction selects which slice(s) is accessed.

The dac56h56n boost address in the internal data memory map can refer to three registers (dac5/6h value, dac5/6neg value, dac boost value); this same instruction selects which of the three register is accessed, according to the ModeDAC operand. Only dac 5 or dac 6 can be addressed at the same time.

adc\_batt\_access\_mode/dac\_boost\_access\_mode: nothing (for the dac address) or the value of the dac boost (for the dac56h56n\_boost address) is accessed

dac\_access\_mode/dac56h\_access\_mode: the dac value (for the dac address) or the dac56h value (for the dac56h56n\_boost address) is accessed. the result is available in the 8 lower bits

offset access mode/dac56neg access mode: the offset register (for the dac address) or the dac56neg value (for the dac56h56n boost address) is accessed. the result is available in the 13-8 bits if reading an offset, in the 11-8 bits if reading dac56neg

full access mode/dac56h56n access mode: both the dac value and the offset register (for the dac address) or both the dac56h and the dac56n value (for the dac56h56n\_boost address) is accessed

The ModeDAC reset value is dac.

### **Operands:**

ModeDAC – Operand defines the DAC access mode

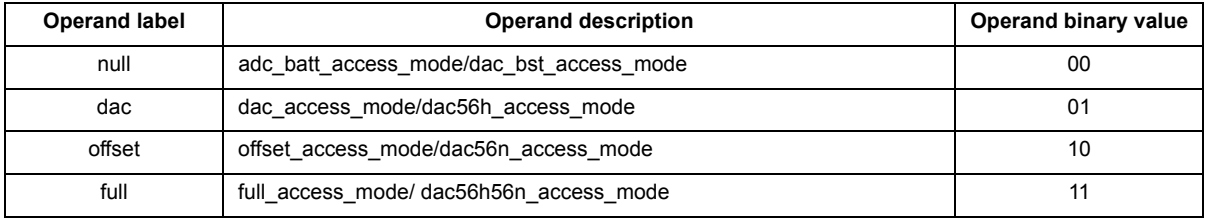

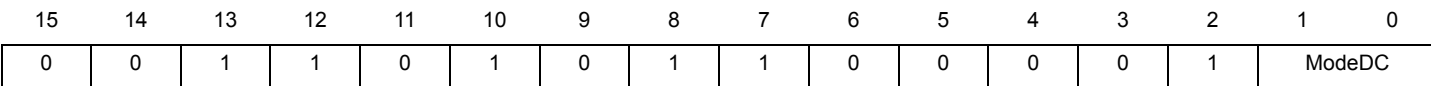

**stdrm Set Data RAM read mode stdrm**

## **Assembler syntax:** stdrm ModeDRM;

## **Description:**

Sets the Data RAM read mode.

The possible read modes according to the ModeDRM operand are:

dram\_word\_mode: all 16 bits are accessed

dram\_lowbyte \_mode: only the 8 LSBs of the source Data RAM are accessed. The result is available in the 8 lower bits of the destination register. The upper 8 bits of the destination register is set to 00h.

dram highbyte mode: only the 8 MSBs of the source Data RAM are accessed. The result is available in the 8 lower bits of the destination register. The upper 8 bits of the destination register is set to 00h.

dram swapbyte mode: the 8 LSBs and 8 MSBs of the source dram are accessed swapped and is available at the destination register.

This read mode is valid after the load and ldcd instructions following this stdrm instruction.

The ModeDRM reset value is word.

## **Operands:**

ModeDRM – Operand defines the Data RAM read access

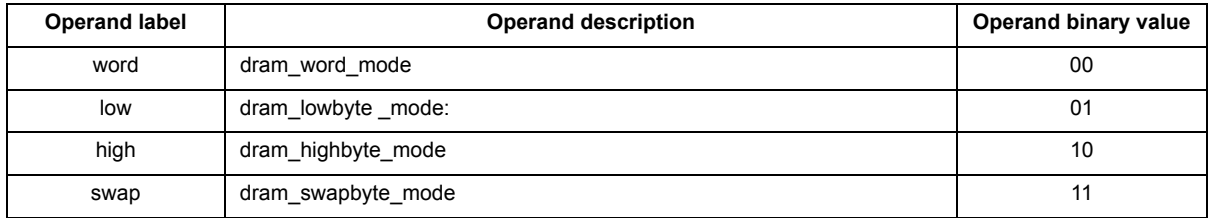

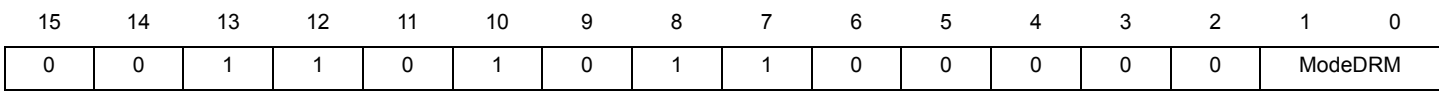

## **steoa Set end of actuation mode steoa**

**Assembler syntax:** steoa Mask Switch;

## **Description:**

Enables or disables the end of actuation mode for all the high-side pre-drivers the microcore has enabled to drive by means of the Switch operand.

The V<sub>SRC</sub> threshold monitoring of the related pre-drivers can be disabled by setting the operand Mask

The Mask default value is nomask.

The Switch default value is bsneutral.

## **Operands:**

Mask – Operand sets the  $V_{DS}$  threshold mask

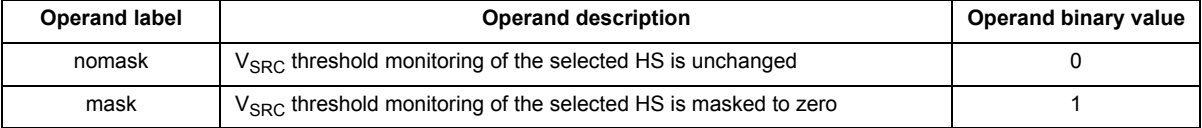

Switch – Operand sets the end of actuation mode

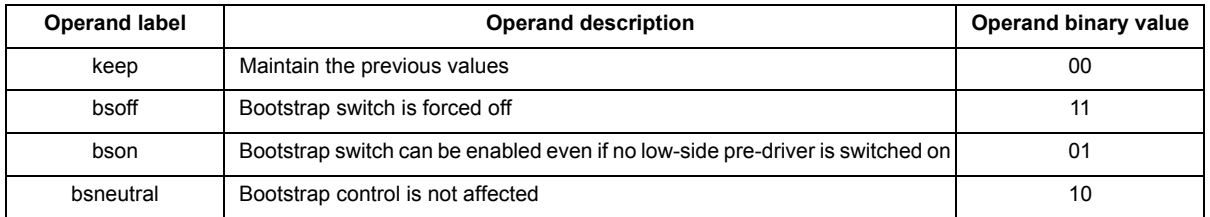

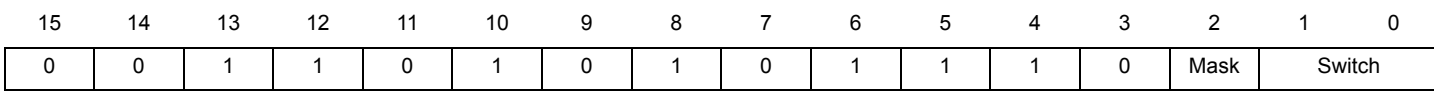

**Assembler syntax:** stf Logic FlgSel;

## **Description:**

Sets the logic level value with the Boolean Logic of the selected flag. The flag is selected according the FlgSel operand.

## **Operands:**

Logic – Operand defines the logic level value

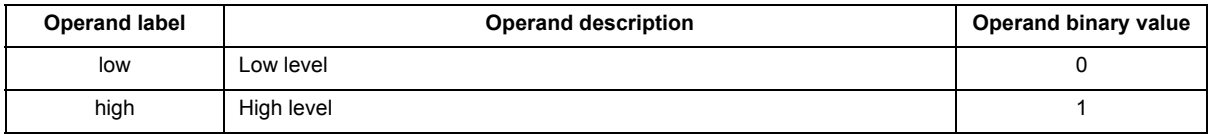

FlgSel – Operand defines the flag bit to be selected

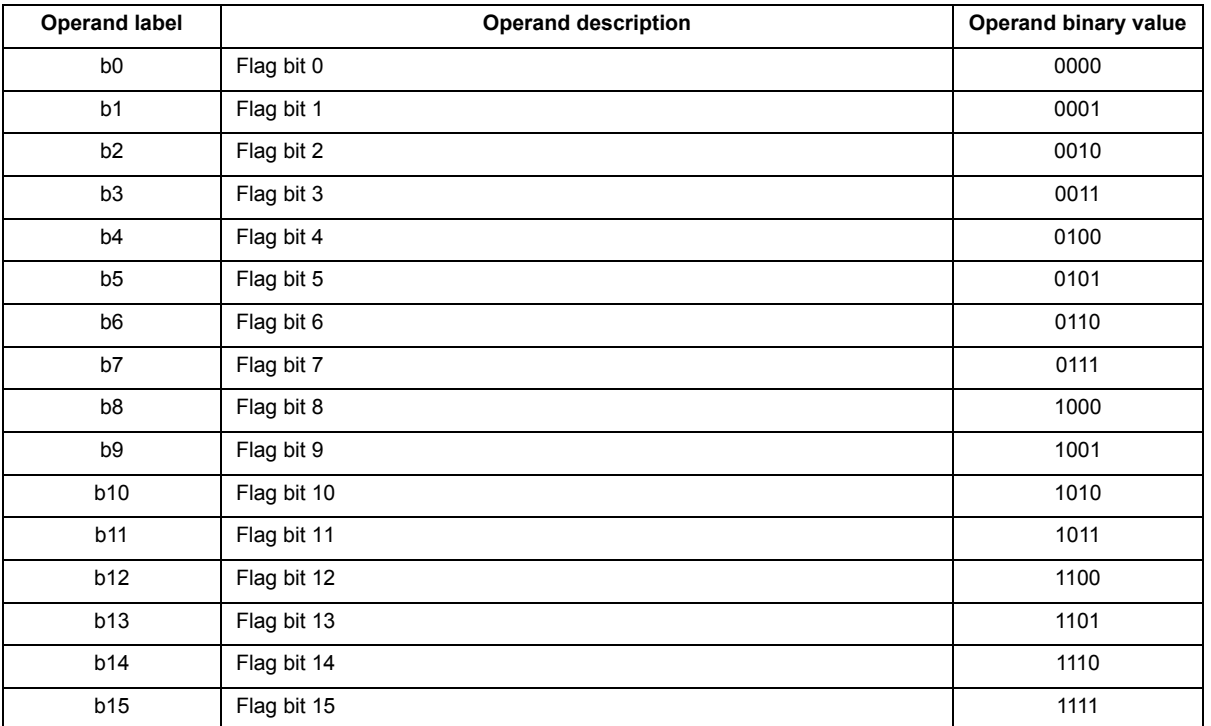

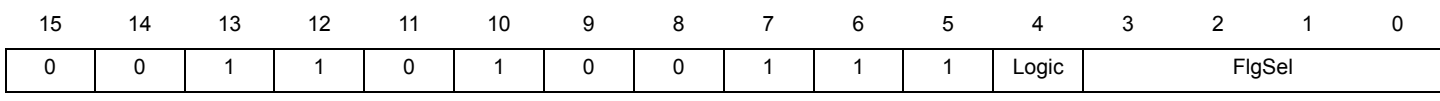

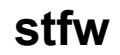

## **stfw Set freewheeling mode stfw**

**Assembler syntax:** stfw FwMode;

## **Description:**

Defines the freewheeling output modes. Freewheeling control is automatic or manual according to the FwMode operand.

For each HS there are two possible freewheeling outputs. The output is selected in the fw\_link (refer to Fw\_link (169h)) register.

The FwMode operand is a Boolean defining the control mode:

if Shortcut1 is HS1, then LS1 and/or HS7 is set as freewheeling pre-driver

if Shortcut1 is HS2, then LS2 is set as freewheeling pre-driver

if Shortcut1 is HS3, then LS3 is set as freewheeling pre-driver

if Shortcut1 is HS4, then LS4 and/or Flag0 is set as freewheeling pre-driver

if Shortcut1 is HS5, then LS5 and/or Flag1 is set as freewheeling pre-driver.

if Shortcut1 is HS6, then LS6 and/or Flag2 is set as freewheeling pre-driver.

if Shortcut1 is HS7, then LS7 and/or Flag3 is set as freewheeling pre-driver.

The shortcuts are set using the dfsct instruction.

This operation can be successful without access to the output related to freewheeling. Stfw instruction is able to set/un-set outputs into freewheeling mode even if the executing sequencer has no access to drive them.

The FwMode reset value is manual.

## **Operands:**

FwMode – Operand defines the freewheeling mode

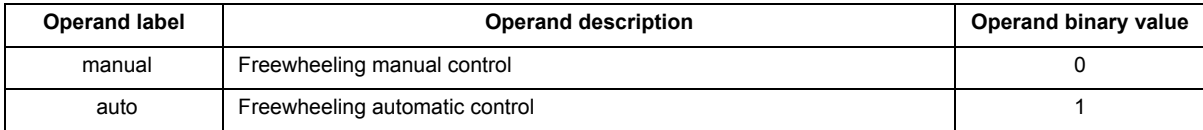

### **Instruction format:**

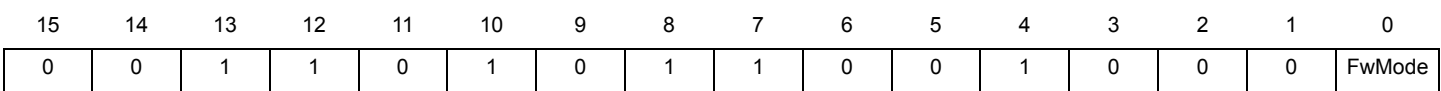

### **Source code example:**

\*### Freewheeling between HS1 and LS1 (fw\_link register needs to be set 169h) ####

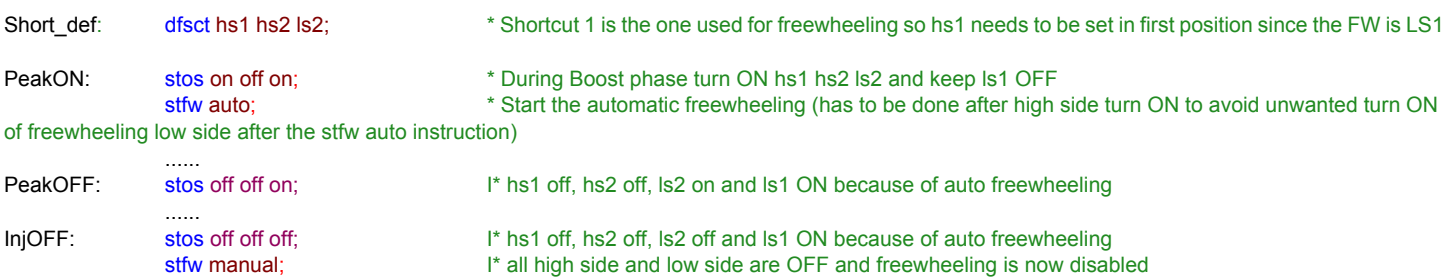

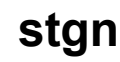

# **stgn Set current measure operational amplifier gain stgn**

**Assembler syntax:** stgn Gain OpAmp;

## **Description:**

Sets the gain of an operational amplifier with the Gain operand used to measure the current flowing through the actuator sense resistor. The operational amplifier is selected according to the OpAmp operand.

The operation is successful only if the microcore has the right to access the related current measurement block. The access right is granted by setting the related bits in the Cur\_block\_access\_part1 register (166h), Cur\_block\_access\_part2 Register (167h) and Cur\_block\_access\_part3 Register (168h).

The other channel is selected by SPI register bit (refer to Dac\_rxtx\_cr\_config (112h, 132h, 152h))

The Gain reset value is gain 5.8.

### **Operands:**

Gain – Operand defines the current measure operational amplifier gain

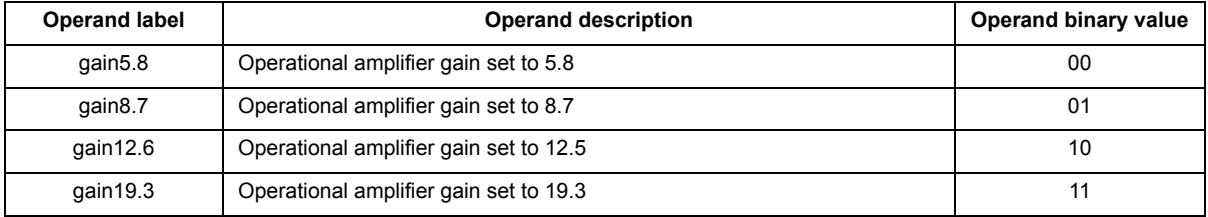

OpAmp – Operand defines the current measure operational amplifier gain to be set

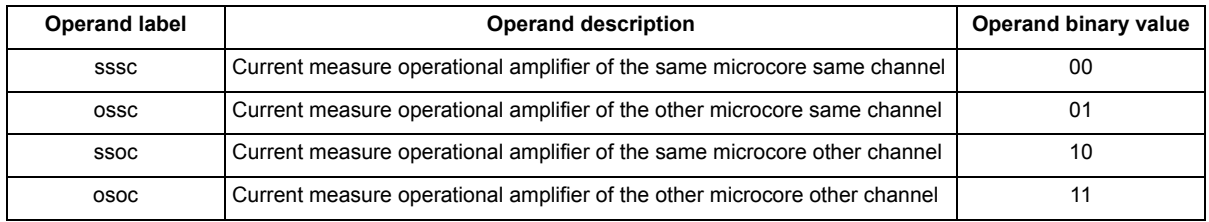

### **Instruction format:**

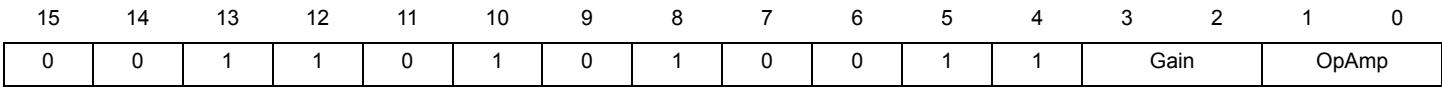

### **Source code example:**

\*#### Set gain of Current Sense 1 to 12.6 using Channel 1 Microcore 0 ######

init\_gain: stgn gain12.6 sssc; \* Set the gain of the opamp of the current measure block 1 (same microcore same channel)

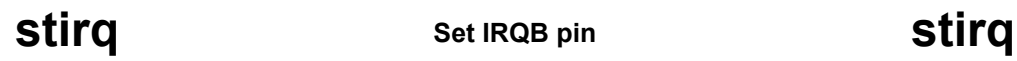

**Assembler syntax:** stirq Logic;

## **Description:**

Set the IRQB output pin

The Logic reset value is high.

## **Operands:**

Logic – Operand defines the logic level of the IRQB pin

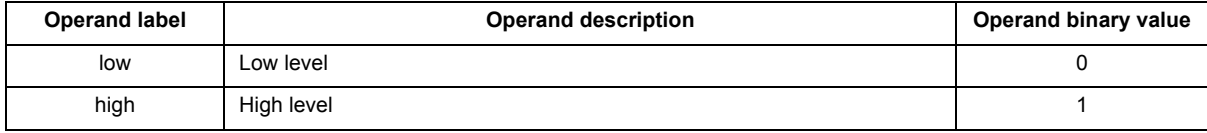

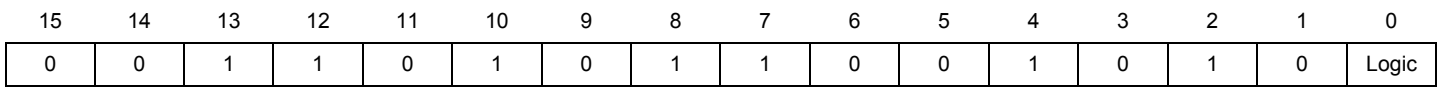

## **sto Set single pre-driver output sto**

**Assembler syntax:** sto OutSel Out;

## **Description:**

Sets the state with the Out operand for the selected output according to the OutSel operand.

The operation is successful only if the microcore has the right to drive the related outputs. The drive right is granted by setting the related bits in the Out\_acc\_ucX\_chY (160h, 161h, 162h, 163h, 164h, 165h) configuration registers.

## **Operands:**

OutSel – Operand defines the handled output

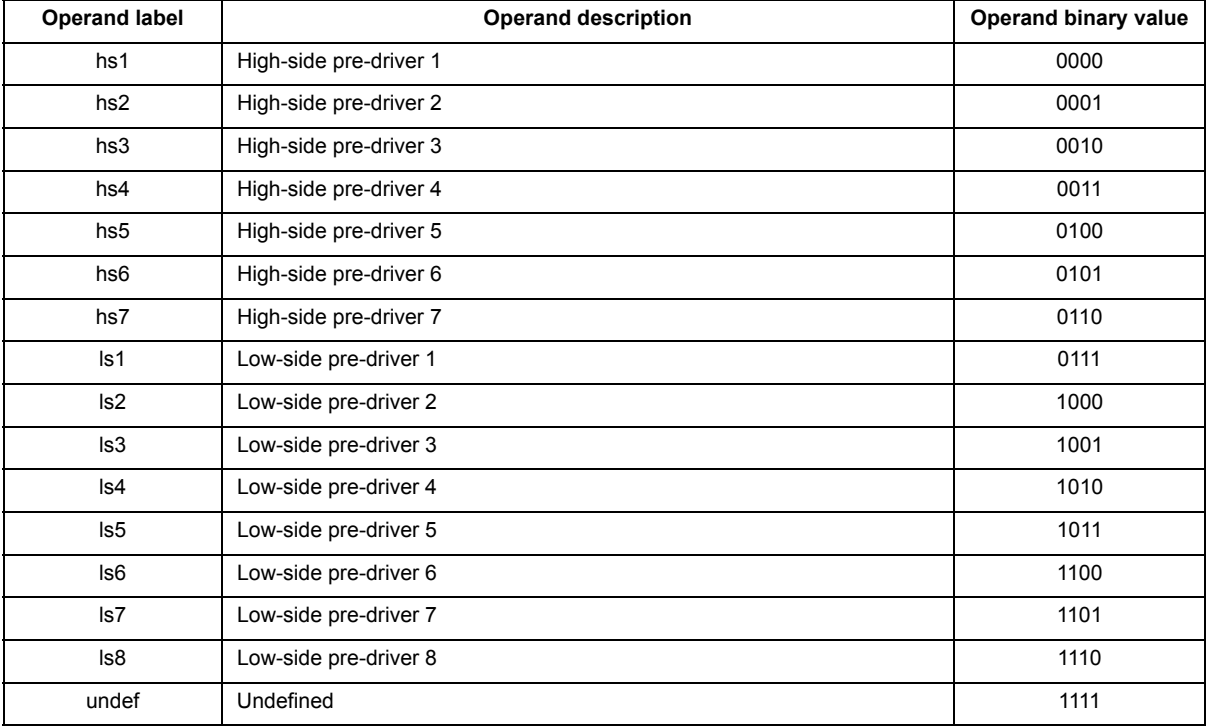

Out – Operand sets output state

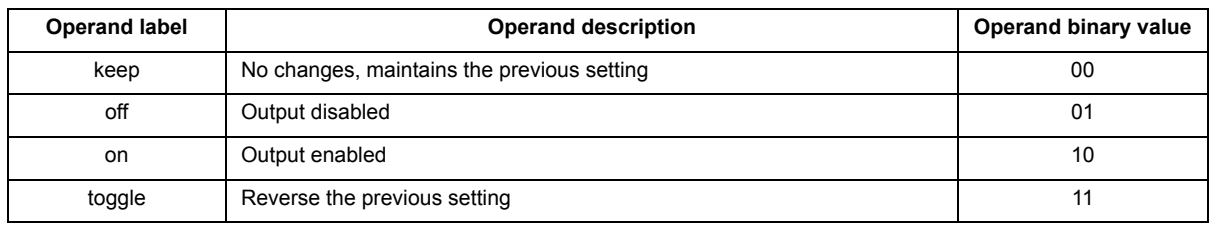

### **Instruction format:**

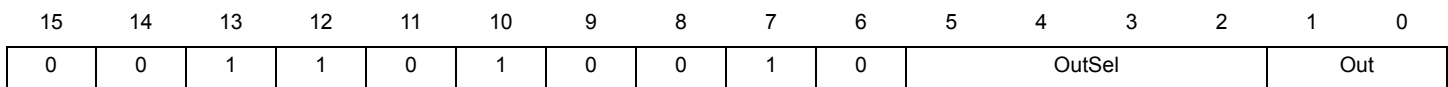

**stoc Set offset compensation stoc**

**Assembler syntax:** stoc Ctrl DacTraget;

## **Description:**

Enables or disables the offset compensation with the operand Ctrl on the current measurement block specified according to the DacTarget operand.

The operation is successful only if the microcore has the right to access the related current measurement block. The access right is granted by setting the related bits in the Cur\_block\_access\_part1 register (166h), Cur\_block\_access\_2 Register (167h) and Cur\_block\_access\_3 Register (168h)

The other channel is selected by SPI register bit (refer to Dac\_rxtx\_cr\_config (112h, 132h, 152h))

The Ctrl reset value is off for all current measurement blocks.

## **Operands:**

Ctrl – Operands sets offset compensation state

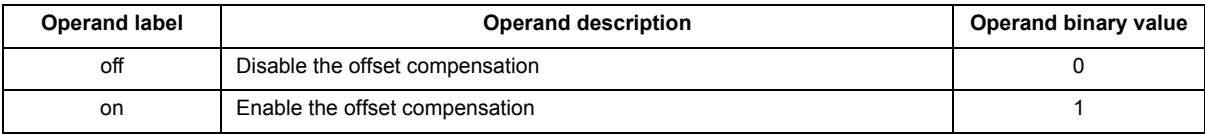

DacTarget – Operand defines the current measurement block

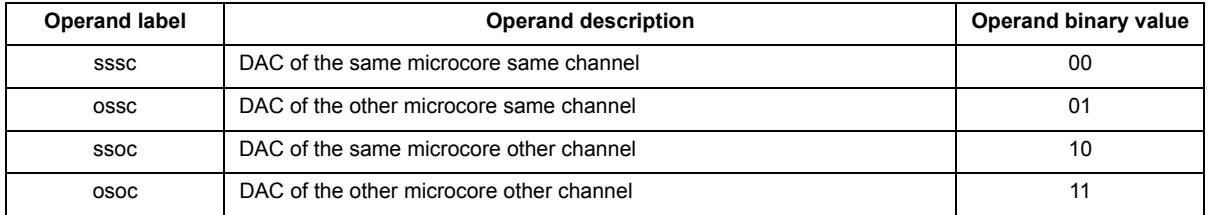

## **Instruction format:**

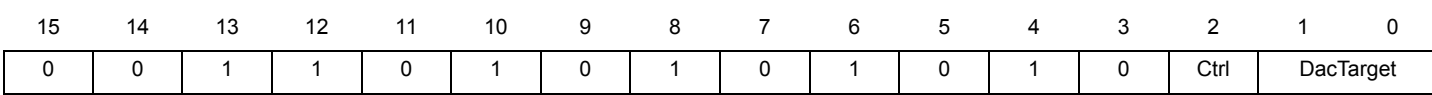

### **Source code example:**

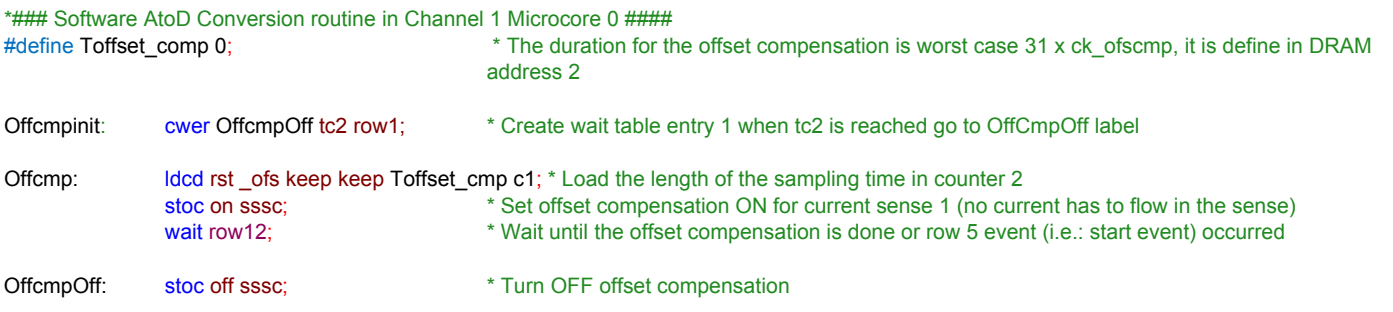

## **store Store register data in Data RAM store**

**Assembler syntax:** store op1 Dram Ofs;

## **Description:**

Copies the content of the op1 source register in a Data RAM line defined by the 6-bit Data RAM address Dram.

The operand Dram can be identified with a univocal label. The compiler automatically substitutes the 'define' label (if used) with the suitable Data RAM address.

The Data RAM address is accessed according to the Boolean operand Ofs using the:

Immediate addressing mode (IM).

Indexed addressing mode (XM). In that case, the address base is added to the address Dram. The address base is set using the stab instructions.

## **Operands:**

op1 – One of the register listed in the operand [UcReg subset](#page-17-0)

Dram– Operand defines the 6-bit DRAM address

Ofs– Operands sets data RAM addressing mode

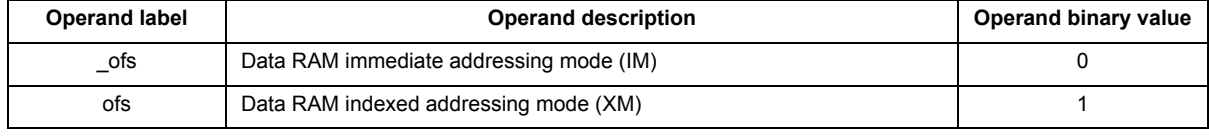

### **Instruction format:**

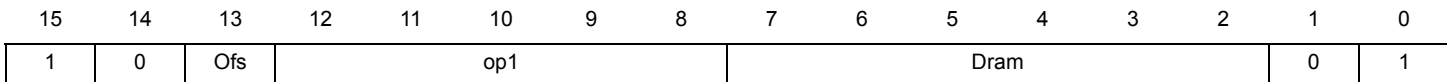

## **Source code example:**

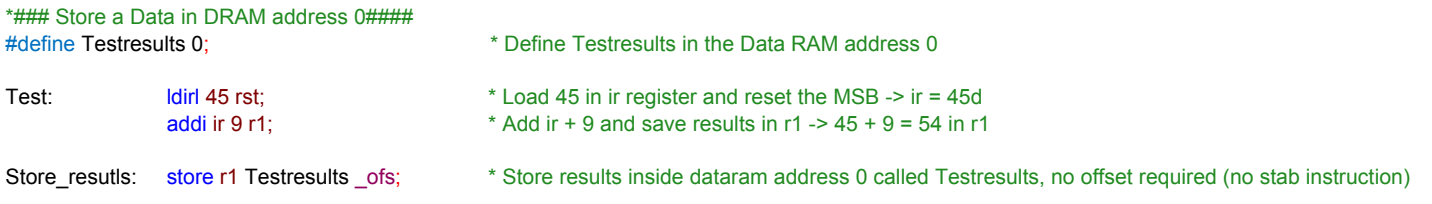

## **stos Set pre-driver output shortcuts stos**

**Assembler syntax:** stos Out1 Out2 Out3;

## **Description:**

Sets the state of three outputs Out1, Out2 and Out3 previously defined as shortcuts with the dfsct instruction.

The operation is successful only if the microcore has the right to drive the related outputs. The drive right is granted by setting the related bits in the Out\_acc\_ucX\_chY (160h, 161h, 162h, 163h, 164h, 165h) configuration registers.

## **Operands:**

Out1, Out2, and Out3 – Operands sets output state

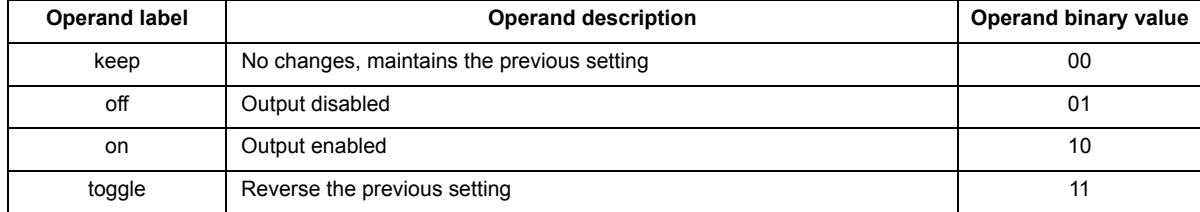

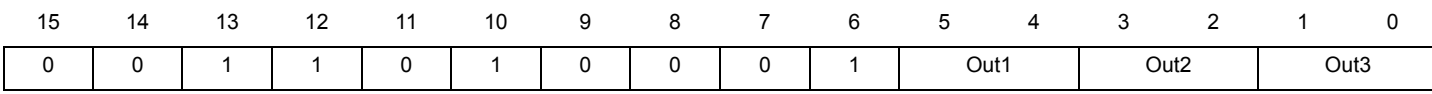

# **stslew** Set pre-driver output slew rate mode

**mode stslew**

**Assembler syntax:** stslew SlMode;

## **Description:**

Defines the outputs slew rate mode with the Boolean SlMode.

The operation is successful only if the microcore has the right to drive the related outputs. The drive right is granted by setting the related bits in the Out\_acc\_ucX\_chY (160h, 161h, 162h, 163h, 164h, 165h) configuration registers.

The SlMode reset value is normal.

When switching the slew-rate from slow to fast, the new slew-rate is valid after typically 1ck cycle (166 ns considering  $f_{CK}$  = 6.0 MHz).

When switching from fast to slow, it takes typically four ck cycles (666 ns considering  $f_{CK}$  = 6.0 MHz) until the new slew-rate is effective.

## **Operands:**

SlMode – Operands sets outputs slew rate mode

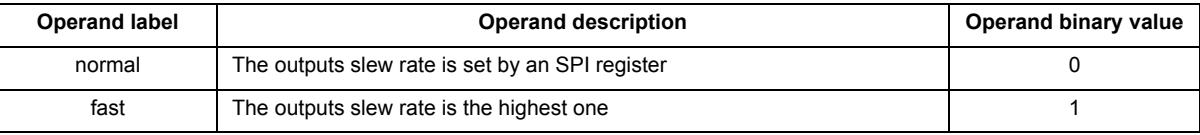

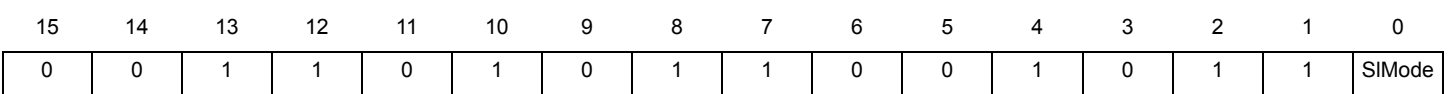

**stsrb Set status register bit stsrb**

**Assembler syntax:** stsrb Logic SrbSel;

## **Description:**

Sets individually the logic level value with the Logic operand of each selected bit SrbSel of the status register (status\_reg\_uc0 (105h, 125h, 145h) and status\_reg\_uc1 (106h, 126h, 146h)).

## **Operands:**

Logic – Operand defines the logic level value

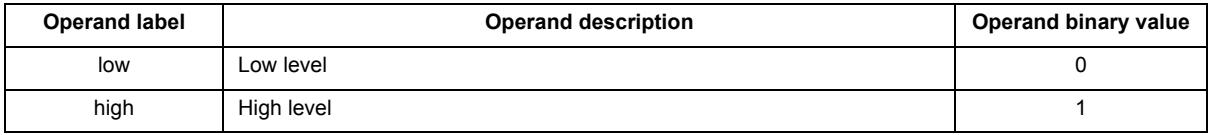

SrbSel – Operand defines the status register bit to be selected

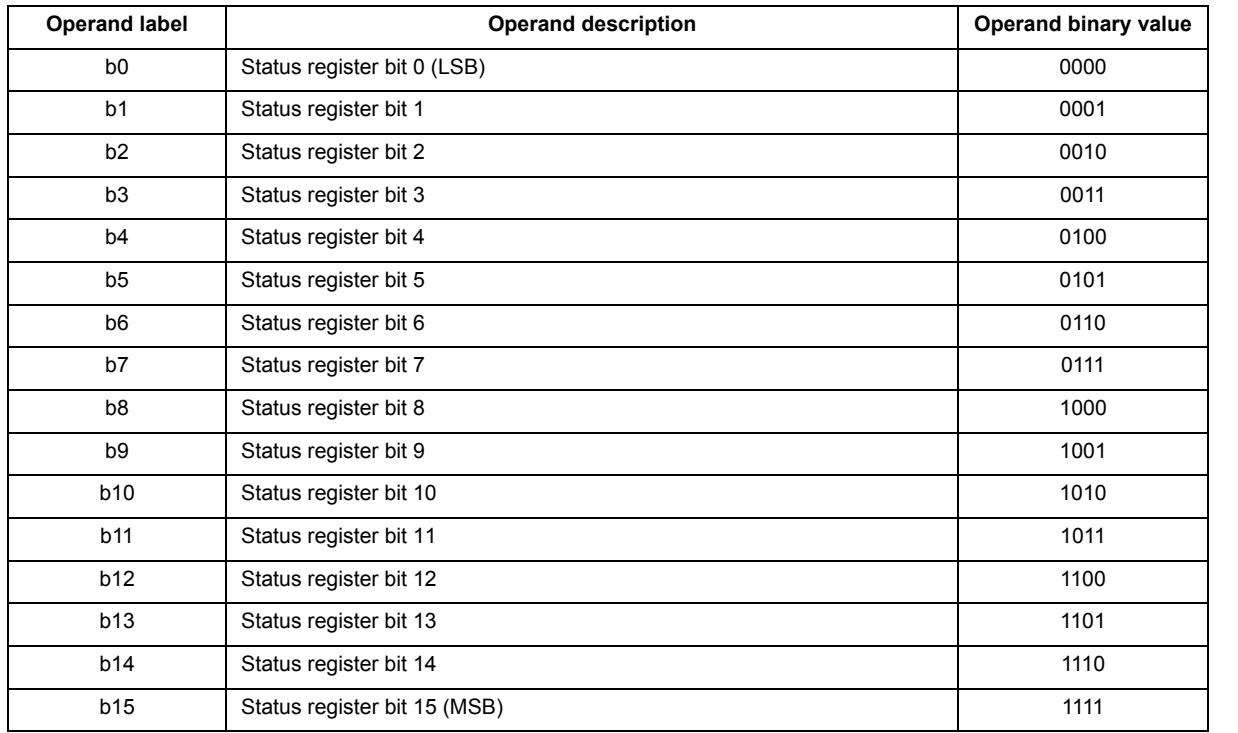

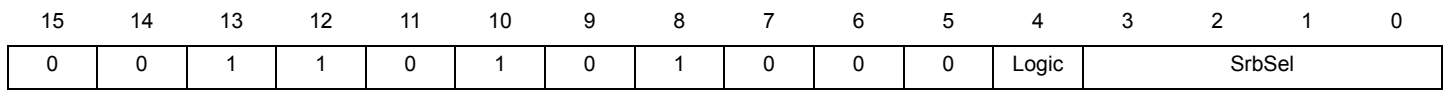

# **sub Two ALU registers subtraction to ALU register sub**

**Operation**: (Source1) - (Source2) => (Destination)

**Assembler syntax:** sub op1 op2 res;

## **Description:**

Subtracts the value contained in the op1 register from the value contained in op2 register and places the result in the res register. **Operands:**

- op1 One of the register listed in the operand [AluReg subset](#page-16-0)
- op2 One of the register listed in the operand [AluReg subset](#page-16-0)
- res One of the register listed in the operand [AluReg subset](#page-16-0)

## **Condition register:**

- RZ Addition or subtraction result is zero
- RS Addition or subtraction result is negative
- UU Unsigned underflow
- UO Unsigned overflow
- SU Signed underflow
- SO Signed overflow

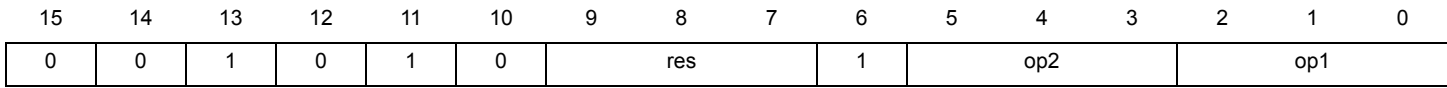

## **subi ALU register subtraction with**  ALU register subtraction with<br> **immediate value to ALU register SUDI**

**Operation**: (Source) - Immediate value => (Destination)

**Assembler syntax:** subi op1 Imm res;

## **Description:**

Subtracts the value contained in the Imm register from the value contained in the op1 register and places the result in the res register.

## **Operands:**

op1 – One of the register listed in the operand [AluReg subset](#page-16-0)

Imm –The Imm 4-bit immediate data register

res – One of the register listed in the operand [AluReg subset](#page-16-0)

## **Condition register:**

RZ - Addition or subtraction result is zero

RS - Addition or subtraction result is negative

UU - Unsigned underflow

UO - Unsigned overflow

SU - Signed underflow

SO - Signed overflow

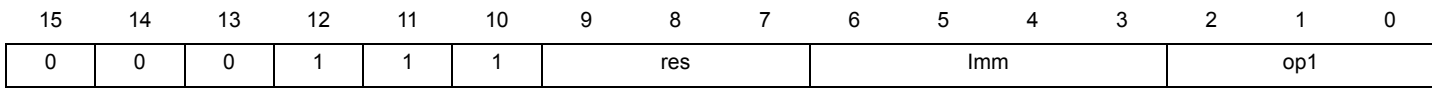

**SWAD** Swap bytes inside ALU register SWAP

**Operation**: (Source)[0:7] < => (Source)[8:15]

**Assembler syntax:** swap op1;

**Description:**

Swaps the high byte and the low byte of the register op1.

**Operands:**

op1 – One of the register listed in the operand [AluReg subset](#page-16-0)

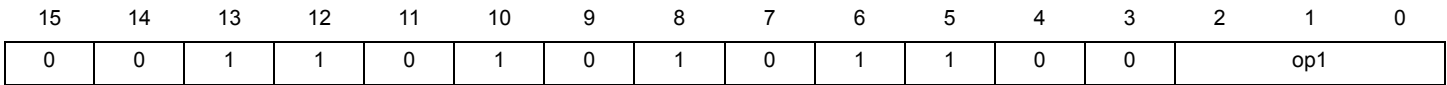

## **swi Enable / Disable Software interrupt swi**

**Assembler syntax:** swi Switch;

## **Description:**

Enables or disables all software interrupts and from start edges for a microcore. HW interrupts from automatic diagnosis, driver disable or loss of clock are not disabled.

The Switch reset value is on (all SW interrupts enabled).

## **Operands:**

Switch – Operands enable or disable SW interrupts

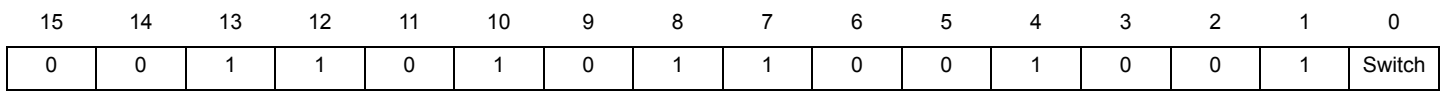

**toc2 Conversion integer to C2 toc2**

**Assembler syntax:** toc2 op1;

## **Description:**

Converts the integer value contained in the AluReg register into a 2's complement format.

If the conversion bit in the arithmetic condition register is zero, the 'toc2' instruction makes the most significant bit in the operand register zero.

If the conversion bit is one, then it returns the 2's complement of the operand (bits[14:0] only) register.

## **Operands:**

op1 – One of the register listed in the operand [AluReg subset](#page-16-0)

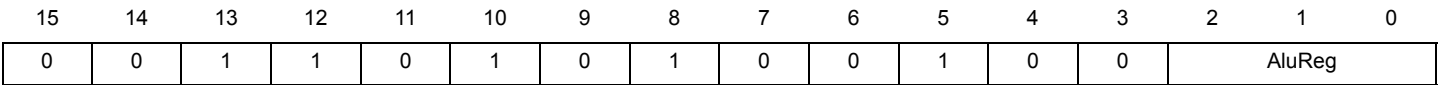

## **two's complement to integer conversion in ALU register toint**

**Assembler syntax:** toint op1 Rst;

## **Description:**

Convert the two's complement value contained in op1 register to integer format.

The toint instruction retains the original value in the operand register op1 when its MSB bit is zero.

If the MSB is 1, then it returns the 2's complement of the operand register (op1[14:0]).

The toint instruction also saves the MSB of the operand op1 in the conversion bit CS of the arithmetic condition register arith\_reg.

The MSB of the operand is either XORed with the existing conversion bit CS of the ALU condition register (if the instruction is called with the \_rst parameter) or replaces it (if the instruction is called with the rst parameter).

## **Operands:**

op1 – One of the register listed in the operand [AluReg subset](#page-16-0)

Rst – Operand defines if the conversion bit CS of the ALU condition register is reset

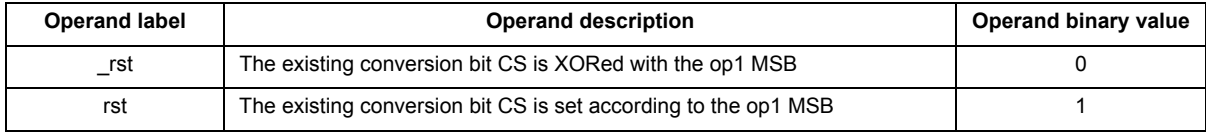

## **Condition register:**

CS - Last conversion sign

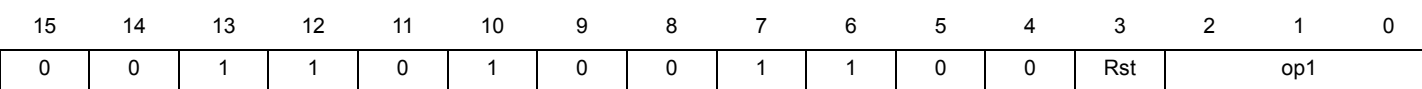

## **wait Wait until condition satisfied wait**

**Assembler syntax:** wait WaitMask ;

## **Description:**

Stops the program counter (uPC) incrementing and waits until at least one of the enabled wait conditions is satisfied. When one of the conditions is satisfied, the program counter is moved to the corresponding destination.

The possible wait conditions, along with the corresponding destinations, are stored in the wait table by means of the cwer and cwef instructions.

The active wait table rows are enabled according to the WaitMask 5-bit operand.

## **Operands:**

WaitMask – Operand defines the active wait table rows

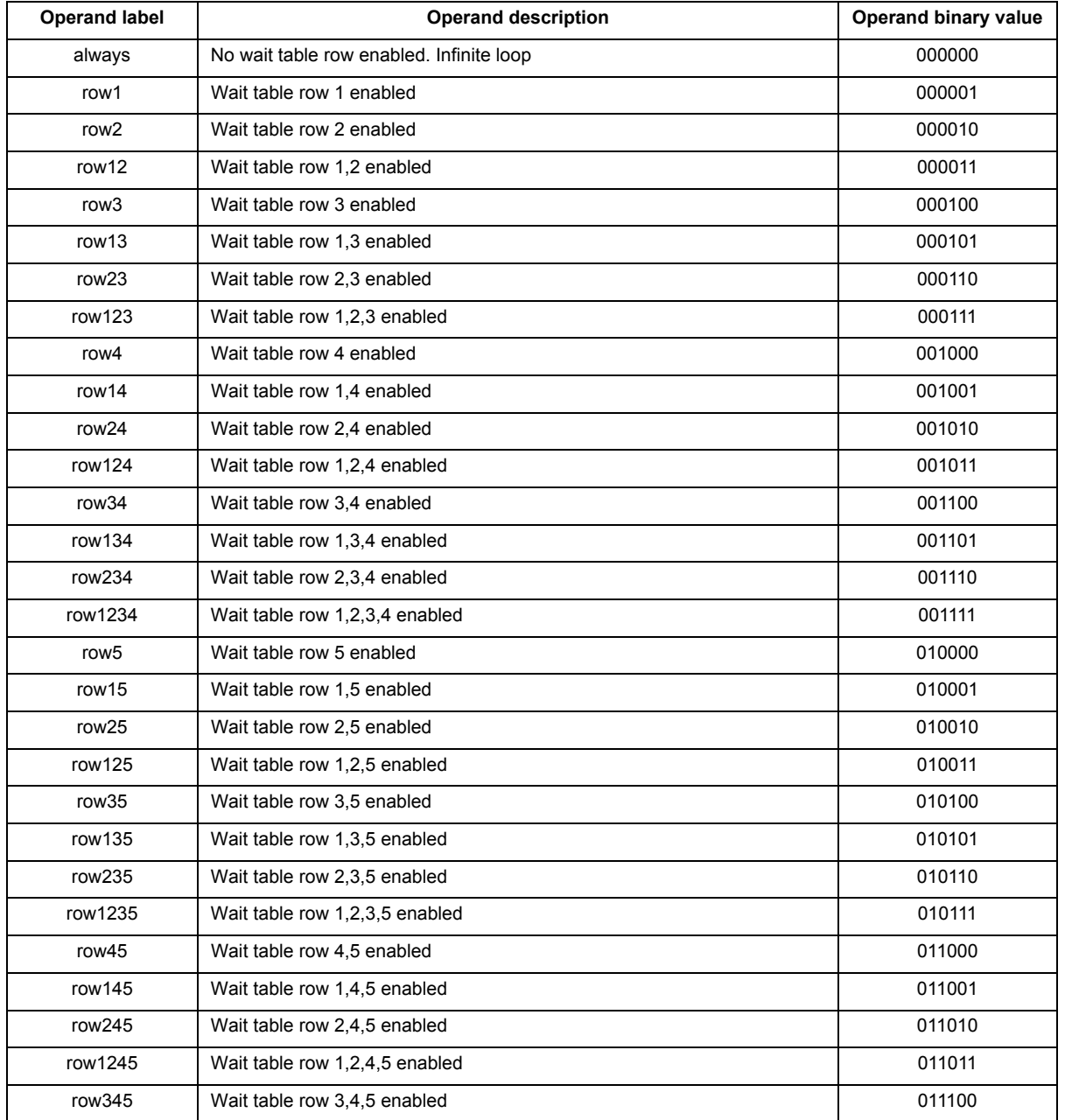

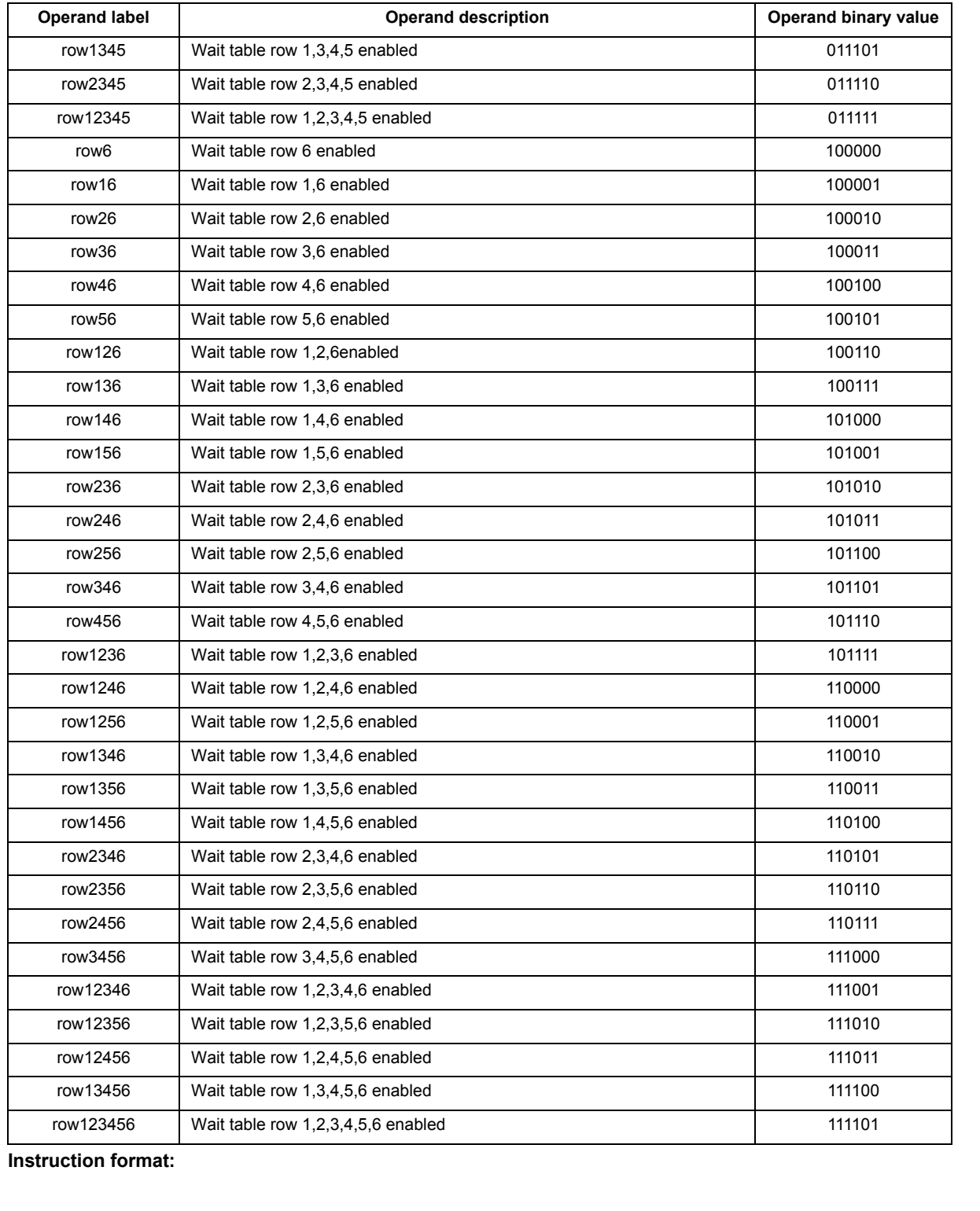

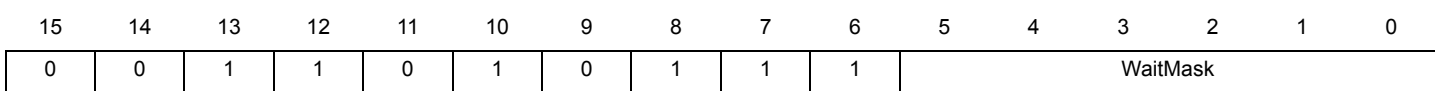

## **wrspi SPI write request wrspi**

**Assembler syntax:** wrspi;

## **Description:**

Requests an SPI backdoor write.

The address must previously be defined in the SPI address register spi\_add.

The data must previously be defined in the SPI address register spi\_data register.

The wrspi instruction requires 2 to 4 ck cycles to complete operation, depending on ck\_prescaler value (refer to register Clock\_Prescaler (1A0h)). The SPI address register and SPI data register must not be changed on the following instruction, otherwise the operation fails and the written data is dummy.

## **Instruction format:**

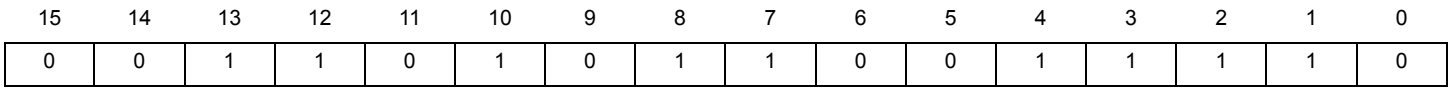

### **Source code example:**

\*#### This code writes the value 125h inside the register at address 171h ###

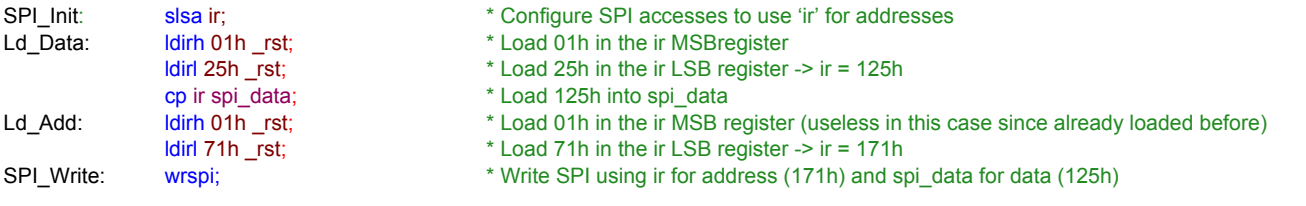

## **xor Mask XOR with immediate register xor**

**Operation:** (Source) XOR Immediate register => (Source)

**Assembler syntax:** xor op1;

## **Description:**

Applies the XOR-mask contained into the Ir register to the value contained in the op1 register and places the result in the op1 register. The initial data stored in the op1 register is lost.

## **Operands**:

op1 – One of the register listed in the operand [AluReg subset](#page-16-0)

Ir –The ALU immediate register

### **Condition register:**

MN - Mask result is 0000h

## MM - Mask result is FFFFh

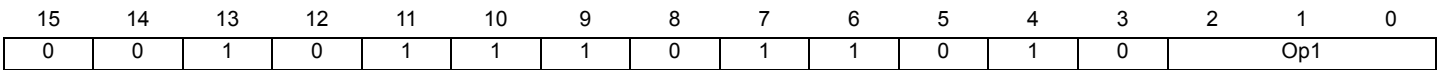

# **4 Specific assembler language**

The PT2000 requires a microcode to enable most of its functions. The main benefit is the large flexibility in setting the device. This microcode is defined by the software engineer in a source file, coding the PT2000 specific instructions in assembler language.

The extension  $*$ .  $df$  or  $*$ .  $psc$  is generally used for the source file. Any other extension can be used as a source code extension, with the exception of assembler's input file extensions (\*. link, \*.xml, \*.key) or output file extensions. (\*.cip, \*.hex, \*.bin, \*.asm, \*.log, \*.reg, \*.cip.bin, \*.cip.hex).

The assembler language coding rules are defined in the following sections.

## **4.1 Writing an instruction**

Instructions allow the software designer to define the behavior that is executed independently by each microcore.

The allowed instructions and parameters are only the ones defined in the default instructions library (syntax.xml) or the custom syntax files.

All the instructions must be followed by the mandatory parameters. All the instructions must terminate with the character ';'. The instruction syntax is as follows:

*InstructionName Parameter1NameOrValue Parameter2NameOrValue*...;

The instruction and parameter descriptions are provided in the PT2000 Data Sheet. The instructions and the associated parameters are case sensitive. They can only be placed:

- At the beginning of the line
- Or after the end-of-comment field character '\*'
- Or after a valid Label

One instruction per source file line or per include line is allowed. Below is an example:

stf low b0

## **4.2 Inserting a comment field**

The source code file supports the addition of comments. The comment fields are identified with:

- Two '\*' characters, one placed before and the other after the comment text
- One '\*' symbol placed before comment text. In this case, all characters up to the end of the line are considered as part of the comment.

The comment field syntax is as follows:

\**Comment*\* \**Comment*

Below are some examples:

\*Put the channel in error stat\* SWInterruptRoutine: stf low ErrorFlag; SWInterruptRoutine: stf low ErrorFlag; \*Put the channel in error stat

# **4.3 Defining a constant**

The software designer can use a constant value label, instead of using a number as an instruction parameter (define). This constant definition helps to make the source code more readable. The define function is used for a constant value definition that is used locally in the source code. The constant definitions must terminate in the character ';'. The define syntax is as follows:

#define *SymbolName SymbolValue*;

- The constant definitions are placed:
	- At the beginning of the line
	- Or after the final comment field character '\*'

The constant definition must be placed in an instruction line. No other item, such as an instruction, label or include statement, is allowed in a constant definition line. All define statements must be unique, that is not already used as the *SymbolName* of a line label, and cannot have the same name as an instruction or a parameter. The define name (*SymbolName*) cannot start with a number but can contain one or several numbers. It must not include spaces. The Define arguments *SymbolName* and *SymbolValue* are mandatory. See the example below:

#define ErrorFlag 10;

## <span id="page-134-0"></span>**4.4 Including a data RAM address definition file**

The assembler has the ability to manage a nested file structure. The sub files called in the main source file are known as definition files. These definition files are commonly used for variable definition dedicated to device Data RAM. However any instruction or label can be used in definition files.

All the include statements must terminate with the character ';'. A valid file name must be placed between two apostrophe characters ('*text*').

The include declaration must be placed:

- At the beginning of the line
- Or after the end comment character '\*'

The include syntax is as follows:

#include '*Filename*.def';

Use of nested *include* is not permitted.

Note that \*.def or any other extension can be used as a definition file extension, with the exception of assembler's input file extensions (\*.dfi, \*. link, \*.xml) or output file extensions. (\*.cip, \*.hex, \*.bin, \*.asm, \*.log, \*.reg, \*.cip.bin, \*.cip.hex). See the example below:

#include '*Source1.def*'; \*include variable to the source.dfi defined in the \*definition file

## **4.5 Using a line label**

The assembler can manage line labels. This kind of label is used to replace a line number called as an instruction parameter. The assembler immediately replaces the label with the corresponding line number at the time of the source code assembly.

The label syntax is as follows:

### *LabelName*:

The label refers to a line code where the label is set. For example, if the label *Init* is located on line 7 any instruction using this label refers to line 7.

Labels must be placed at the beginning of the line or after the final character of a comment field. These labels end with the symbol ':'. All labels must be followed by an instruction. They must be unique, must not already have been used as a *SymbolName* in a Define statement, and cannot be an instruction or parameter name. The *LabelName* can contain numbers, but cannot fit the number format and must not include spaces. An example follows:

SWInterruptRoutine:

## **4.6 Numbering convention**

A parameter can either be a parameter name associated with a value defined in the syntax file or it can be a numeric value. When a numeric value is used, the parameter is decimal. Three formats are possible:

- By default, the value is decimal (no suffix)
- A 'h' specifies that the value is hexadecimal
- A 'b' suffix specifies that the value is binary

An example follows:

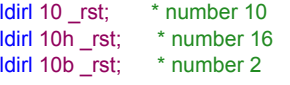

## **4.7 Conditional assembly**

The assembler includes a basic IF function (conditional assembly). This function is 'static' so the IF function branch is considered at the time of assembly. The IF function syntax is as follows:

> #IF Condition Instructions1 #ELSEIF Instructions2 #ENDIF

The conditional assembly considers a branch only if its parameter is defined (whatever its value may be). Using an ELSE branch is optional. All the instructions placed before the #IF label and after the #ENDIF label are excluded from the conditional code block and are assembled. Only one level of condition assembly is supported, so an IF function cannot be nested within another IF function. Consider the example below:

> #define DDI 1; \*define optional in this case. #IF DDI jmpr DDI\_Init; \*DDI constant is defined so this condition is met \*In this case the program counter jumps to the DDI\_Init label line #ELSE jmpr GDI\_Init; \*GDI constant is not defined so this condition is never met #ENDIF

# **5 Example source code: three cylinders with freewheeling**

This code can be used with the KITPT2000FRDM3C. It controls three cylinders with full overlap possible and includes the automatic freewheeling control.

## **5.1 Channel 1 - Ucore0 - control bank1**

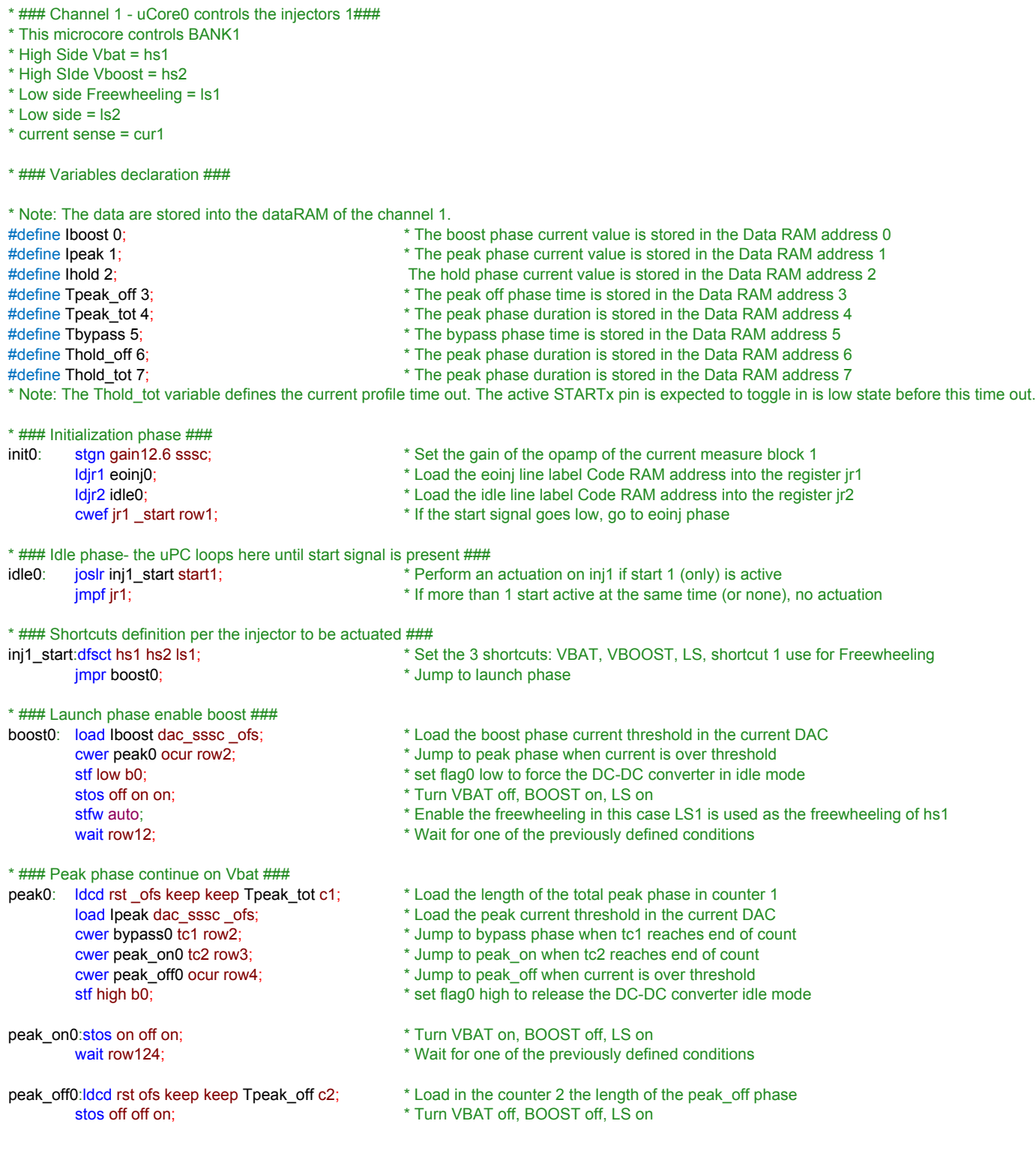

## **Example source code: three cylinders with freewheeling**

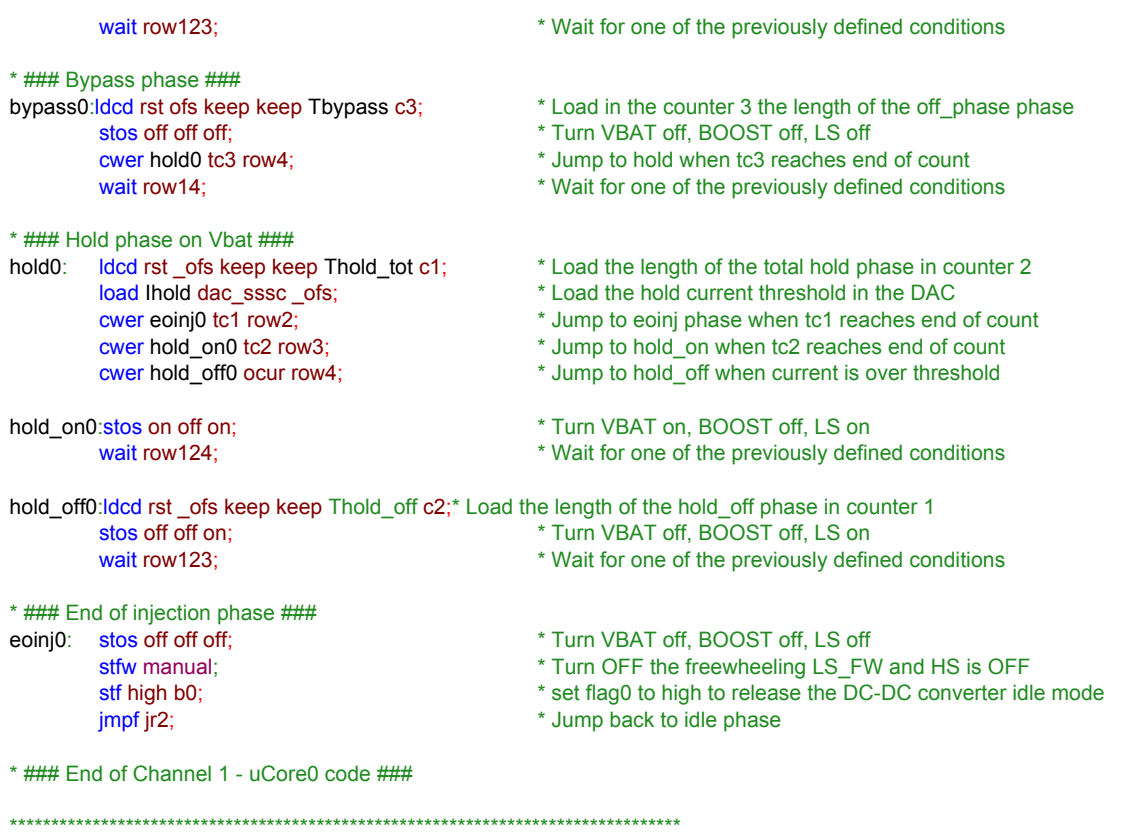

# **5.2 Channel 1 - Ucore1 - control bank2**

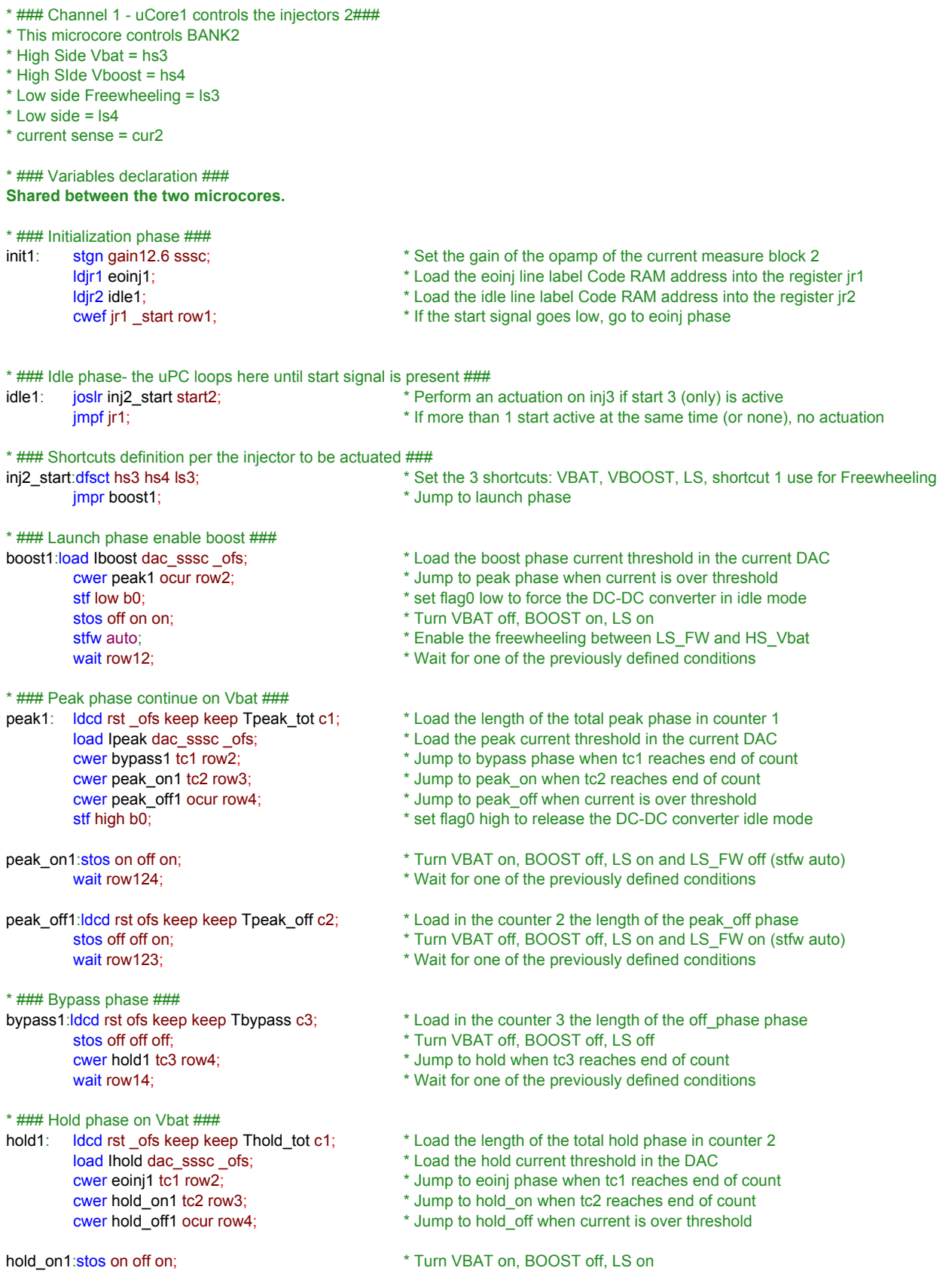

## **Example source code: three cylinders with freewheeling**

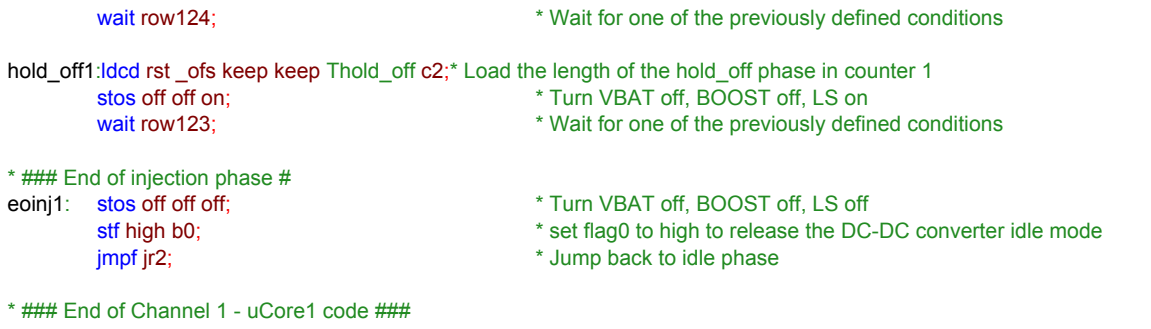

# **5.3 Channel 2 - Ucore0 - control bank3**

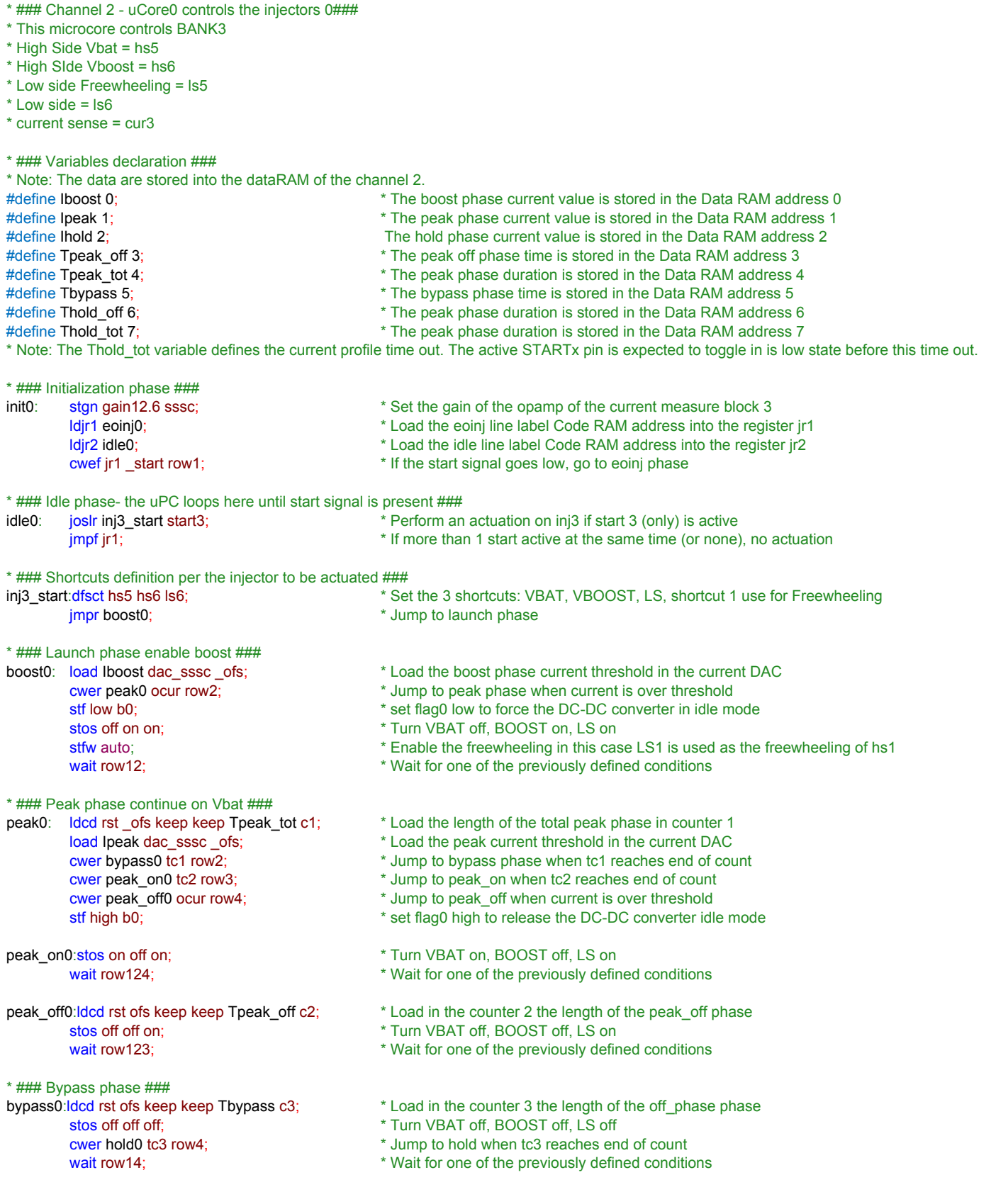

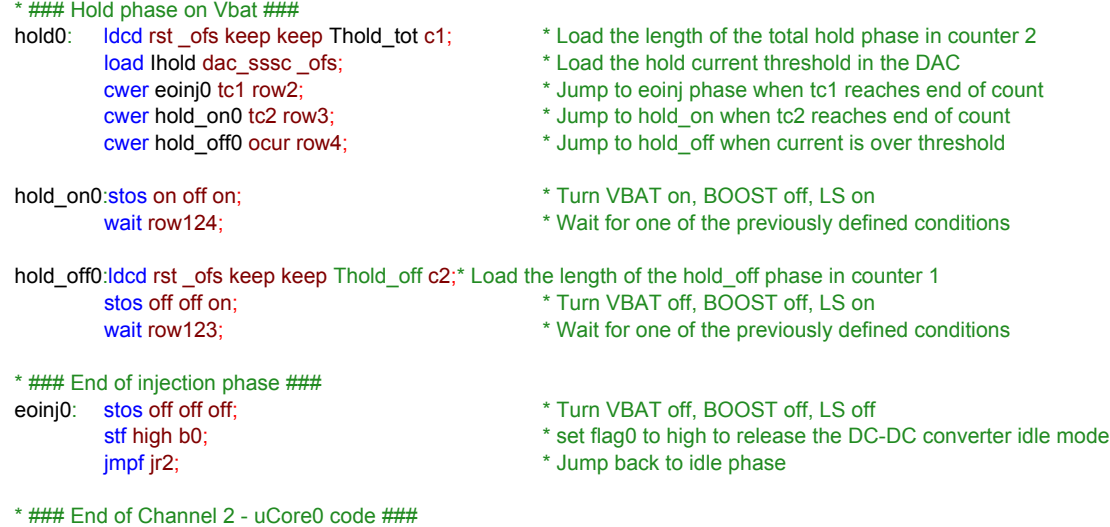

\*\*\*\*\*\*\*\*\*\*\*\*\*\*\*\*\*\*\*\*\*\*\*\*\*\*\*\*\*\*\*\*\*\*\*\*\*\*\*\*\*\*\*\*\*\*\*\*\*\*\*\*\*\*\*\*\*\*\*\*\*\*\*\*\*\*\*\*\*\*\*\*\*\*\*\*\*\*\*\*\*

## **5.4 Channel 3 - Ucore0 - DCDC control**

\* ### Channel 3 - uCore0 controls dc-dc ###

\* ### Variables declaration ###

\* ### Initialization phase ###

load Isense4\_high dac56h56n \_ofs; \*\* Load Isense56\_high current threshold in DAC 56H

\* ### Asynchronous phase ###<br>dcdc\_on:load Vboost\_high dac56h56n \_ofs; stdcctl async;  $*$  Enable asynchronous mode

\* ### Synchronous phase ### stdcctl sync; \* \* Enable synchronous mode

 $*$  ### Idle phase  $\#$ ##

\* ### End of Channel 3 - uCore0 code ###

- #define Vboost\_high 0; \* The Vboost\_high voltage value is stored in the Data RAM address 0
- #define Vboost\_low 1; \* The Vboost\_low voltage value is stored in the Data RAM address 1
- #define Isense56 high 2; \* The Isense4 high current value is stored in the Data RAM address 2 #define Isense56\_low 3; \* The Isense4\_low current value is stored in the Data RAM address 3
- init0: stgn gain5.8 ossc;  $\bullet$  Set the gain of the opamp of the current measure block 4
	- dfsct undef ls7 undef; **\* NEW on the PT2000, for DCDC mode shortcut 2 is used in this case ls7**
	- load Isense4\_low dac\_sssc\_ofs; \* \* Load Isense56\_high current threshold in DAC 56L
		-
	- stdm null;<br>
	\* Set the boost voltage DAC access mode
	- cwer dcdc\_idle f0 row1; \* \* Wait table entry for Vboost under Vboost\_low threshold condition
	- cwer dcdc\_on \_vb row2; \* Wait table entry for Vboost under Vboost\_low threshold condition
	- cwer dcdc\_off vb row3; \* Wait table entry for Vboost over Vboost\_high threshold condition
		- \* Load the upper Vboost threshold in vboost dac register
		-
	- wait row13; the same of the previously defined conditions  $*$  Wait for one of the previously defined conditions
- dcdc\_off:load Vboost\_low dac56h56n \_ofs; \* Load the upper Vboost threshold in vboost\_dac register
	-
	- wait row12;  $*$  Wait for one of the previously defined conditions
- dcdc\_idle: stdcctl sync; \* \* Enable synchronous mode
	- jocr dcdc\_idle \_f0;  $\bullet$  \* jump to previous line while flag 0 is low
	- jmpr dcdc\_on;  $*$  force the DC-DC converter on when flag 0 goes high

# **6 References**

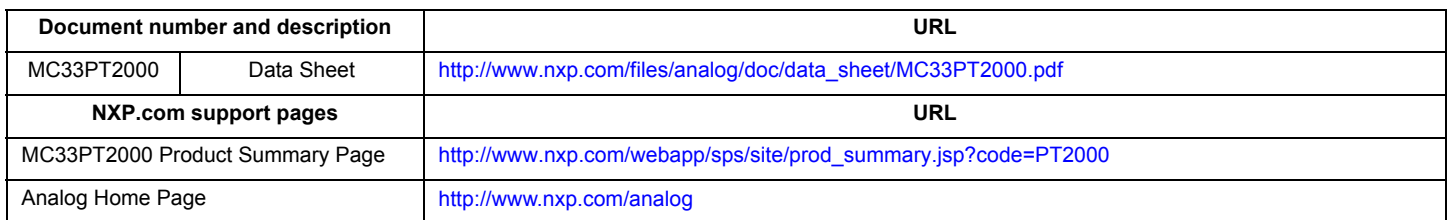
## **7 Revision history**

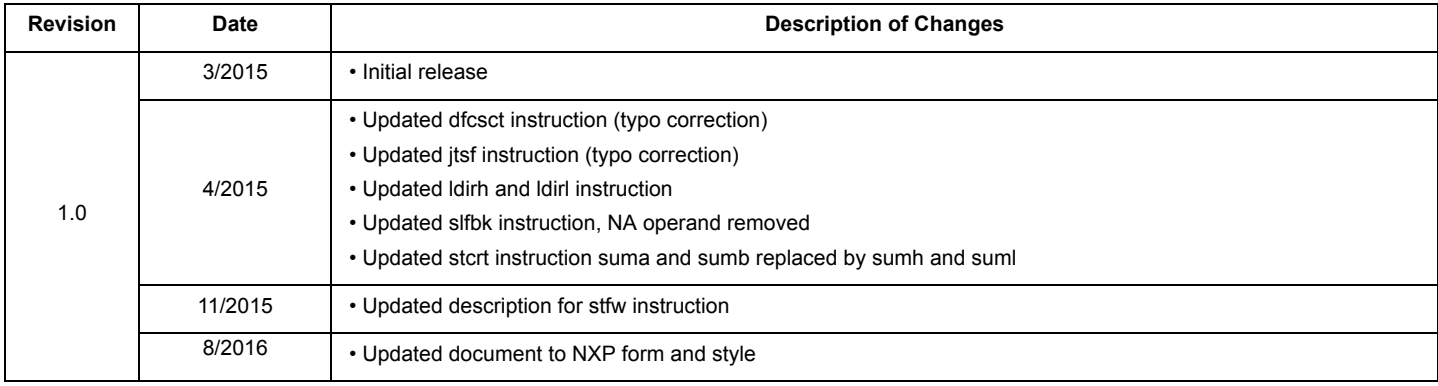

**[MC33PT2000 programming guide and instruction set,](#page-0-0) Rev. 1.0**

*How to Reach Us:*

**Home Page:**  [NXP.com](http://www.nxp.com/)

**Web Support:**  <http://www.nxp.com/support> Information in this document is provided solely to enable system and software implementers to use NXP products. There are no expressed or implied copyright licenses granted hereunder to design or fabricate any integrated circuits based on the information in this document. NXP reserves the right to make changes without further notice to any products herein.

NXP makes no warranty, representation, or guarantee regarding the suitability of its products for any particular purpose, nor does NXP assume any liability arising out of the application or use of any product or circuit, and specifically disclaims any and all liability, including without limitation, consequential or incidental damages. "Typical" parameters that may be provided in NXP data sheets and/or specifications can and do vary in different applications, and actual performance may vary over time. All operating parameters, including "typicals," must be validated for each customer application by the customer's technical experts. NXP does not convey any license under its patent rights nor the rights of others. NXP sells products pursuant to standard terms and conditions of sale, which can be found at the following address:

[http://www.nxp.com/terms-of-use.html.](http://www.nxp.com/terms-of-use.html)

NXP, the NXP logo, Freescale, the Freescale logo, and SMARTMOS are trademarks of NXP B.V. All other product or service names are the property of their respective owners. All rights reserved. © 2016 NXP B.V.

> Document Number: PT2000SWUG Rev. 1.0 8/2016

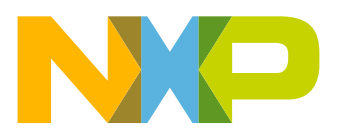